Universidade de Trás-os-Montes e Alto Douro

# **A modelação dinâmico-espacial na gestão do Parque Natural da Madeira: Qual a relação da comunidade de passeriformes comuns com a qualidade ecológica dos habitats nativos?**

**- Versão Final -**

Dissertação de Mestrado em Gestão de Recursos Naturais

## **Adriana José Abreu Gonçalves**

## Orientador: **Professor Doutor João Alexandre Cabral**

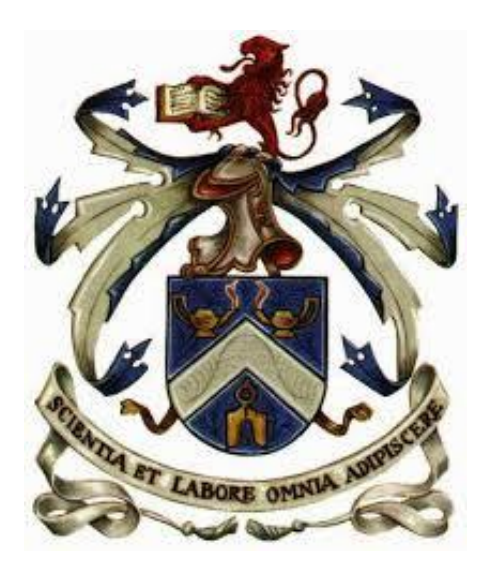

**Vila Real, 2016**

## <span id="page-1-0"></span>**Agradecimentos**

Quero agradecer ao Professor Doutor João Cabral por ter aceitado ser o orientador da minha dissertação, e pela paciência e atenção que dedicou a este trabalho; ao Serviço do Parque Natural da Madeira, que disponibilizou os dados necessários para a realização da tese, e mais concretamente ao Pedro Sepúlveda e à Cristina Medeiros por estarem sempre disponíveis para me ajudar; à Rita Bastos do Laboratório de Ecologia Aplicada pelo apoio prestado na espacialização das simulações e por fim aos meus pais pelo apoio moral durante este trabalho.

**"A biodiversidade deve ser tratada mais seriamente como um recurso global, indexada, utilizada, e, acima de tudo conservada"**

E.O. Wilson (1988)

### <span id="page-3-0"></span>**Resumo**

As ilhas oceânicas têm cativado o interesse de biólogos evolucionistas e ecólogos por serem entidades territoriais confinadas mas, em regra, com elevada biodiversidade, funcionando como modelos ideais para o estudo de processos evolutivos e de alteração ambiental. As ilhas são normalmente caracterizadas por um número significativo de espécies endémicas, que surgem por processos de especiação em contextos de isolamento (ecótipos ou neo-endemismos), bem como por habitats/ecossistemas únicos. Nesta perspectiva, a conservação e gestão destes valores ecológicos é crucial para garantir a sua viabilidade e sustentabilidade face às pressões antropogénicas a que estão sujeitos. Na Madeira, este desígnio conservacionista tem sido desenvolvido no seu Parque Natural. No presente trabalho pretende-se demonstrar a aplicabilidade de um protocolo de modelação dinâmico-espacial na previsão de tendências ecológicas relevantes para avaliar o estado de conservação de habitats nativos. A metodologia estocástico-dinâmica (StDM) foi a abordagem seleccionada em virtude de permitir estudar localmente o modo como indicadores ecológicos relevantes, expressos ao nível das comunidades, respondem às alterações do meio envolvente. O principal objetivo deste trabalho consistiu na selecção de indicadores que permitam avaliar qualidade ecológica dos habitats nativos em contraposição com os habitats moldados pela actividade humana, como as áreas periurbanas e agro-florestais. Para este efeito foram selecionados atributos das comunidades de passeriformes comuns (riqueza específica e abundância) como indicadores da presença de habitats humanizados, muito marcados pela presença de espécies exóticas, potenciais ameaças para a integridade dos habitats nativos. Em termos demonstrativos foram considerados dois cenários contrastantes: (1) o cenário de continuidade, tendo em conta o histórico das alterações em curso no território da Madeira, que têm gerado o aumento das espécies exóticas e da sua dispersão; (2) o cenário de gestão dos habitats nativos, com a implementação mais generalizada de medidas de conservação e de controlo de exóticas.

Em termos comparativos, não obstante a degradação implícita no cenário de continuidade (especialmente induzida pela proliferação de espécies exóticas), os passeriformes revelaram-se bons indicadores da prevalência das características associadas a ecossistemas humanizados, com abundâncias relativas mais elevadas nesses contextos. Quando a gestão é simulada de forma a minimizar os efeitos associados às práticas humanas e/ou das suas consequências sobre os ecossistemas

nativos (cenário de gestão), onde se privilegiou a manutenção dos habitats nativos e o controlo da expansão de espécies exóticas, as comunidades de passeriformes típicas dos sistemas humanizados reflectem essas tendências diminuindo a sua abundância relativa (embora sem reflexos na riqueza específica) nos ecossistemas/habitats alvo dessas medidas de conservação.

**Palavras-chaves: Passeriformes, Modelação dinâmico-espacial, StDM, Espécies exóticas, Parque Natural, Ilha da Madeira, Conservação**

### <span id="page-5-0"></span>**Abstract**

The Ocean islands have captivated the interest of biologists and evolutionary ecologists because, although confined territorial entities, these systems exhibit high biodiversity levels, working as ideal models for the study of evolutionary processes and environmental change. Islands are generally characterized by a significant number of endemic species, which arise from speciation processes in contexts of isolation (ecotypes or neo-endemics) as well as habitats/unique ecosystems. In this perspective, the conservation and management of these ecological values is crucial to ensure its viability and sustainability in face of anthropogenic pressures to which they are subject. In Madeira, this conservationist intent has been developed by its natural park. This work aims to demonstrate the applicability of a spatially explicit dynamic modeling protocol developed for relevant ecological trends in order to assess and predict the state of conservation of native habitats. The stochastic - dynamic methodology (StDM) has been the approach selected by capturing locally how relevant ecological indicators, expressed at the community level, respond to changes of the environment. The main objective of this work was to select indicators to assess ecological quality of native habitats as opposed to the habitats shaped by human activity, such as peri-urban and agro -forestry areas. For this purpose some attributes of common passerine communities were selected (species richness and abundance) as indicators of the presence of humanized habitats, very marked by the presence of exotic species, potential threats to the integrity of native habitats. These hypotheses were tested under two contrasting scenarios: (1) the continuity scenario, given the historic changes under way in the territory of Madeira, which has generated an increase in alien species and their dispersion; (2) the management scenario of native habitats, with the more widespread implementation of conservation measures and alien species control.

By comparison, although the implicit degradation of the continuity scenario (especially marked by the proliferation of exotic species), passerines proved to be a good indicator of the prevalence of characteristics associated with humanized ecosystems, with relative abundances higher in these contexts. When management is simulated in order to minimize the effects associated with human practices and/or its consequences on native ecosystems (management scenario), which favored the maintenance of native habitats and control the spread of exotic species, communities passerines typical of humanized systems reflect these trends decreasing their relative

abundance (although no effects on the species richness was detected) in ecosystems/habitats targeted these conservation measures.

Keywords: Passeriformes, dynamic and spatial modeling, StDM, alien species, Natural Park, Madeira, Conservation

# Índice

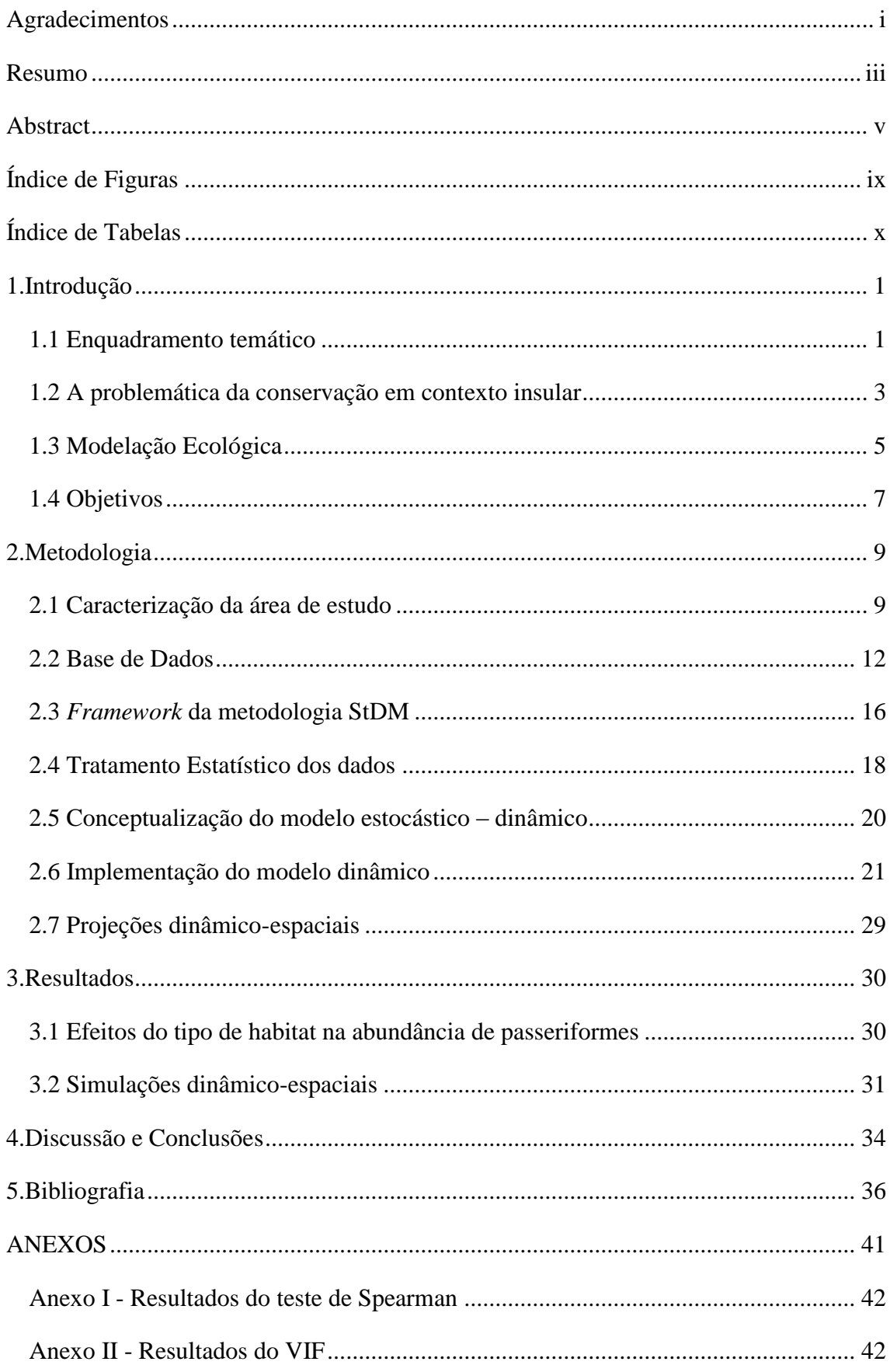

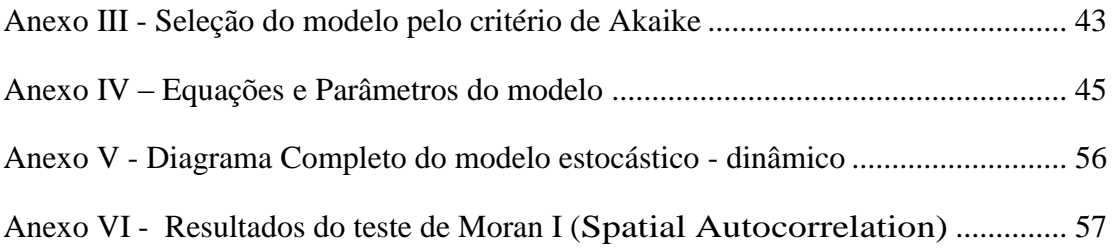

# <span id="page-9-0"></span>**Índice de Figuras**

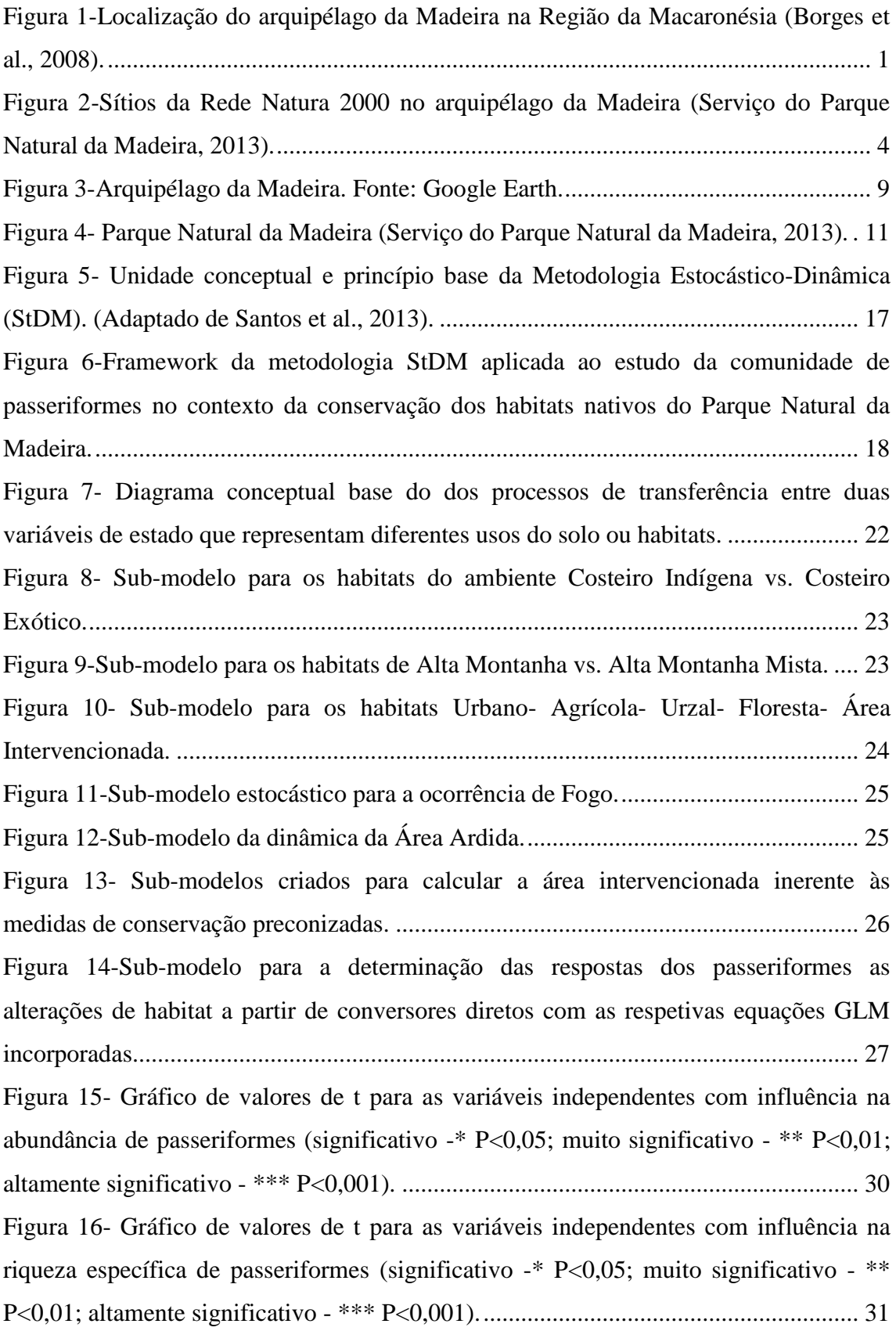

<span id="page-10-0"></span>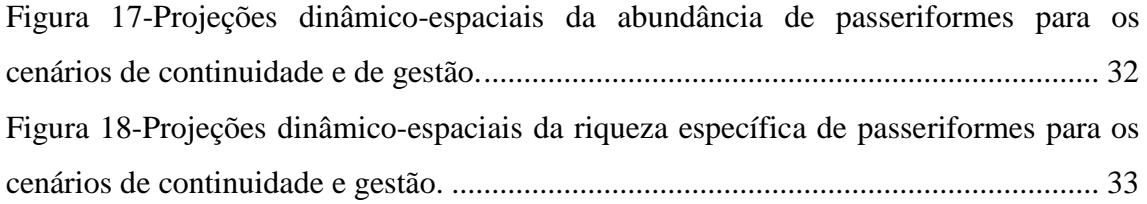

# **Índice de Tabelas**

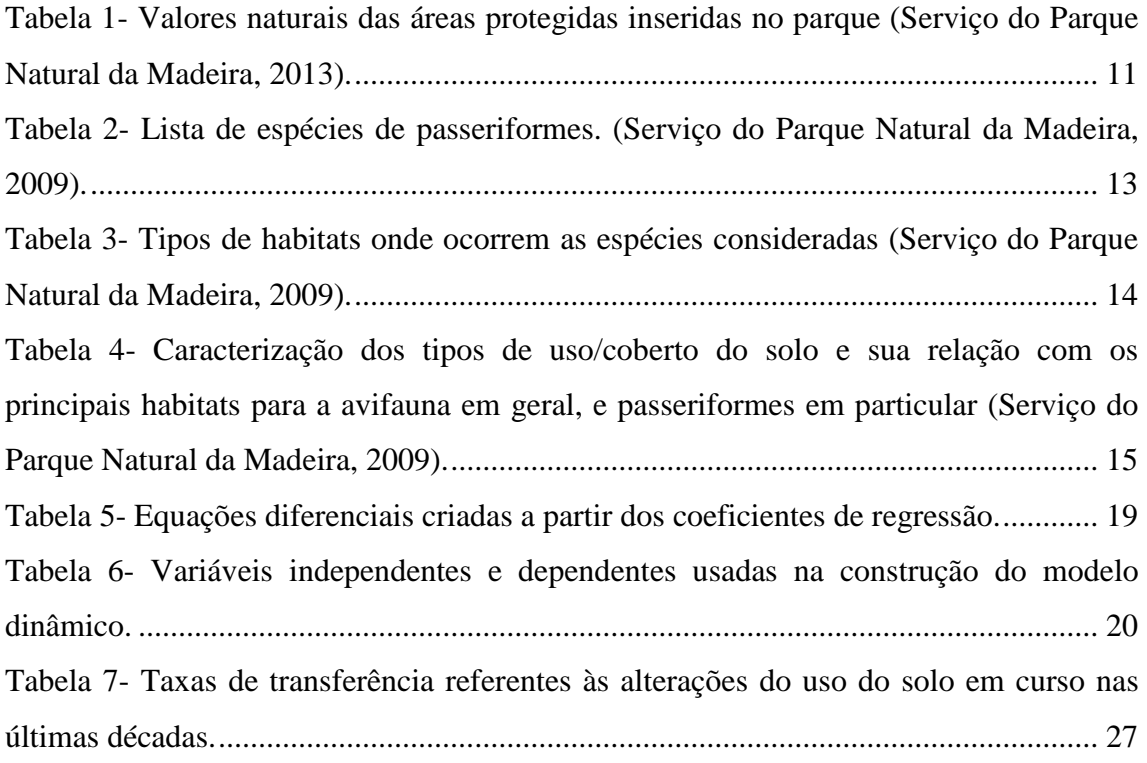

## <span id="page-11-0"></span>**1.Introdução**

#### <span id="page-11-1"></span>**1.1 Enquadramento temático**

Em termos filogenéticas existe uma relação próxima entre a avifauna endémica e residente nas ilhas da Macaronésia e as comunidades de aves nas áreas continentais mais próximas (Europa e África). Contudo, ao contrário de outros arquipélagos similares, a colonização por aves das ilhas macaronésias, nas quais se inclui a Ilha da Madeira (Figura 1), é relativamente recente, tendo ocorrido fundamentalmente nos últimos quatro milhões de anos. De facto, não obstante algumas destas ilhas terem, aproximadamente, 30 milhões de anos (Illera et al., 2012), a diversidade avifaunística da Macaronésia derivou claramente do Paleártico (Fernández-Palacios et al., 2011).

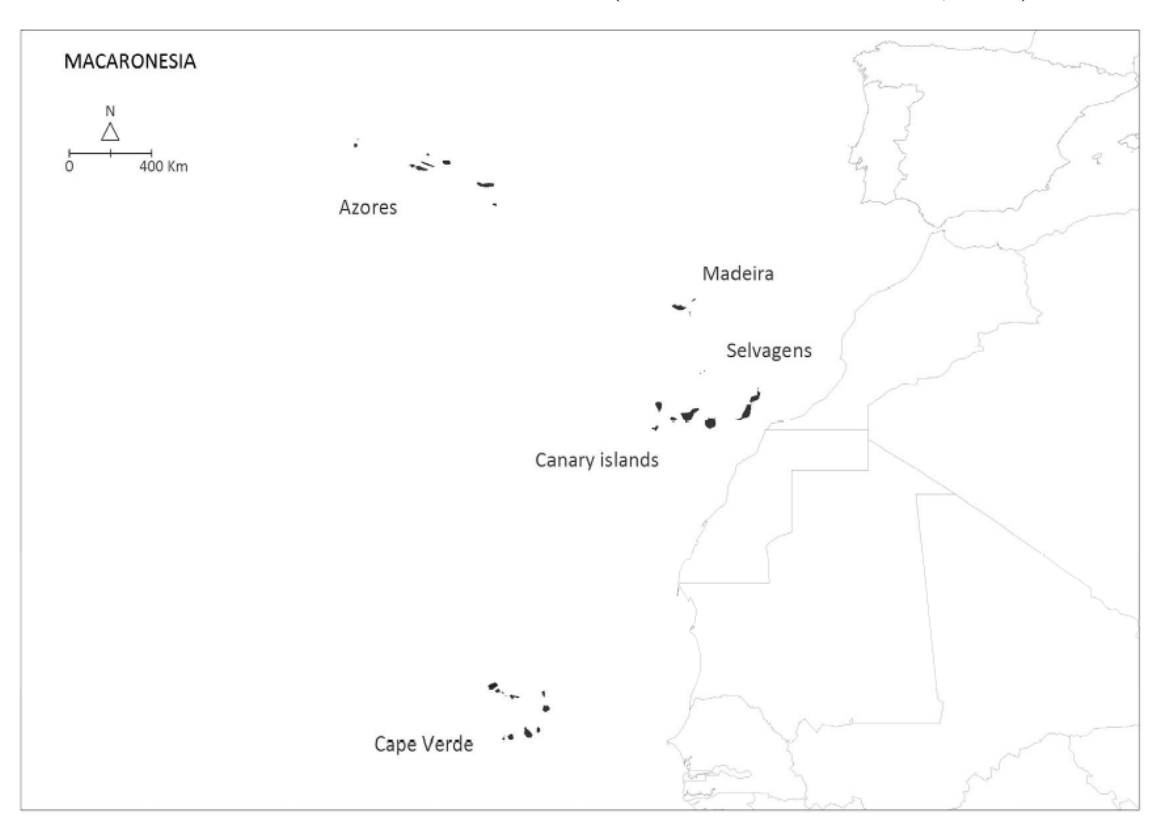

**Figura 1-Localização do arquipélago da Madeira na Região da Macaronésia (Borges et al., 2008).**

Neste contexto, a Ilha da Madeira, que emergiu há menos de 5,6 milhões de anos, exibe características singulares, como um número significativo de espécies e habitats únicos que surgiram por processos adaptativos e de especiação (Biscoito e Zino, 2002). À imagem de outras ilhas oceânicas a especiação na Ilha da Madeira pode ter resultado de vários fatores, designadamente:

- **Isolamento** Quanto maior o isolamento de ilhas, menor são as taxas de migração e a ausência de um fluxo genético constante pode levar à emergência de ecótipos ou de novas espécies (Borges et al., 2008);
- **Heterogeneidade de habitats** A Teoria da Biogeografia Insular sustenta que a dimensão das ilhas é proporcional à disponibilidade de recursos e habitats alternativos e, como consequência, à viabilidade das populações com maior potencial de especiação (Borges et al., 2008);
- **Distribuição geográfica** Espécies que apresentem populações isoladas em diferentes ilhas, sob certas condições, pode resultar em novas espécies com uma distribuição muito restrita em cada ilha (Borges et al., 2008);
- **Aumento do número de espécies** com um aumento do número de espécies numa ilha, há também um aumento de competição, o que leva à diminuição do efectivo das populações o que, por sua vez, pode dar origem a mecanismos de deriva genética (Borges, et al., 2008);
- **Sobreposição de espécies e interações interespecíficas** As interações interespecíficas, tais como competição e predação, podem promover a formação de novas espécies como resposta adaptativa ao aumento da pressão trófica (Borges et al., 2008);
- **Diversidade de espécies** Quanto maior o número de espécies, maior pressão é exercida sobre cada população para se adaptar à novas condições (Borges et al., 2008);
- **Tempo** A especiação é um processo lento que resulta da acumulação de alterações de habitat ao longo do tempo (Borges et al., 2008).

A biodiversidade madeirense tem sido merecedora de atenção conservacionista, quer pela presença de endemismos quer pela sua fragilidade e vulnerabilidade face às contínuas e crescentes pressões antropogénicas. Desde o seculo XIX que a Ilha da Madeira tem suscitado interesse e foi visitada por vários naturalistas, motivado pelo crescente desenvolvimento do conhecimento sobre História Natural, nomeadamente em ambientes isolados. Neste contexto, Harcourt (1851) produziu a primeira lista de espécies da avifauna madeirense (Borges et al., 2008). Na década de 60 do século XX, David e Mary Bannerman (Borges et al. 2008) publicaram uma obra de 4 volumes intitulada *Birds of the Atlantic Islands*, que continha listagens de espécies nidificantes,

residentes e migratórias, com informações sobre a sua distribuição pelo arquipélago, taxonomia, biologia e ecologia. Estes autores já evidenciavam preocupações sobre a evidente tendência de diminuição na abundância de algumas espécies (Borges et al., 2008).

Desde então surgiram vários trabalhos publicados, abordando aspetos sobre a biologia, comportamento, distribuição, taxonomia e conservação da avifauna. Entre eles está o Guia de Campo publicado pela Associação dos Amigos do Parque Ecológico do Funchal; trabalho de Paulo Oliveira (1999) do Parque Natural da Madeira, que constitui a mais completa compilação de informação sobre a conservação das aves nidificantes do arquipélago; e os trabalhos realizados pela instituição *BirdLife International* (Biscoito e Zino, 2002)*.* A avifauna da Madeira é composta por cerca 42 espécies e subespécies, das quais 19% são endémicas do arquipelago e 23% da Macaronésia (Biscoito e Zino, 2002 e Faria et al., 2008). De entre os vertebrados que apresentam o maior número de espécies do arquipélago da Madeira, sobresaem as aves e os répteis (especialmente osgas e lagartixas), sendo que as Aves representam 62% do número de taxas total, maioritariamente representadas por passeriformes e aves marinhas (Borges et al., 2008).

#### <span id="page-13-0"></span>**1.2 A problemática da conservação em contexto insular**

As ilhas oceânicas cativam o interesse de biólogos evolucionistas por serem entidades territoriais de pequeno tamanho mas com elevada biodiversidade, constituindo modelos ideais para o estudo de processos evolutivos. As ilhas da Macaronésia são consideradas um *hotspot* de biodiversidade pelo fato de conterem uma grande proporção de endemismos, cerca de 25% no total. Contudo, em termos relativos, a proporção dos endemismos que são aves nestas ilhas (cerca de 17% da sua diversidade) é comparativamente mais baixa que aquela que ocorre noutras ilhas oceânicas (como por exemplo, as ilhas do Golfo da Guiné, que apresentam 36% ou as ilhas Galápagos, com 90% de endemismos de aves) (Illera et al., 2012).

Com o itento de conservar o património natural do arquipélago da Madeira, o governo regional criou um conjunto de áreas protegidas ao longo dos anos, como o Parque Natural da Madeira, Reservas Naturais das ilhas Desertas e Selvagens ou a implementação dos preceitos da Rede Natura 2000. Para além disso, foram

desenvolvidos projetos de conservação e recuperação de habitats e espécies, como são exemplos vários projetos LIFE (Faria et al., 2008).

Em relação ao grupo das aves, cerca de 90% da área total de nidificação das espécies com estatuto de conservação desfavorável é considerada área protegida, englobando 11 sitios de importância de conservação da Rede Natura 2000 (Figura 2) e áreas abarcadas pelo Parque Natural da Madeira (Biscoito e Zino, 2002).

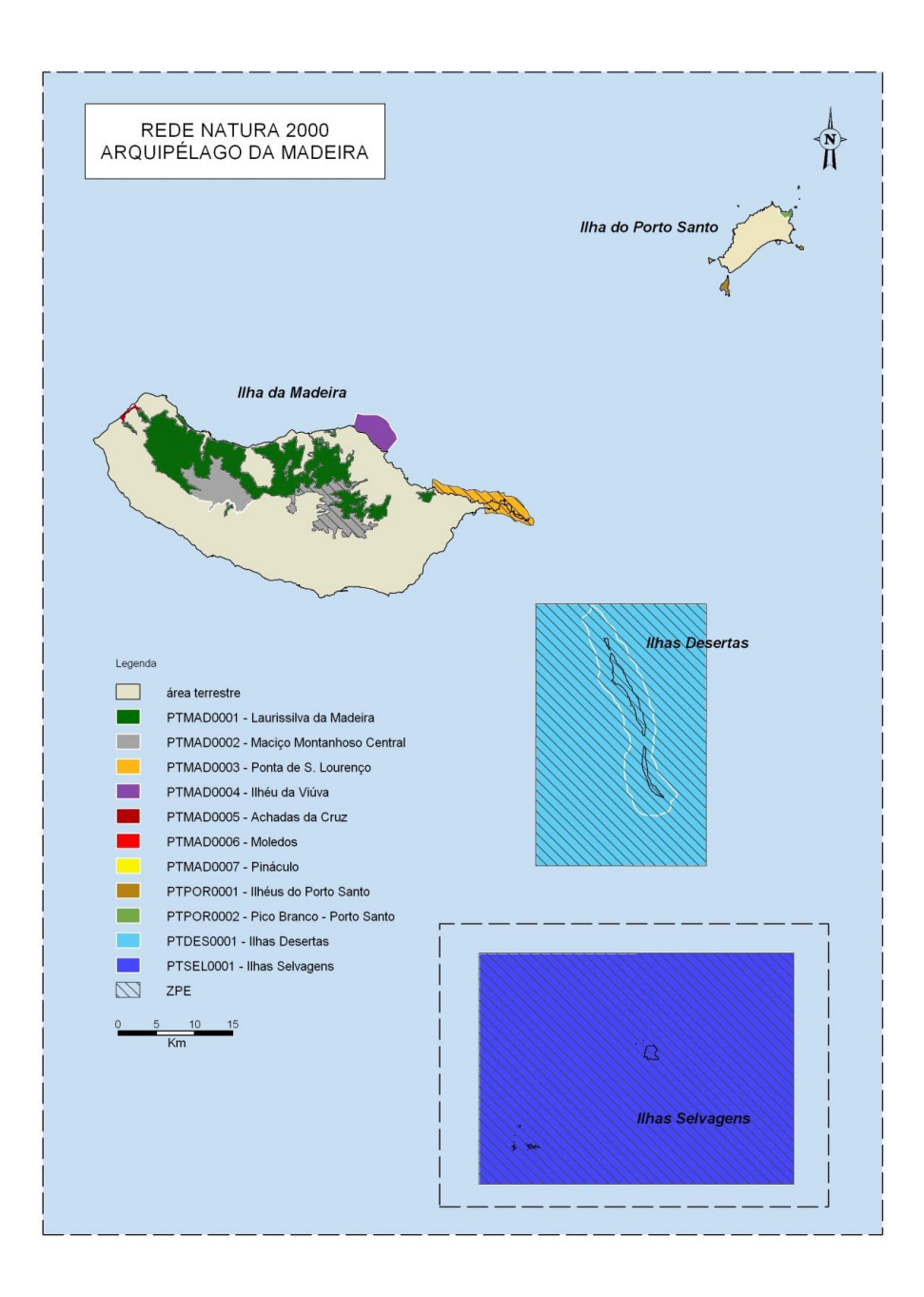

**Figura 2-Sítios da Rede Natura 2000 no arquipélago da Madeira (Serviço do Parque Natural da Madeira, 2013).**

Para além das classificações internacionais e regionais, estas áreas protegidas têm planos de ordenamento e gestão que garantem uma gestão adequada do território classificado.

Estudos comprovam que a extinção recente de espécies, que outrora existiram nas ilhas da Macaronésia, coincide com o início da colonização humana no século XV (Illera et al., 2012 e Pieper, 1985). A perda de habitat, a pressão da caça, a introdução de espécies exóticas, parasitas e doenças como resultado da chegada humana, são considerados os fatores principais que explicam a perda de biodiversidade nestas ilhas (Illera et al., 2012 e Pieper, 1985).

No começo da colonização da ilha da Madeira, grandes áreas florestais foram destruídas pelo fogo de origem antropogénica, nomedadamente no âmbito dos processos de reconversão dos habitats para agricultura e instalação da população na ilha. O clima, o relevo e a proximidade ao mar influenciaram a ocupação e posterior ordenamento do território com consequências para a distribuição da biodiversidade. De facto, a Laurissilva, floresta nativa da Madeira, subsiste maioritoriamente na vertente norte da ilha, onde as áreas mais bem conservadas coincidem com os vales mais abruptos e encaixados de difícil acesso e incompatíveis com a maioria das actividades humanas (Faria et al., 2008 e Fernández-Palacios et al., 2011).

As principais causas antropogénicas relacionadas com a redução da abundância de espécies que ocorrem na Madeira são: a predação e a competição resultantes da introdução de espécies exóticas (animais e plantas) e degradação ou perda de habitats únicos (Borges et al., 2008). No que concerne às aves, as principais dificuldades na recuperação de espécies nas ilhas é, em regra, o pequeno tamanho das suas populações, a fragmentação das áreas onde ainda ocorrem ou para as quais podem dispersar e as características adaptativas únicas adquiridas pelo isolamento evolutivo, o que torna a avifauna particularmente sensivel e vulnerável às pressões ambientais induzidas pelas alterações antropogénicas (Frankham, 1998).

### <span id="page-15-0"></span>**1.3 Modelação Ecológica**

Em 2004, Oliveira e Menezes criaram modelos preditivos de distribuição para três espécies de passeriformes: *Anthus berthelotii*, *Carduelis chloris* e *Carduelis cannabina guentheri*. Neste estudo, foram consideradas cinco variáveis: presença de

vegetação nativa, presença de vegetação exótica, presença de terrenos agrícolas, presença de vegetação mista e presença de pastagem mista. Foram utilizados os parâmetros de base do *Maxent* e fatores lineares e quadráticos de forma a evitar sobrestimação (Oliveira e Menezes, 2004). Este trabalho permitiu confirmar registos históricos e descobrir áreas de potencial distribuição, e é também um dos poucos, senão o único estudo de modelação ecológica aplicado ao grupo de passeriformes no arquipélago madeirense.

Os modelos preditivos de distribuição de espécies são um instrumento muito útil para lidar com a falta de informação biogeográfica existente. Com esta técnica, é possível correlacionar uma variável dependente (presença/ausência de uma espécie) com um conjunto fatores ambientais ou biológicos (variáveis independentes) de modo a criar um mapa de distribuição futura da espécie para uma determinada área (Borges et al., 2008). Contudo, o seu cariz determinístico não permite testar medidas de conservação de aplicação local nem de incorporar efeitos estocásticos, como aqueles induzidos pelos incêndios ou outros fenómenos de perturbação de cariz similar (por exemplo cheias e derrocadas).

Os modelos dinâmicos em geral, e a metodologia estocástico-dinâmica (StDM) em particular (Santos & Cabral, 2004), são ferramentas empíricas, no caso do StDM em articulação com a componente correlativa, que permitem colmatar esta lacuna dos modelos determinísticos, combinando dados de ocorrência ou abundância de espécies com tendências ambientais de âmbito local (mais compatíveis com o apoio à decisão e gestão ambiental). São utilizados para melhor compreender a ecologia de uma comunidade e prever a sua distribuição na paisagem e, quando aplicável, integrando aplicações em Sistemas de Informação Geográfica (SIG) para produzir interpolações espácio-temporais (Bastos et al., 2012; Bastos et al., 2016). A fidelidade do modelo depende na seleção de variáveis relevantes, método de modelação, consideração pela escala, a correlação entre os fatores geográficos e ambientais e a extensão da interpolação (Elith e Leathwick, 2009).

Um modelo dinâmico exprime, em termos matemáticos, as relações/fluxos entre entidades definidas. A sua aplicação permite sintetizar a complexidade dos sistemas e dos fenómenos estudados, favorecendo as abordagens holísticas (Jorgensen e Bendoricchio, 2001). Uma abordagem holística foca-se em fenómenos de macro-escala com propriedades que representam mais do que uma simples soma das suas

componentes quando estudadas individualmente, ou seja, só se manifestam quando são estudadas de forma global (Cabral et al., 2008; Santos et al., 2013)

A criação de modelos ecológicos requer o conhecimento sobre o funcionamento dos ecossistemas e sobre as suas problemáticas ambientais, sendo reconhecidas dificuldades em captar de forma satisfatória todos os processos num caso de estudo holísticas (Cabral et al., 2009).

A metodologia estocástica-dinâmica (*Stochastic-Dynamic Methodology* – StDM) é um processo de modelação que permite reproduzir matematicamente as características de cariz holístico dos ecossistemas, relevadoras do seu estado ecológico. Neste sentido, em primeiro lugar, é necessário determinar factores casuais que melhor explicam as tendências ecológicas estudadas. Se num conjunto de variáveis estudadas, uma delas é claramente dependente de outras, designadas variáveis independentes, então o fenómeno estudado será de carácter multivariado. Estes modelos têm em conta a comunidade/sistema e as inter-relações naturais envolventes que emergem das interações entre as principais variáveis em estudo (Cabral et al., 2008; Santos et al., 2013).

#### <span id="page-17-0"></span>**1.4 Objetivos**

O principal objectivo deste trabalho está relacionado com a aplicabilidade de modelos dinâmico-espaciais em contextos de conservação, nomeadamente na previsão de situações que ainda não tiveram lugar, com a projeção espacial dos resultados das simulações dinâmicas. Neste caso de estudo o enfoque recai sobre compreensão das relações entre a distribuição dos passeriformes comuns na Ilha da Madeira e o estado ecológico dos habitats nativos, tendo em conta as alterações induzidas pela pressão antropogénica. Tendo em consideração que parte destas espécies estão conotadas e/ou beneficiam das condições proporcionadas pelos habitats humanizados, as suas respostas, expressas em totais de abundância relativa e riqueza específica, foram testadas em dois cenários contrastantes: o cenário de gestão, onde são aplicadas medidas de conservação de modo a favorecer a expansão de espécies da flora e vegetação indígena; e o cenário de continuidade, onde as tendências atuais (aumento de plantas exóticas e fraca recuperação das espécies indígenas) se repercute no futuro.

Como demonstração, a hipótese de que estas espécies possam funcionar como indicadoras da presença de habitats modificados pelas atividades humanas será analisada de modo a tentar demostrar a aplicabilidade da modelação dinâmico-espacial no apoio à decisão sobre estratégias e programas de gestão de habitas e ecossistemas cuja conservação é prioritária.

## <span id="page-19-0"></span>**2.Metodologia**

#### <span id="page-19-1"></span>**2.1 Caracterização da área de estudo**

O arquipélago madeirense (Figura 3) está incluído na região biogeográfica da Macaronésia. A Madeira é uma ilha vulcânica, situada no Atlântico do Norte sobre a placa africana, localizada à 600 Km do Noroeste da costa de África, entre os paralelos 32º 38' e 32º 52'N e os meridianos 16º 39' e 17º 16'W. A ilha tem uma área de 736,75 Km<sup>2</sup> , 58 Km de comprimento, 23 Km de largura e uma altitude máxima de 1861 m (Pico Ruivo) (Jesus et al., 2009).

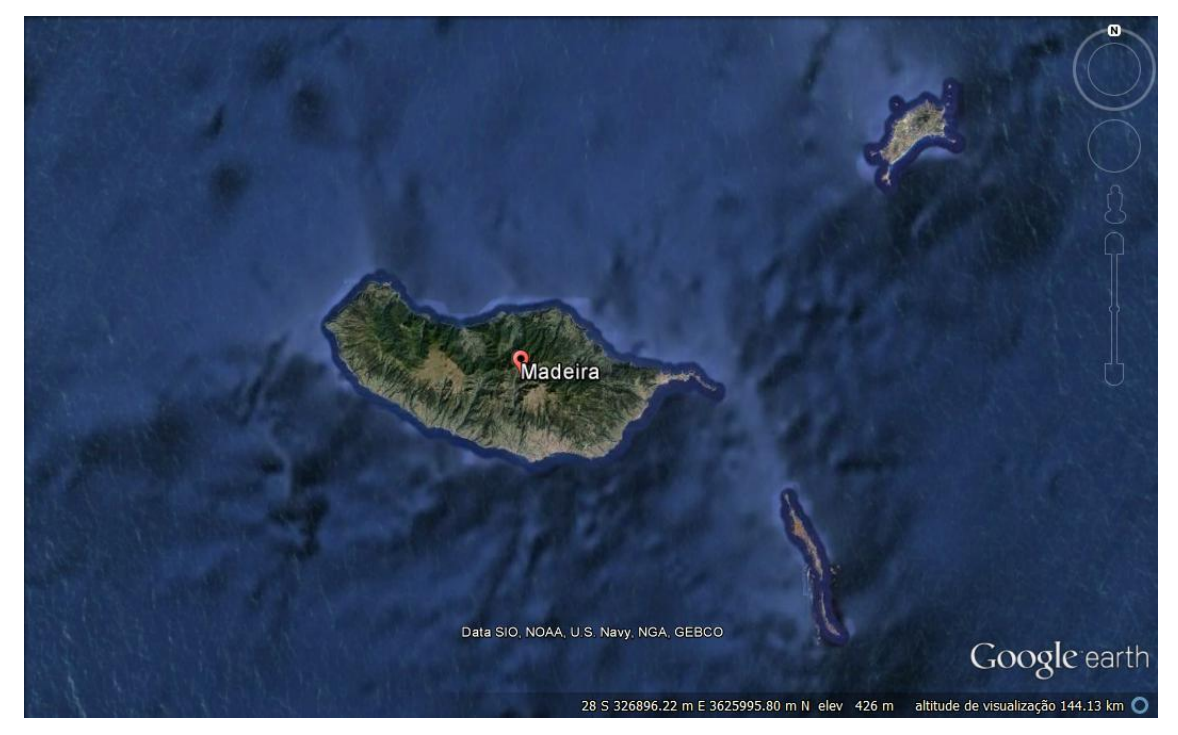

**Figura 3- Arquipélago da Madeira. Fonte: Google Earth.**

A ilha forma uma barreira com orientação Este-Oeste, com vales profundos. Como a orientação da barreira é quase perpendicular à direção dominante do vento, a temperatura e precipitação variam bastante em cada encosta. A encosta do Norte é mais húmida comparativamente a encosta do sul na mesma altitude, e a precipitação aumenta com a altitude em ambas as encostas. A precipitação mais alta é de 2966,5 mm numa altitude de 1580 m, e diminuí em altitudes inferiores. (Prada et al., 2009).

A ilha da Madeira apresenta uma grande variedade de microclimas devido a sua localização, orografia e vegetação natural. O clima da Madeira divide-se em dois tipos:

mediterrânico e temperado (Capelo et al., 2007). Até aos mil metros de altitude na encosta Sul e nas cotas mais baixas da encosta Norte, o clima apresenta uma secura estival prolongada durante os meses de Verão, condicionando a vegetação (bosques xerofíticos - Zambujal ou Laurissilva mediterrânica do barbusano). A partir dos mil metros da encosta Sul e na maior parte da encosta Norte, verifica-se um clima temperado, de precipitação bem distribuída ao longo do ano, maioritariamente sem seca estival ou escassa, e assim a reserva da água no solo não se esgota para as plantas - a floresta potencial corresponde a florestas de sub-bosque muito rico (por exemplo a Laurissilva do til) (Borges et al., 2008).

Em relação à temperatura, são usuais valores relativamente elevados nas cotas mais baixas da encosta Sul, e em altitudes superiores a 1400 mil metros a intensidade de frio aumenta drasticamente, incluindo queda de granizo e neve, o que explica a ausência das florestas lauráceas e a presença de urzal de altitude (Borges et al., 2008).

A floresta é o uso predominante na ilha da Madeira. Os espaços florestais localizam-se, principalmente, na zona Norte da ilha e as áreas de matos e herbáceas na zona central. Atualmente, existe a tendência do aumento da expansão de espécies invasoras e da diminuição da distribuição das espécies autóctones (Direção Regional das Florestas, 2015).

O Parque Natural da Madeira (Figura 4) consiste numa área protegida que abrange 67% da superfície da ilha principal. Estão incluídos no parque a Floresta Laurissilva (Zona de Proteção Especial, ao abrigo da diretiva aves, e Zona de Especial Conservação da Rede Natura 2000), o Maciço Montanhoso Central (Zona de Proteção Especial, ao abrigo da diretiva aves, e Zona de Especial Conservação da Rede Natura 2000) e a Ponta de São Lourenço (Zona de Especial Conservação da Rede Natura 2000), reconhecidos internacionalmente pelos seus valores naturais diversificados como pode-se verificar na Tabela 1 (Serviço do Parque Natural da Madeira, 2013).

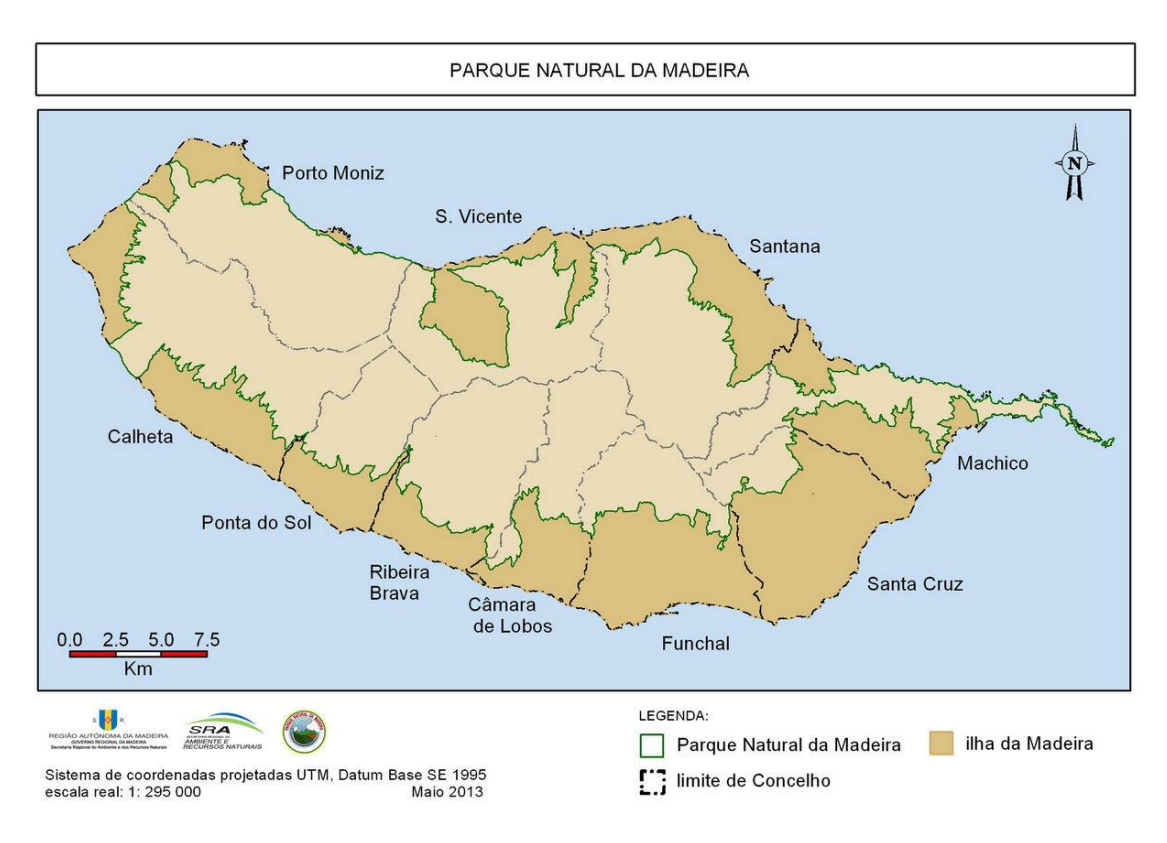

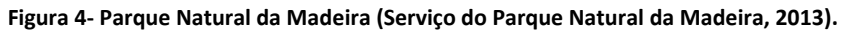

| Maciço Montanhoso Central            | Charcos temporários mediterrânicos;<br>Charnecas macaronésias endémicas;<br>Prados mesofilos macaronésios;<br>Vertentes rochosas siliciosas com vegetação<br>casmofítica;<br>Rochas siliciosas com vegetação pioneira da<br>Sedo - Scleranthion ou da Sedo albi -<br><i>Veronicion dillenii</i> ;<br>Florestas endémicas de <i>Juniperus</i> spp. |
|--------------------------------------|----------------------------------------------------------------------------------------------------|
| Laurissilva<br>Ponta de São Lourenço | Vertentes rochosas siliciosas com vegetação<br>$\bullet$<br>casmofítica;<br>Laurissilvas macaronésicas.<br>Falésias<br>flora<br>endémica<br>das<br>com<br>costas                                                                                                    |

<span id="page-21-0"></span>**Tabela 1- Valores naturais das áreas protegidas inseridas no parque (Serviço do Parque Natural da Madeira, 2013).**

macaronésias;

 Formações baixas de euforbiáceas junto a falésias.

Em relação a avifauna, na Laurissilva o número de espécies que dela dependem é muito reduzido. Nas zonas em melhor estado de conservação são avistadas regularmente cerca sete espécies de aves, tal como o bis-bis (*Regulus madeirensis*), a única espécie endémica, e o tentilhão (*Fringilla coelebs madeirensis*), a única subespécie endémica do grupo dos passeriformes. Mas também se pode encontrar o melro-preto (*Turdus merula cabrerae*), o papinho (*Erithacus rubecula rubecula*), e a lavandeira (*Motacilla cinerea schmitzu*). Relativamente ao Maciço Montanhoso e à Ponta de São Lourenço, as principais espécies de aves são marinhas, embora se possa avistar frequentemente o corre-caminhos (*Anthus berthelotii madeirensis*), o pintassilgo (*Carduelis carduelis parva*), o pardal-da-terra (*Petronia petronia madeirensis*) e o canário-da-terra (*Serinus canaria canaria*) na Ponta de São Lourenço (Serviço do Parque Natural da Madeira, 2013).

Em termos de flora, destaca-se a Floresta Laurissilva, uma formação de características higrófilas, endémicas da Macaronésia. É caracterizada por árvores de maior porte, maioritariamente da família das Lauráceas, por espécies arbustivas como a urze (*Erica arbórea* e *Erica scoparia*) ou a uveira (*Vaccinium padifolium*), e por estrato mais baixo de fetos, musgos, líquenes, hepáticas e outras plantas de pequeno porte. No Maciço Montanhoso e na Ponta de São Lourenço encontra-se principalmente espécies herbáceas e algumas arbustivas (Serviço do Parque Natural da Madeira, 2013).

#### <span id="page-22-0"></span>**2.2 Base de Dados**

Os dados usados para a seleção de indicadores ecológicos foram cedidos pelo Serviço do Parque Natural da Madeira, e fazem parte da base de dados do projeto do Atlas de Aves do Arquipélago da Madeira. Foram obtidos no decurso de contagens de campo realizadas durante um ciclo anual, quer em visitas sistemáticas (realizadas entre 15 de Março e 15 de Julho), quer em visitas não sistemáticas (censos dirigidos e registos suplementares, efetuados ao longo do ano). Para efeitos de caraterização, aplicou-se uma grelha sobre a totalidade da ilha da Madeira com quadrículas de 2X2 km (Serviço do Parque Natural da Madeira, 2009). De acordo com os objetivos deste trabalho, os

indicadores selecionados foram a abundância e a riqueza específica da comunidade de passeriformes, composta pelas 16 espécies de passeriformes, maioritariamente comuns, que constam na Tabela 2. Em termos de variáveis com potencial para explicar a distribuição destes indicadores, foram considerados os usos e cobertos do solo relacionados coma a tipologia de habitat descrita na Tabela 4.

|                   | <b>Nome Científico</b>        | Distribuição | <b>Estatuto Livro</b> |
|-------------------|-------------------------------|--------------|-----------------------|
| <b>Nome Comum</b> |                               |              | <b>Vermelho</b>       |
| Corre-caminhos    | Anthus berthelotii            | MAC          | A.b.madeirensis - LC  |
|                   |                               |              | A.b.bertheloti - VU   |
| Pintarroxo        | Carduelis canabina guentheri  | <b>END</b>   | LC                    |
| Pintassilgo       | Carduelis carduelis parva     | N            | LC                    |
| Verdilhão         | Carduelis chloris             | N            | LC                    |
| Lugre             | Carduelis spinus              |              | N/A                   |
| Papinho           | Erithacus rubecula rubecula   | N            | LC                    |
| Bico-de-lacre     | Estrilda astrild              | <b>EXO</b>   | N/A                   |
| Tentilhão         | Fringilla coelebs madeirensis | <b>END</b>   | LC                    |
| Lavandeira        | Motacilla cinerea schmitzu    | <b>END</b>   | LC                    |
| Pardal-espanhol   | Passer hispaniolensis         | N            | VU                    |
| Pardal-da-terra   | Petronia petronia madeirensis | <b>END</b>   | VU                    |
| Bis-bis           | Regulus madeirensis           | <b>END</b>   | LC                    |
| Canário-da-terra  | Serinus canaria canaria       | <b>MAC</b>   | LC                    |
| Toutinegra        | Sylvia atricapilla            | <b>MAC</b>   | LC                    |
| Cigarrinho        | Sylvia conspicillata          | <b>MAC</b>   | VU                    |
| Melro-preto       | Turdus merula cabrerae        | <b>MAC</b>   | LC                    |

<span id="page-23-0"></span>**Tabela 2- Lista de espécies de passeriformes. MAC - Macaronésia; END - Endémica; EXO – Exótica; N - Nativa; LC - Pouco preocupante; VU - Vulnerável; N/A - Não avaliado, (Serviço do Parque Natural da Madeira, 2009).**

As espécies de passeriformes usadas neste trabalho são espécies muito generalistas, que ocorrem em vários tipos de habitat, compostos tanto por flora indígena como por flora exótica. A maioria das espécies ocorre em sistemas humanizados, como apresentado na Tabela 3.

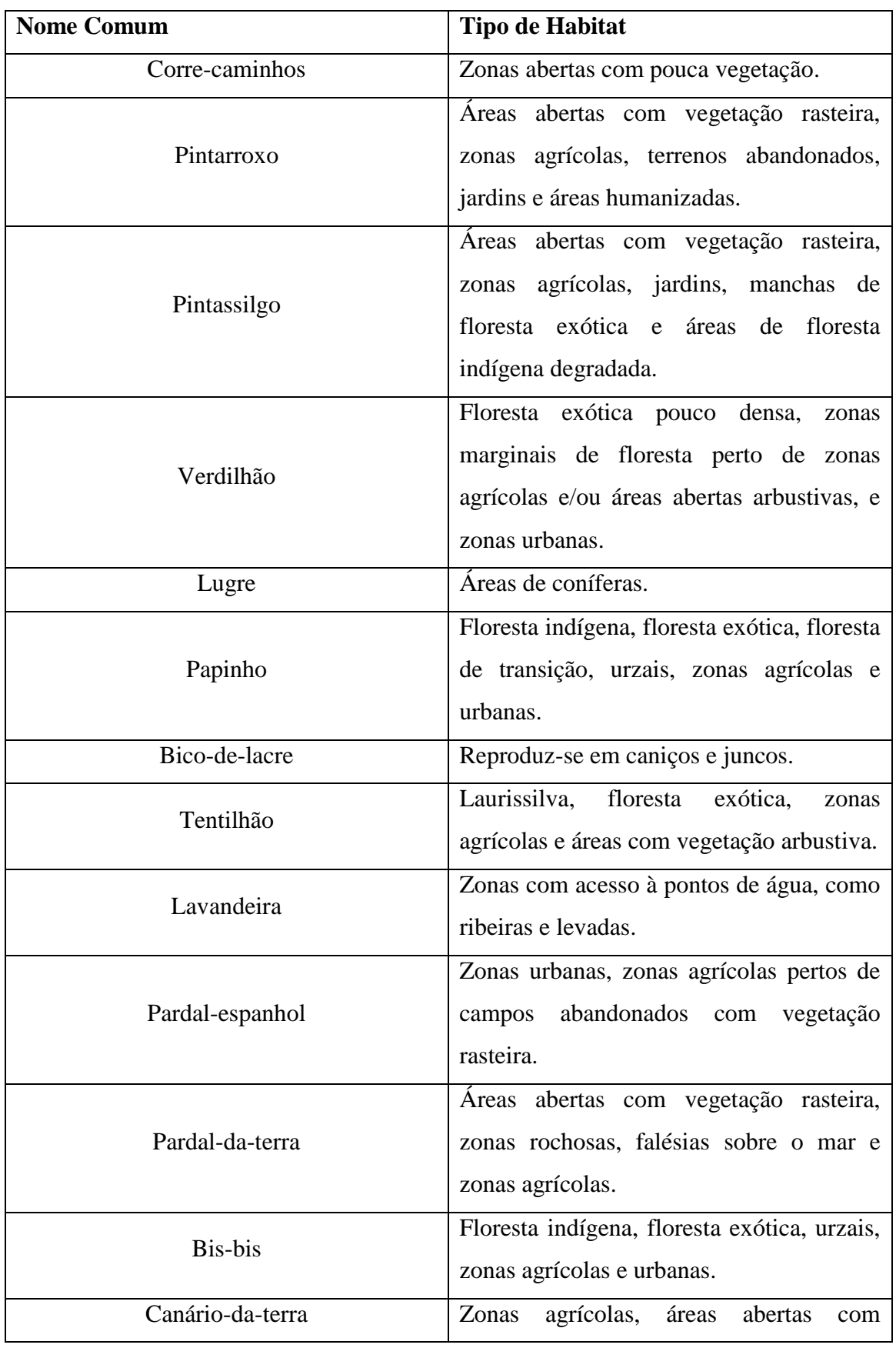

<span id="page-24-0"></span>**Tabela 3- Tipos de habitats onde ocorrem as espécies consideradas (Serviço do Parque Natural da Madeira, 2009).**

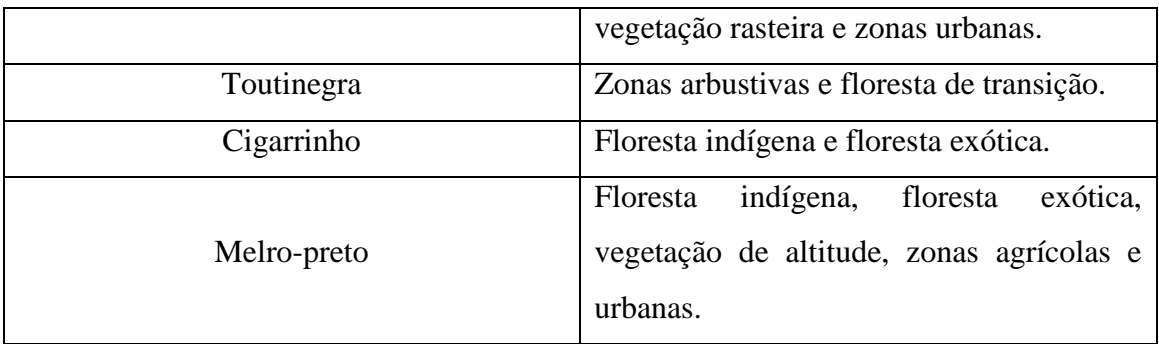

<span id="page-25-0"></span>**Tabela 4- Caracterização dos tipos de uso/coberto do solo (Serviço do Parque Natural da Madeira, 2009).**

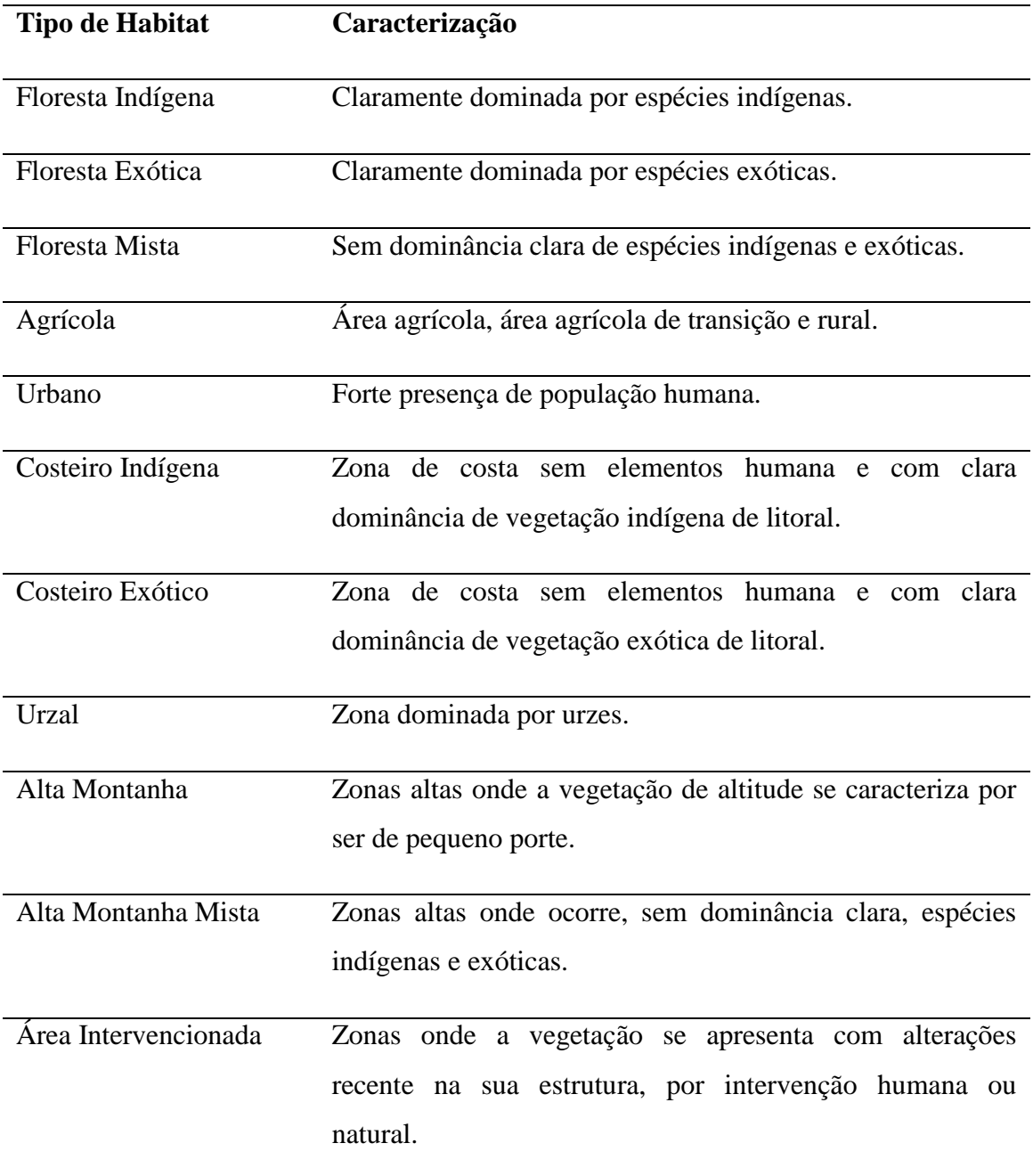

#### <span id="page-26-0"></span>**2.3** *Framework* **da metodologia StDM**

O protocolo StDM é iniciado com uma análise multivariada convencional, com base em modelos lineares generalizados (GLM). Contudo, nestes contextos multivariados a existência de *n* variáveis independentes não significa que todas elas tenham um impacto significativo na variável dependente, pelo que se testa previamente a correlação entre as variáveis dependentes e independentes, eliminado as variáveis não significativas (Cabral et al., 2008) Geralmente, as variáveis dependentes correspondem a indicadores ecológicos dos sistemas, como, por exemplo, a riqueza específica, a diversidade e abundância de indivíduos, populações ou grupos funcionais. Por outro lado, as variáveis independentes correspondem, em regra, a fatores ambientais que influenciam as variáveis dependentes perante alterações antropogénicas (Cabral et al., 2008).

Esta metodologia necessita de uma base de dados com a informação sobre os fatores temporais e/ou espaciais das alterações estudadas, conferindo potencial dinâmico real às equações produzidas. Este facto é particularmente relevante na compreensão dos resultados. Com esta informação, os coeficientes da regressão linear passam a representar a influência das variáveis ambientais com importância no funcionamento de processos ecológicos complexos. Este é o foco da metodologia StDM. Os modelos são criados com o *software* STELLA (Cabral et al., 2008; Santos et al., 2013).

O princípio básico da StDM pode ser ilustrado por uma variável de estado (Figura 5), a qual representa uma entidade ou indicador ecológico importante do sistema, e pelas influências obtidas a partir da análise da regressão múltipla, descritas por equações diferenciais. As influências são medidas pelas constantes e coeficientes parciais de regressão positivos (influências positivas) e negativos (influências negativas). O balanço entre as influências positivas e negativas pode ter um efeito cumulativo, sendo assim necessário adicionar um terceiro fluxo, ligado à variável de estado, que descarrega a mesma entre os cálculos para períodos consecutivos. Quando a resposta é produzida em simultâneo com as influências que lhe dão origem esta variável de estado deve ser substituída por um conversor direto, no qual se insere a totalidade da equação. A complexidade do modelo aumenta com o número de variáveis de estado utilizadas para representar um determinado sistema (Cabral et al., 2009 e Santos et al., 2013).

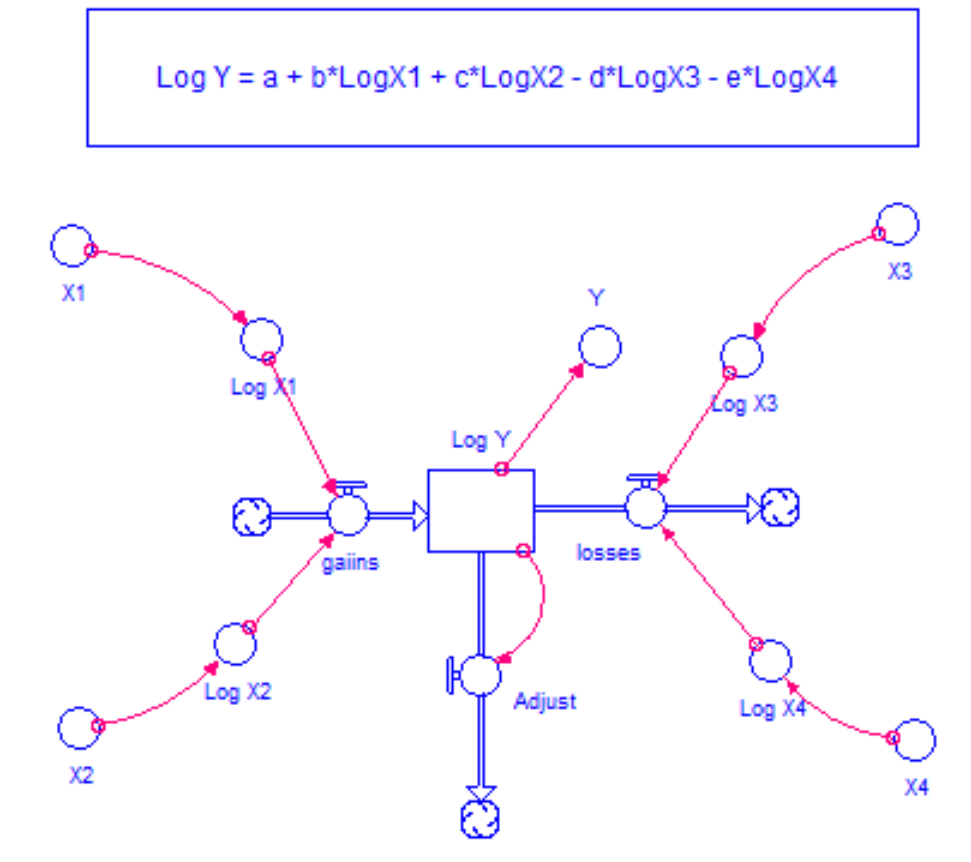

**Figura 5- Unidade conceptual e princípio base da Metodologia Estocástico-Dinâmica (StDM). (Adaptado de Santos et al., 2013).**

A *framework StDM* (Figura 6) proposta neste trabalho é uma sequência de processos, que se inicia com a análise estatística, pelo método de regressão multivariada, das variáveis do sistema, visando determinar os parâmetros e contextualiza os fatores ambientais ao nível da área de estudo. Esta análise vai estabelecer os critérios da construção do modelo dinâmico e das simulações estocásticas para cada unidade de área em estudo.

Estas simulações, quando projectadas no espaço georreferenciado e submetidas a uma interpolação geográfica estatística, criam uma imagem integrada, no tempo e no espaço, da resposta dos passeriformes, em termos de abundância e riqueza específica, às alterações de habitat (Bastos et al., 2012).

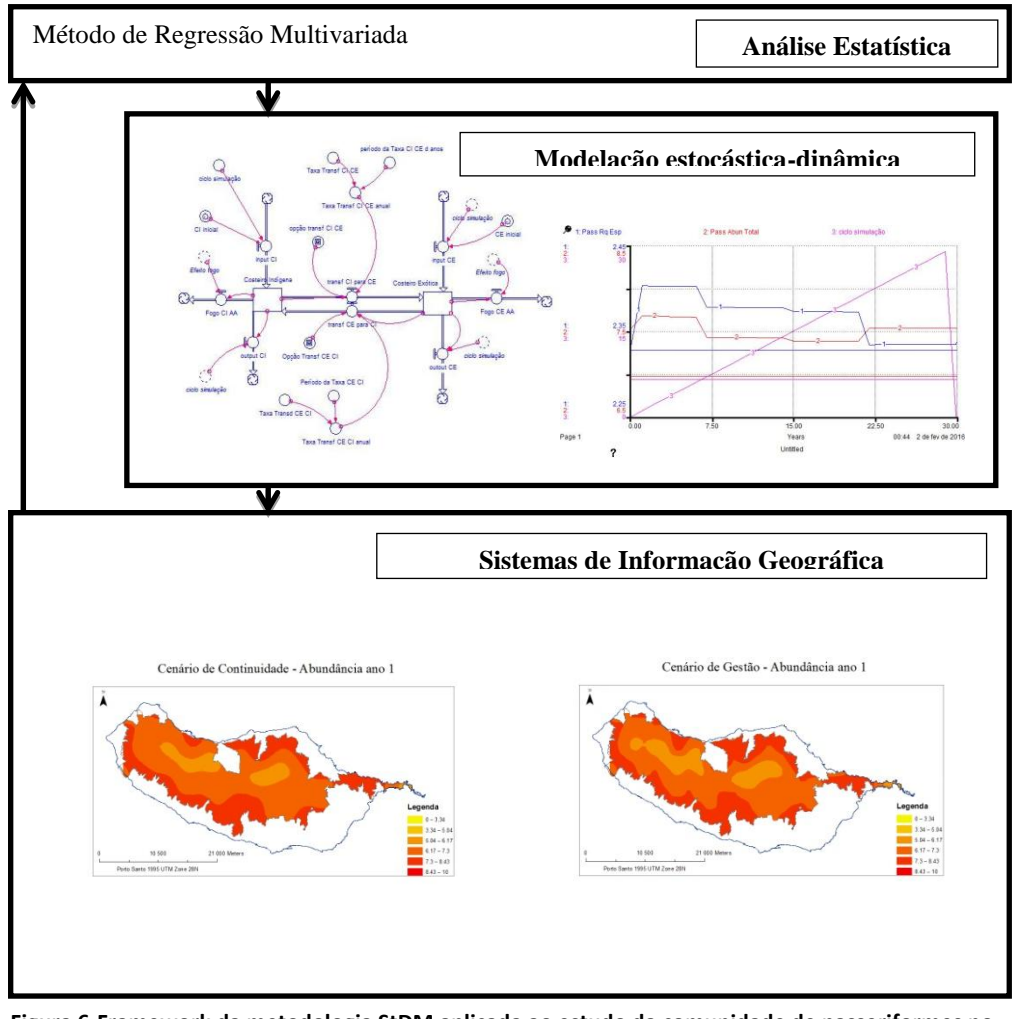

<span id="page-28-0"></span>**Figura 6-Framework da metodologia StDM aplicada ao estudo da comunidade de passeriformes no contexto da conservação dos habitats nativos do Parque Natural da Madeira.**

### **2.4 Tratamento Estatístico dos dados**

A construção do modelo StDM foi precedida por uma análise de regressão multivariada, para estimar parâmetros e testar as relações entre as variáveis dependentes (Cabecinha et al., 2009; Silva-Santos et al., 2010) que neste trabalho são a riqueza específica e abundância de passeriformes, e as variáveis independentes, que são os tipos de habitat presentes dentro dos limites do Parque Natural. A riqueza específica é expressa pelo número de espécies por quadrícula e a abundância é expressa pelo número total de indivíduos por quadrícula. As variáveis independentes são expressas pela proporção da área ocupada dentro de uma quadrícula pelos usos do solo.

De modo a evitar multicolinearidade, as variáveis independentes seleccionadas foram testadas em relação a sua correlação usando o Coeficiente de Correlação de Spearman (Gauthier, 2001) (Anexo I), e apenas aquelas com valores abaixo 0.7 e com o fator de inflação da variância (*Variance Inflation Factor* -VIF) abaixo de 5 foram consideradas (O'Brien, 2007 e Craney e Surles, 2002) (Anexo II). Recorreu-se ao *software* estatístico SAM 4.0.

Posteriormente foi aplicada uma análise GLM para testar as relações entre as variáveis dependentes (abundância total e riqueza especifica) e as variáveis independentes (tipos de habitat). Este procedimento foi utilizado de modo a examinar o efeito de cada variável independente nas restantes variáveis, removendo a variável menos significativa em cada etapa. A análise acabou quando as variáveis apresentaram um nível de significância P <0.05 (Zar, 2009)

Utilizando o Critério de Akaike (Anexo III), foram seleccionados os modelos com máxima verossimilhança, comparando todos os modelos possíveis, onde os menores índices foram considerados os melhores modelos (Bozdogan, 1987; Bastos et al., 2012 e Cajaiba et al., 2013). Para esta análise utilizou-se o software GenStat.

O procedimento estatístico foi baseado na base de dados do Serviço do Parque Natural da Madeira, com o pressuposto de que estes cobriram gradientes ambientais reais e relevantes ecologicamente do Parque Natural. Sendo assim, assume-se que os coeficientes de regressão obtidos (Tabela 5), como parâmetros holísticos relevantes para a construção do modelo dinâmico. Estes coeficientes representam a influência ambiental das variáveis seleccionadas (Cabecinha et al., 2009; Cabecinha et al., 2007).

#### **Tabela 5- Equações diferenciais criadas a partir dos coeficientes de regressão.**

<span id="page-29-1"></span>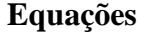

#### **Abundância Total**

EXP^(2.0196 + 0.00112\*Agrícola-0.00191\*Alta\_Montanha-

0.00394\*Costeiro\_Indígena-0.00503\*Área\_interv\_TOTAL-

0.00154\*Floresta\_Indígena-0.00339\*Urzal)

#### **Riqueza Específica**

EXP^(0.84768-0.00149\*Costeiro\_Indígena-

0.00079\*Área\_interv\_TOTAL+0.00088\*Floresta\_Exótica-

<span id="page-29-0"></span>0.00083\*Floresta\_Indígena-0.00053\*Urzal)

### **2.5 Conceptualização do modelo estocástico – dinâmico**

O diagrama do modelo StDM é baseado nas relações entre variáveis, detetadas na análise estatística, suportada por um conjunto de dados referentes ao gradiente de alterações dos habitats estudados (Bastos et al., 2012 e Silva et al., 2010). O modelo foi desenvolvido com o recurso ao *software* STELLA. 9.0.3® . Todas as equações e parâmetros usados para a construção do modelo StDM estão disponíveis no Anexo IV.

Os modelos StDM têm uma base em dinâmica de sistemas em que as variáveis de estado representam as variáveis independentes (tipo de habitat), listadas na Tabela 6, seleccionadas a partir da análise de correlação, que influenciam directamente a riqueza e abundância de passeriformes (Bastos et al., 2012). As influências dos fatores ambientais, que podem ter origem natural ou antropogénica, como por exemplo o fogo, invasão de exóticas e desflorestação, foram recriados com base em tendências que caracterizam os registos históricos disponíveis.

<span id="page-30-0"></span>

| Variáveis                  | Especificação | Códigos do modelo |
|----------------------------|---------------|-------------------|
| Variáveis independentes    |               |                   |
| Floresta Indígena          | Percentagem   | FI                |
| Floresta Exótica           | Percentagem   | FE                |
| Floresta Mista             | Percentagem   | <b>FM</b>         |
| Costeiro Indígena          | Percentagem   | CI                |
| Costeiro Exótico           | Percentagem   | <b>CE</b>         |
| Alta Montanha Indígena     | Percentagem   | AM                |
| Alta Montanha Mista        | Percentagem   | <b>AMM</b>        |
| Agrícola                   | Percentagem   | <b>AGR</b>        |
| Área Intervencionada Total | Percentagem   | AI                |
| Área Ardida                |               | AA                |
| Urzal                      | Percentagem   | <b>URZAL</b>      |
| Urbano                     | Percentagem   | <b>URB</b>        |
| Variáveis dependentes      |               |                   |
| Passeriformes              | Abundância    | Pass Abun Total   |
|                            | Riqueza       | Pass Rq Esp       |

**Tabela 6- Variáveis independentes e dependentes usadas na construção do modelo dinâmico.**

#### <span id="page-31-0"></span>**2.6 Implementação do modelo dinâmico**

As populações de passeriformes são altamente influenciadas pelas alterações dos seus habitats a nível local. Estas alterações são também influenciadas por eventos estocásticos, como incêndios, e pelas próprias ações de gestão, ambos considerados aquando da construção do modelo. Assim, o modelo foi desenvolvido com o intuito de reproduzir essas mesmas alterações, resultando na construção de vários sub-modelos que compõem o diagrama completo apresentado no Anexo V. Cada sub-modelo representa as interações que afetam um determinado tipo de habitat ou sucessão ecológica entre habitats, com duas ou mais variáveis de estados (variáveis independentes) interligadas por fluxos, que correspondem a taxas de transferência calculadas a partir de registos históricos e artigos de especialidade (Tabela 6). Estas taxas estão incorporadas no modelo como parâmetros e são selecionadas dependendo do cenário (no cenário de continuidade são ligadas as transferências que resultam no crescimento das comunidades exóticas, e no cenário de gestão são ligadas as transferências que resultam no crescimento de indígenas).

Cada variável de estado tem um fluxo de entrada (Figura 7), que corresponde a proporção de área inicial (dados retirados da base de dados do Serviço do Parque Natural), a qual é apenas considerada aquando o início no ciclo de simulação (cada simulação dura 30 anos); e um fluxo de saída, o qual funciona como mecanismo de transferência de área entre variáveis. Para além destes fluxos, existe um fluxo adicional, que corresponde a perda de área da variável de estado quando ocorre fogo, e a área perdida transfere-se para a área ardida.

21

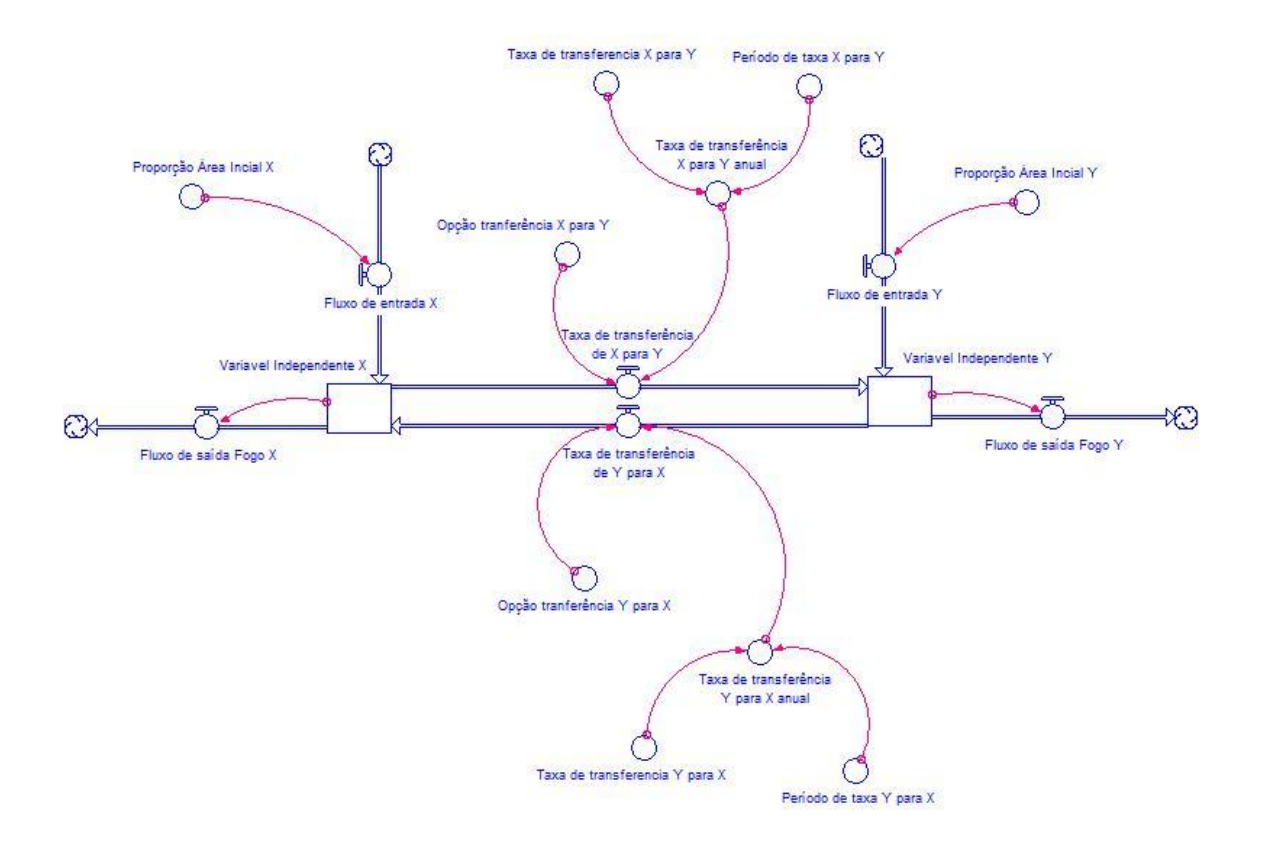

**Figura 7- Diagrama conceptual base do dos processos de transferência entre duas variáveis de estado que representam diferentes usos do solo ou habitats.**

Para representar os diferentes tipos de habitats, foram criados três submodelos para recriar as dinâmicas nestes contextos: o sub-modelo para o ambiente Costeiro Indígena vs. Costeiro Exótico (Figura 8), o sub-modelo para Alta Montanha vs. Alta Montanha Mista (Figura 9) e o sub-modelo para os ambientes Urbano - Agrícola - Urzal - Floresta - Área Intervencionada (Figura 10).

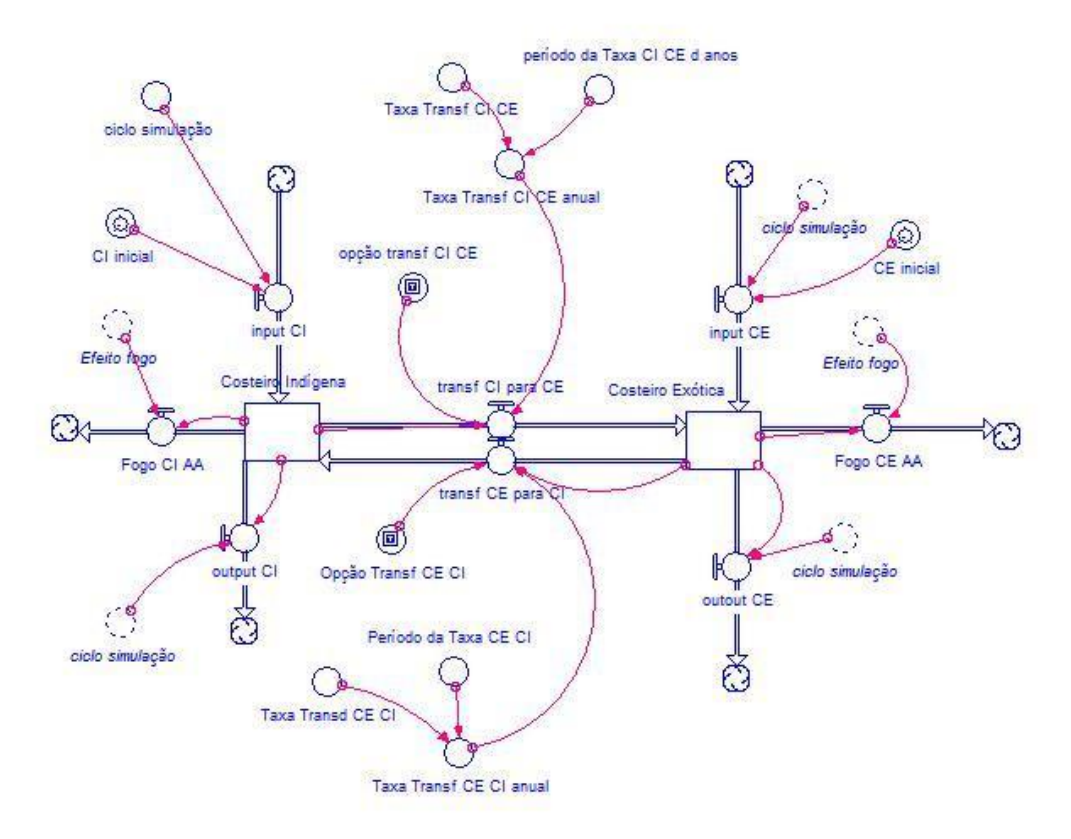

**Figura 8- Sub-modelo para os habitats do ambiente Costeiro Indígena vs. Costeiro Exótico.**

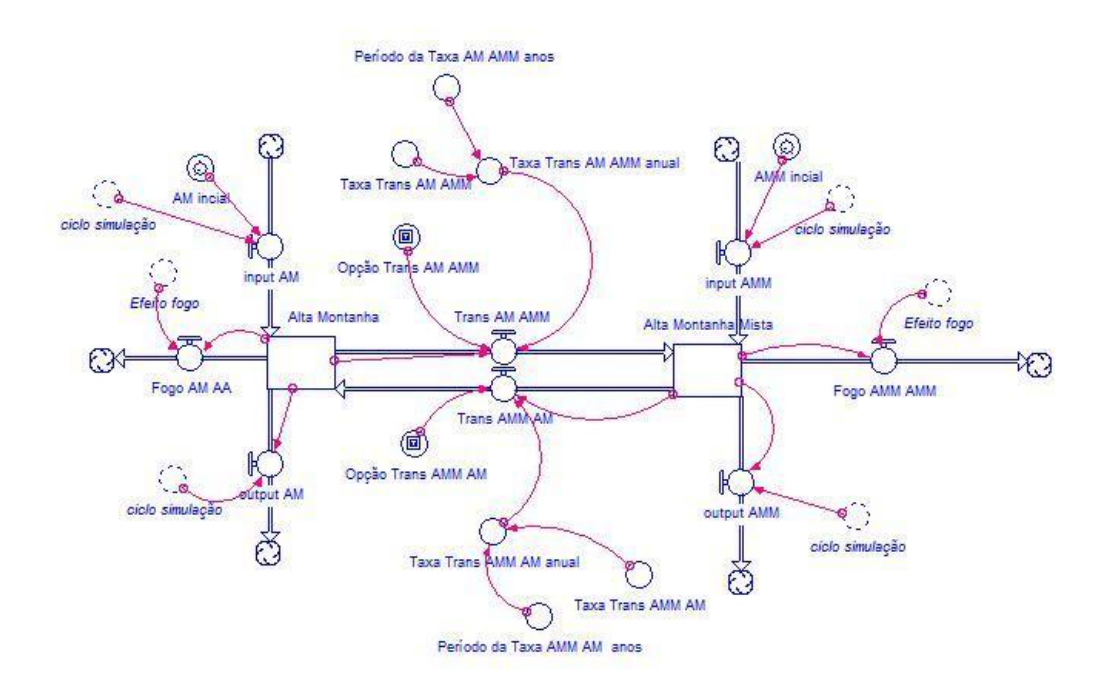

**Figura 9-Sub-modelo para os habitats de Alta Montanha vs. Alta Montanha Mista.**

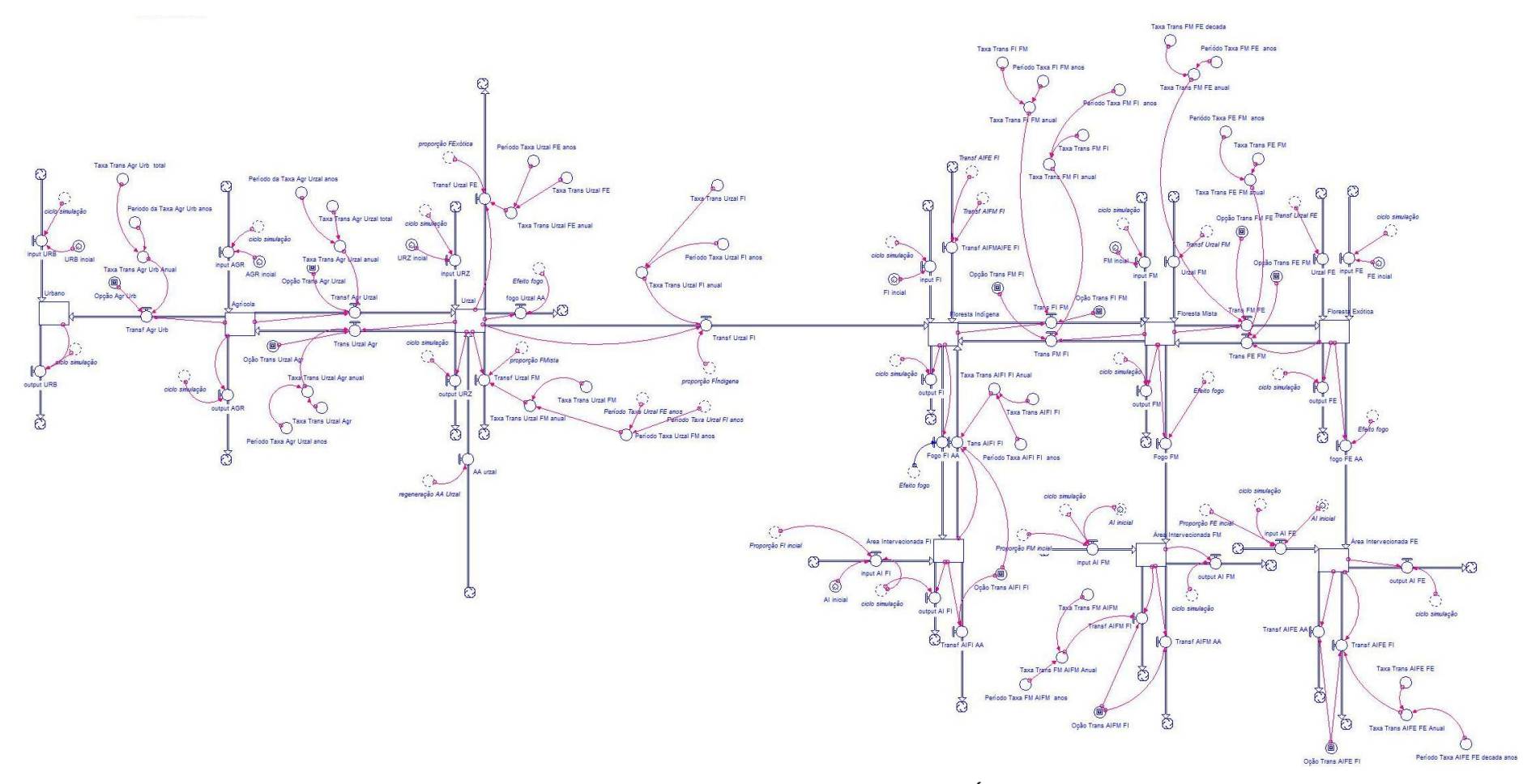

**Figura 10- Submodelo para os habitats Urbano- Agrícola- Urzal- Floresta- Área Intervencionada.**

O fogo (Figura 11) foi incorporado no modelo como fenómeno estocástico com grande impacto no meio natural e, consequentemente, nas populações de passeriformes. Embora no modelo, a variável fogo seja uma opção, que pode ser seleccionada ou não, para obter resultados mais realistas, a opção fogo foi considerada em todas as simulações. A probabilidade de ocorrência e reincidência de fogo foram calculadas a partir dos padrões que emergem de dados históricos cedidos pela Direção Regional de Florestas.

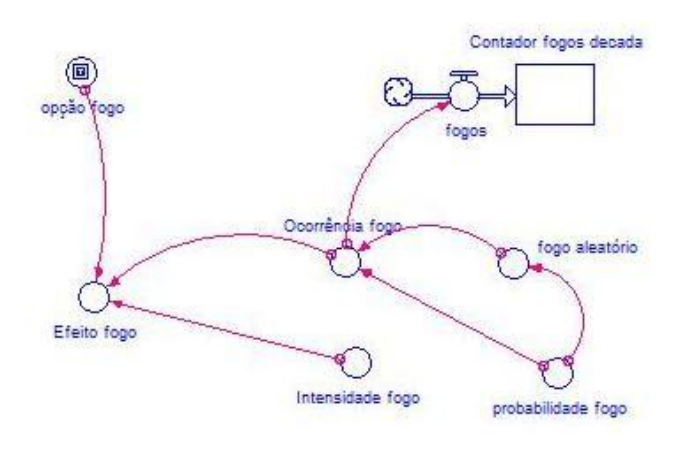

**Figura 11- Sub-modelo estocástico para a ocorrência de Fogo.**

Quando ocorre um fogo durante a simulação, a perda de áreas dos diferentes tipos de habitat afetados transfere-se para área ardida (Figura 12), que fica disponível para a regeneração natural subsequente.

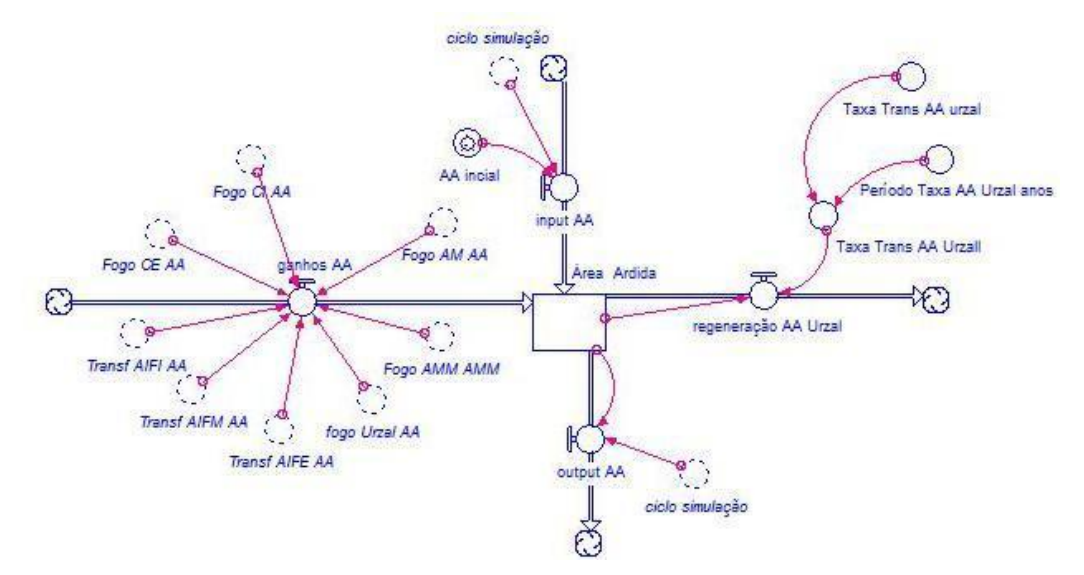

**Figura 12-Sub-modelo da dinâmica da Área Ardida.**
Os dados referentes a área intervencionada são dados gerais, ou seja, não se sabe exatamente que tipo de coberto vegetal foi realmente alterado mas apenas a tipologia de habitat onde a mesma teve lugar. Por isso, criou-se sub-modelos (Figura 13) com o intento de calcular a proporção de área intervencionada para cada tipo de habitat florestal. Esta área vai ser determinada pelo fluxo de saída de cada tipo de floresta (Figura 10).

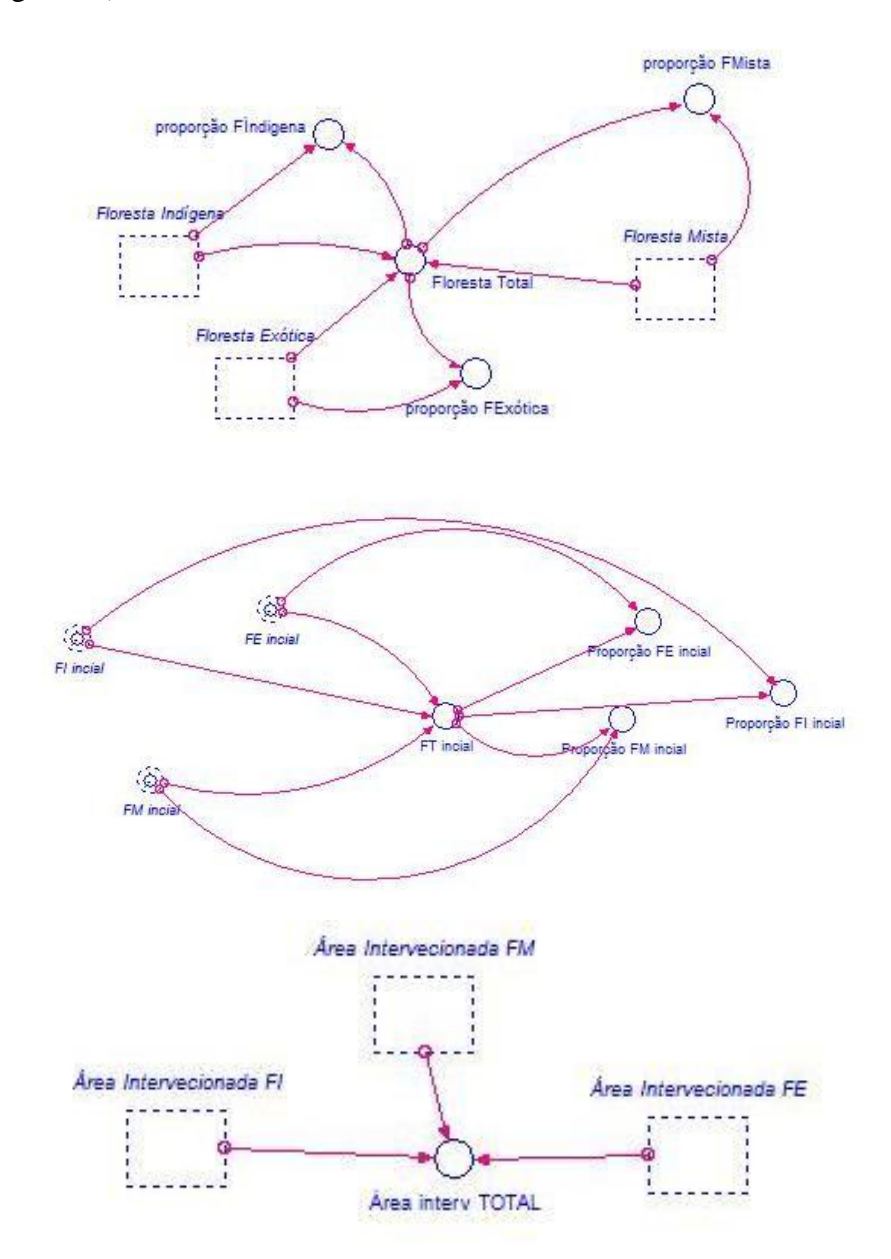

**Figura 13- Sub-modelos criados para calcular a área intervencionada inerente às medidas de conservação preconizadas.**

A resposta dos passeriformes foi obtida a partir as equações diferenciais (Tabela 5) da análise de regressão, usando o sub-modelo apresentado na Figura 14.

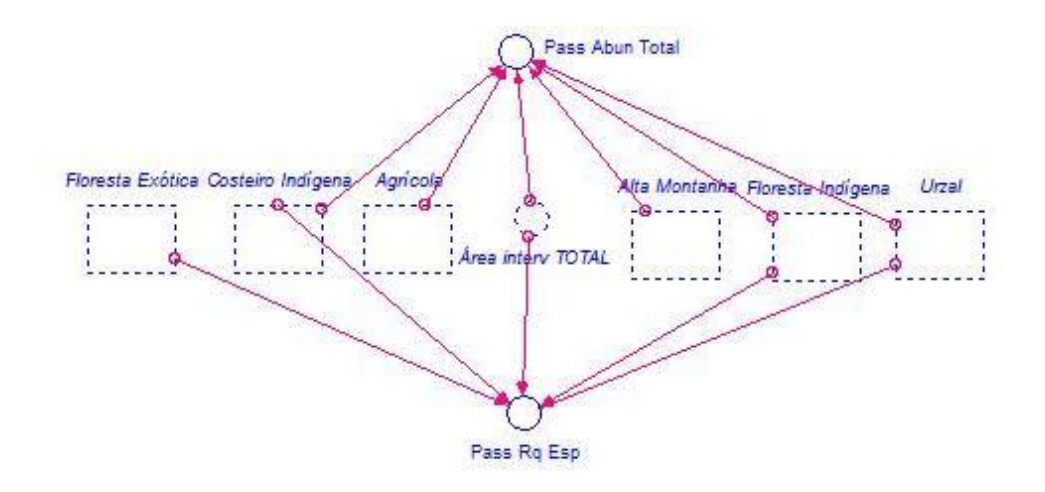

Figura **14-Sub-modelo para a determinação das respostas dos passeriformes as alterações de habitat a partir de conversores diretos com as respetivas equações GLM incorporadas.**

Em termos demonstrativos as alterações de habitat com potencial influência nos padrões de distribuição dos passeriformes, foram simuladas em dois cenários contrastantes: (1) cenário de continuidade, no qual existe uma expansão das comunidades exóticas como se têm registado nos últimos anos na ilha (Direção Regional de Florestas e Conservação da Natureza, 2015) e (2) cenário de gestão, no qual são aplicadas medidas de conservação das espécies nativas e controlo das espécies exóticas.

A dinâmica das variáveis de estado e os fatores ambientais permitem a simulação das consequências ecológicas das alterações naturais/humanas na riqueza e abundância de passeriformes. A unidade de tempo escolhido foi o ano, e os períodos de tempo selecionados para análise espacialmente explícita foram: o primeiro ano  $(t=1)$ , o décimo ano (t=10), e o vigésimo ano (t=20).

Para tornar o modelo capaz de reproduzir cenários os mais próximos da realidade possível consideraram-se as tendências de alterações naturais e antropogénicas em curso entre tipos de habitats (variáveis independentes), recorrendo a registos históricos e referências bibliográficas da especialidade (Tabela 7).

| <b>Transferência</b> $(\rightarrow)$ | Alteração | <b>Referência Bibliográfica</b>         |
|--------------------------------------|-----------|-----------------------------------------|
| Costeiro Indígena $\rightarrow$      | 4 % em 7  | Adaptado do PROFRAM (2015).             |
| Costeiro Exótico                     | anos      |                                         |
| Costeiro<br>$Exótico \rightarrow$    | 4% em 7   | Na reversão via conservação assume-se a |

**Tabela 7- Taxas de transferência referentes às alterações do uso do solo em curso nas últimas décadas.**

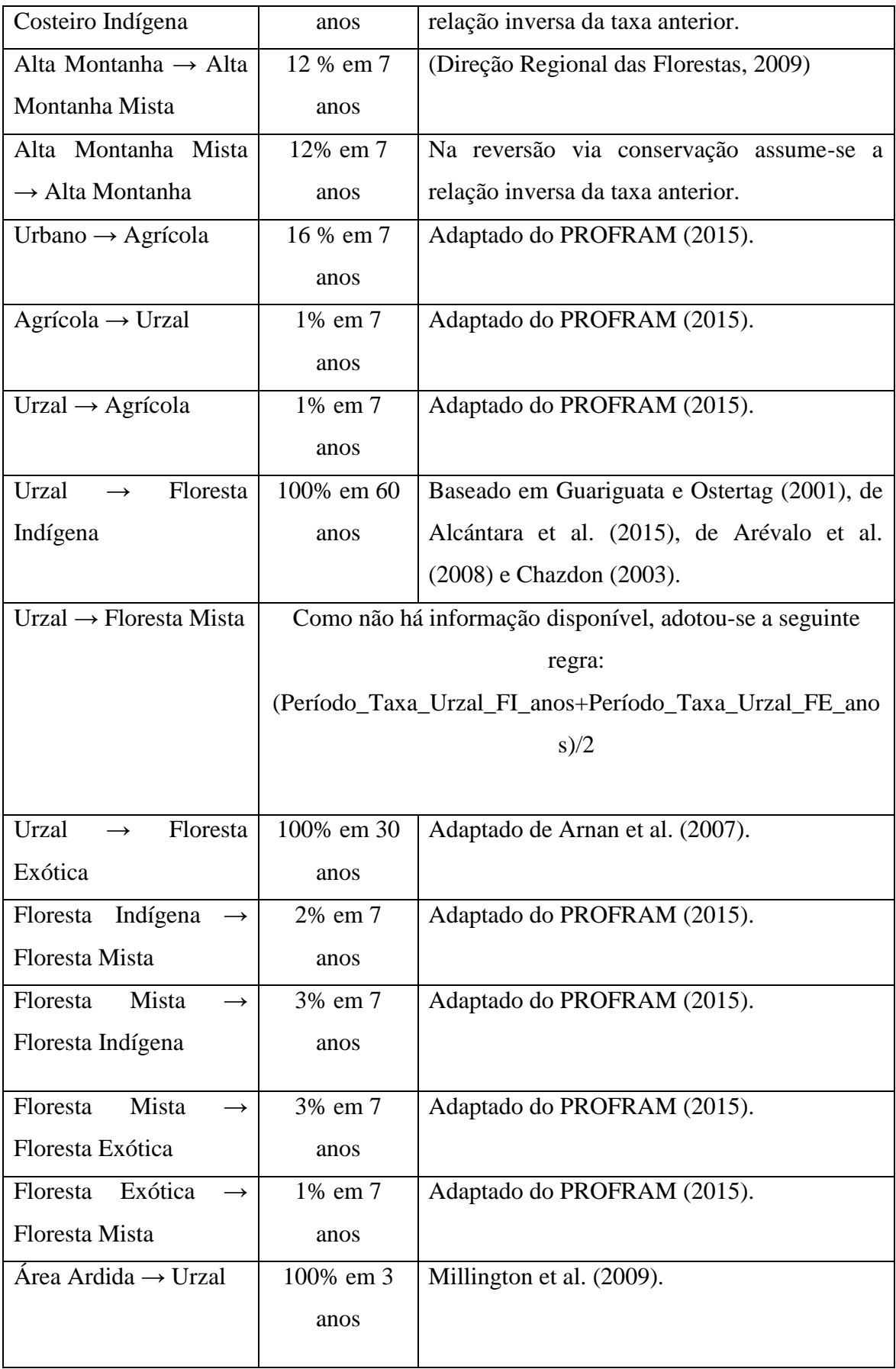

#### **2.7 Projeções dinâmico-espaciais**

Antes de projetar os resultados da modelação dinâmica em ambiente SIG verificou-se a correlação espacial das variáveis, utilizando a ferramenta Spatial Autocorrelation (Moran's I) do *software* ArcGis. Esta ferramenta recorre ao método *Kriging*, um método de interpolação para o processo espacial aleatório (Cressie, 1990). Esta ferramenta baseia-se na localização dos dados associados a cada atributo. Dado um conjunto de atributos, esta ferramenta avalia se o padrão criado é agrupado (*clustered*), disperso (*dispersed*) ou aleatório (*random*). Se os atributos apresentarem uma relação espacial, o resultado será agrupado ou disperso (Anexo VI).

A resposta dos passeriformes as alterações ambientais foram simuladas para cada quadrícula UTM. Para criar as projecções dinâmico-espaciais, cada quadrícula foi inicialmente associada à proporção de cada tipo de habitat existente na mesma de acordo com a base de dados cedida pelo Serviço do Parque Natural da Madeira. A representação espacial das simulações permite a projecção geográfica dos resultados de riqueza e abundância. Uma vez que as projecções dinâmicas não consideram a relação espacial entre quadrículas, recorreu-se ao método de interpolação *Kriging* (Cressie, 1990) (ferramenta do *software* ArcGis) para correlacionar espacialmente os resultados de cada quadricula.

## **3.Resultados**

#### **3.1 Efeitos do tipo de habitat na abundância de passeriformes**

Na análise de regressão múltipla GLM foram consideradas doze variáveis independentes com potencial influência em duas variáveis dependentes (riqueza e abundância). Para as variáveis dependentes foram consideradas as 16 espécies de passeriformes dos registos disponíveis.

Depois da selecção o modelo com máxima verossimilidade, percebeu-se que a abundância de passeriformes está relacionada positivamente com o habitat agrícola e relacionada negativamente com os habitats alta montanha, costeiro indígena, área intervencionada, floresta indígena e urzal, tal como se pode analisar no Figura 15.

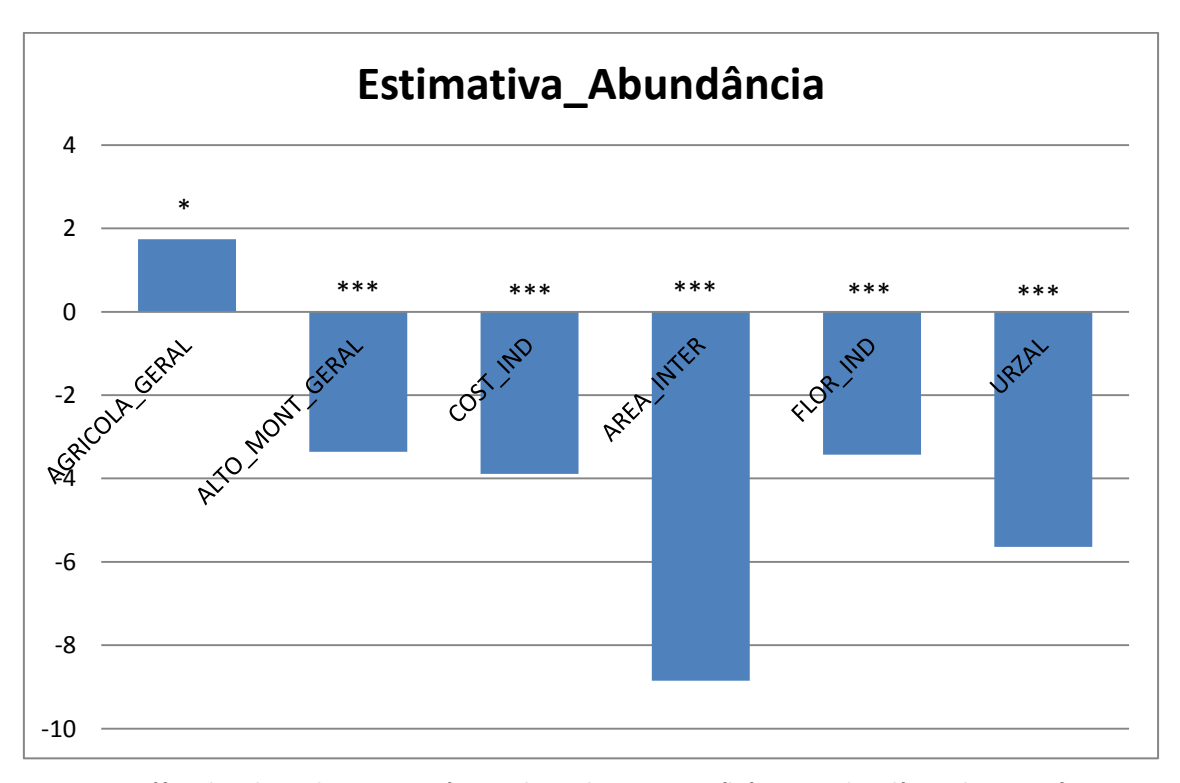

**Figura 15- Gráfico de valores de t para variáveis independentes com influência na abundância de passeriformes (significativo -\* P<0,05; muito significativo - \*\* P<0,01; altamente significativo - \*\*\* P<0,001).**

Por outro lado, a riqueza está relacionada positivamente com a floresta exótica e relacionada negativamente com os habitats costeiro indígena, floresta indígena, área intervencionada e urzal, tal como representado no Figura 16.

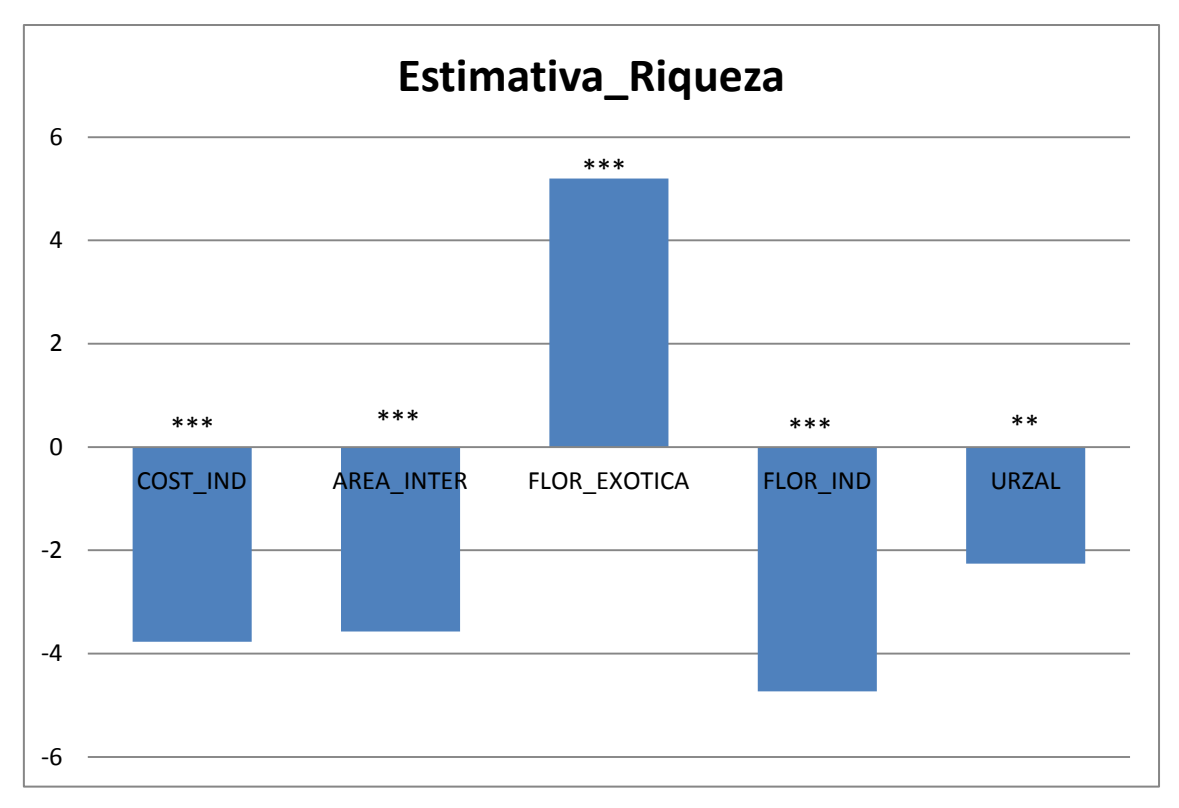

**Figura 16- Gráfico de valores de t para as variáveis independentes com influência na riqueza específica de passeriformes (significativo -\* P<0,05; muito significativo - \*\* P<0,01; altamente significativo - \*\*\* P<0,001).**

#### **3.2 Simulações dinâmico-espaciais**

O teste de correlação especial Moran's I do software ArcGis mostra que os *outputs* das simulações apresentam uma relação espacial em ambos os cenários, criando padrões de dados agrupados (Anexo VI).

Neste trabalho é assumido que as alterações ao nível dos usos do solo, e dos respetivos habitats, constituem a maior influência com valor explicativo dos padrões de distribuição e estrutura da comunidade de passeriformes. Para avaliar esta permissiva, foram simulados dois cenários: (1) Cenário de Continuidade, que assume a ausência de ações de gestão e de controlo de espécies exóticas; e (2) Cenário de Gestão, que recria ações de conservação e recuperação da flora indígena.

Em ambos os cenários (Figura 17) há alterações dos padrões espaciais da distribuição de abundância de passeriformes, com o número mais reduzido de indivíduos na zona central do Parque Natural, que coincide com o tipo de habitat de alta montanha (Figura 2). A redução da abundância ao longo dos 20 anos é mais evidente no cenário de gestão, sobretudo em áreas sujeitas a medidas de conservação da floresta indígena.

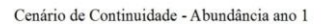

 $\ddot{\tilde{\mathbf{A}}}$ 

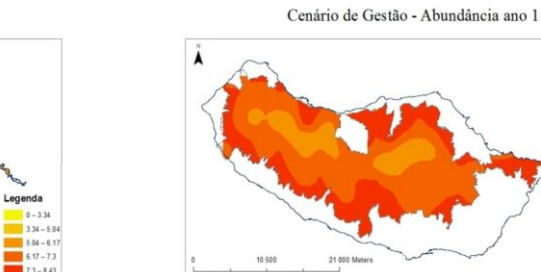

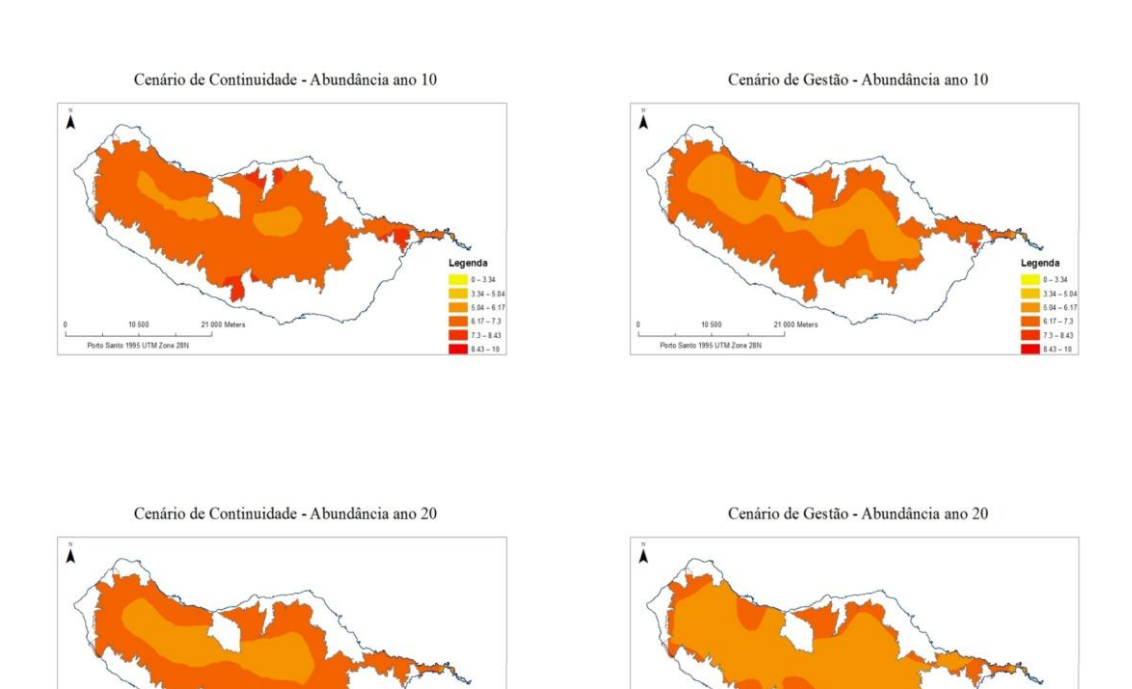

**Figura 17- Projeções dinâmico-espaciais da abundância de passeriformes para os cenários de continuidade e de gestão.**

Em termos da distribuição espacial da riqueza específica, ambos os cenários apresentam projeções quase idênticas ao longo dos 20 anos (Figura 18). O menor número de espécies apresenta-se na zona central do Parque Natural, ocorrendo um maior redução apenas vigésimo ano em ambos os cenários.

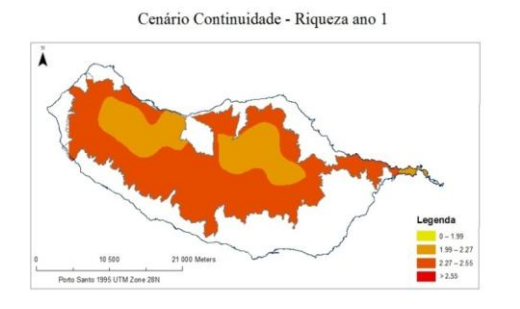

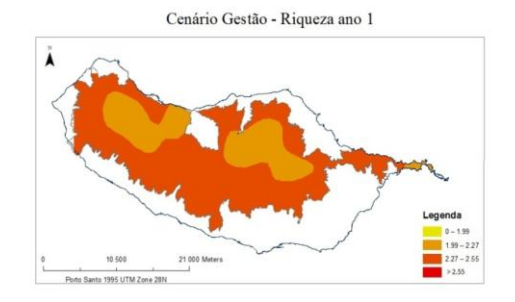

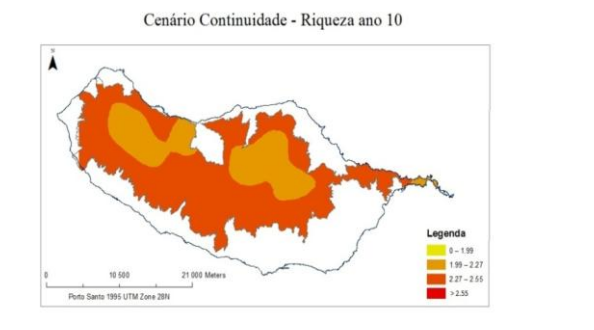

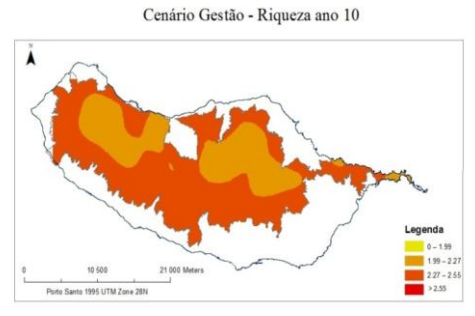

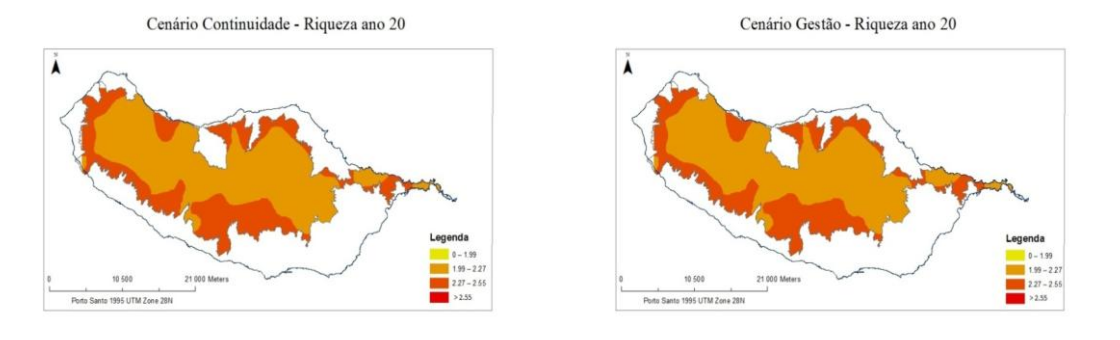

**Figura 18- Projeções dinâmico-espaciais da riqueza específica de passeriformes para os cenários de continuidade e gestão.**

#### **4.Discussão e Conclusões**

A comunidade de passeriformes é composta por espécies com diferentes requisitos ecológicos, desde especialistas a generalistas, mas globalmente com grande capacidade de adaptação ao meio envolvente (Bastos et al., 2016). Os resultados da análise estatística estão de acordo com esta evidência, pois demostram que os dois atributos usados como indicadores ecológicos, a riqueza especifica, que é mais expressiva em ambientes modificados, nomeadamente com floresta exótica, e a abundância total, com valores superiores associados ao meio agrícola, estão muito associados aos habitats que, no seu conjunto, mais têm contribuído para a degradação da floresta nativa nos últimos anos (Direção Regional de Florestas e Conservação da Natureza, 2015). As espécies de passeriformes consideradas ocorrem em todo o gradiente de habitats considerados, mas mais concentradamente em sistemas humanizados (Serviço do Parque Natural da Madeira, 2009). Estes padrões são corroborados pelas simulações que resultaram da aplicação da *framework* proposta, e que sugerem uma maior diminuição das comunidades de passeriformes em habitats nativos alvo de aplicação de medidas de gestão nos próximos 20 anos. Os padrões espaciais de abundância e de riqueza dos passeriformes relacionam estes indicadores com habitats alterados pela presença e atividade humana. Com base nestas projeções espaciais, pode-se considerar os passeriformes como indicadoras de ecossistemas humanizados, incluindo agroecossistemas, áreas periurbanas, sistemas contaminados por exóticas e florestas de produção (com os respetivos impactes sobre os ecossistemas nativos), e a respetiva distribuição (em abundância e riqueza especifica) parece estar conotada com a presença desta tipologia de habitats. Ou seja, a gestão conservacionista, privilegiando a manutenção dos habitats nativos e controlando a expansão dos sistemas humanizados e/ou das suas consequências, acaba por ter como reflexo a diminuição das comunidades típicas dos sistemas humanizados.

Neste contexto, o uso deste grupo de aves como indicadores ecológicos é útil em projectos de conservação e de gestão ambiental, não no sentido clássico em que a resposta é positiva mas em que a sua distribuição relativa, sobretudo em termos de abundância (dado que a riqueza específica se revelou mais resiliente sem perdas imputáveis especificamente à gestão) reflete os efeitos das alterações dos usos do solo na integridade ecológica dos ecossistemas nativos. De facto, estes são naturalmente

caracterizados por comunidades especializadas, com valores de riqueza específica e abundâncias relativamente mais baixas (Lack, 1970), o que é reproduzido pelas simulações dinâmico-espaciais apresentadas.

A *framework StDM* desenvolvida neste trabalho parece representar uma contribuição útil para prever as tendências de base local dos passeriformes, mas com padrões emergentes de cariz regional, em cenários diferentes, relacionando a abundância e riqueza específica com as dinâmicas dos usos do solo e respetivos tipos de habitats. Como a abundância e a riqueza de passeriformes é determinada pela estrutura de habitat, os resultados demostram que os *outputs* dinâmicos dos usos do solo e a projecção espacial da comunidade de passeriformes não são indiferentes às alterações dos habitats que permitem avaliar o estado ecológico dos ecossistemas nativos. Nesta perspetiva, a presente proposta parece representa um promissor ponto de partida, permitindo o desenvolvimento de modelos mais detalhados, com a introdução de outros fatores ambientais relevantes nesta problemática (Bastos et al., 2012). Embora o modelo dinâmico criado para este trabalho seja conceptualmente simples e de base académica, permite demonstrar o seu potencial capturando de forma realista a complexidade estocástica de tendências ecológicas relevantes, incluindo as características espáciotemporais das variáveis estudadas, o que permite a simulação das alterações estruturais dos habitats e a sua influência sobre indicadores ecológicos como os passeriformes.

A metodologia StDM é mais intuitiva do que outras metodologias de modelação, porque baseada em métodos lineares, o que simplifica a interpretação das relações entre as variáveis em estudo (Santos et al., 2011). A StDM fornece *outputs* simples e intuitivos, que podem ser facilmente interpretados por não especialistas (Santos et al., 2011) e incorporada em estratégias de gestão ambiental, desde que sustentadas por bases de dados rigorosas (Cabral et al., 2008). A sua versatilidade para aplicação em diferentes ecossistemas e problemas ambientais, mostra a relevância que pode representar como ferramenta de apoio à decisão na simulação de cenários de gestão onde determinadas variáveis podem ser usadas como indicadores ecológicos, principalmente em ecossistemas naturais ameaçados pela perturbação antropogénica (Cabral, et al., 2008 e Bastos et al., 2016).

#### **5.Bibliografia**

Alcántara, J. M., Rey, P. J. e Manzaneda, A. J., 2015. A model of plant community dynamics based on replacement networks. *Journal of Vegetation Science,* Volume 26, pp. 524-537.

Arévalo, J. R. et al., 2008. Laurel forest recovery during 20 years in an abandoned firebreak in Tenerife, Canary Island. *Acta Oecologia,* Volume 33, pp. 1-9.

Arnan, X., Rodrigo, A. e Renata, J., 2007. Post-fire regeneration of Mediterranean plant communities at a regional scale is dependent on vegetation type and dryness. *Journal of Vegetation Science,* Volume 18, pp. 111-122.

Bastos R., D. M. V. J. S. M. et al., 2016. A multi-scale looping approach to predict spatially dynamic patterns of functional species richness in changing landscapes. *Ecological Indicators,* Volume 64, pp. 92-104.

Bastos, R. et al., 2012. Testing a novel spatially-explicit dynamic modelling approach in the scope of the laurel forest management for the endangered Azores bullfinch (Pyrrhula murina) conservation. *Biological Conservation,* Volume 147, pp. 243-254.

Biscoito, M. e Zino, F., 2002. *Aves do Arquipélago da Madeira,* Funchal: Direção Regional do Ambiente.

Borges, P. A. V. et al., 2008. *A list of the terrestrial fungi, flora and fauna of Madeira and Selvagens archipelagos.* Funchal e Angra do Heroísmo: Direção Regional do Ambiente da Madeira e Universidade dos Açores.

Bozdogan, H., 1987. Model Selection and Akaike's Information Criterion (AIC): The General Theory and its Analytical Extensions. *Psychometrika,* pp. 345-370.

Cabecinha, E., Cortes, R., Pardal, M. Â. e Cabral, J. A., 2009. A Stochastic Dynamic Methodology (StDM) for reservoir´s water quality management: Validation of a multiscale approach in a south European basin (Douro, Portugal). *Ecological Indicators,*  Volume 9, pp. 329-345.

Cabecinha, E., Silva-Santos, P., Cortes, R. e Cabral, J. A., 2007. Applying a stochasticdynamic methodology (StDM) to facilitate ecological monitoring of running waters, using selected trophic and taxonomic metrics as state variables. *Ecological Modelling,*  Volume 207, pp. 109-127.

Cabral, J. A. et al., 2008. Simulating the ecological status of changed ecosystems by holistic applications of a new Stochastic-Dynamic Methodology (StDM). In: M. Alonso & I. Rubio, edits. *Ecological Management: New Research.* New York: Nova Science Publishers, Inc., pp. 123-141.

Cabral, J. A. et al., 2009. Uma nova metodologia dinâmica para simular o estado ecológico dos ecossistemas. *CAPTAR,* Volume 1.

Cajaiba, R. L., Santos, M. G. d. e Cabral, J. A., 2013. *Metodologia estocásticodinâmica (StDM) para simular os efeitos do fogo sobre a fauna de coleópteros cavernícolas.* Salvador/Bahia, Instituto Brasileiro de Estudos Ambientais e de Saneamento.

Capelo, J., Menezes de Sequeira, M., Jardim, R. e Mesquita, S., 2007. Biologia e ecologia das florestas das ilhas - Madeira. In: Silva & J. Sande, edits. *Árvores e Florestas de Portugal.* s.l.:Fundação Luso Americana para o desenvolvimento, Público e Liga para a Proteção da Natureza, pp. 81-134.

Chazdon, R. L., 2003. Tropical forest recovery: legacies of human impact and natual disturbances. *Perpectives in Plant Ecology, Evolution and Systematics,* Volume 6, pp. 51-71.

Craney, T. A. e Surles, J., 2002. Model-Dependent Variance Inflation Factor Cutoff Values. *Quality Engineering,* pp. 391-403.

Cressie, N., 1990. The Origins of Kriging. *Mathematical Geology,* Volume 22.

Direção Regional das Florestas, 2009. *Plano de Ordenamento e Gestão do Maciço Montanhoso Central da Ilha da Madeira,* Funchal: Direção Regional das Florestas.

Direção Regional das Florestas, 2015. *Plano Regional de Ordenamento Florestal da Região Autónoma da Madeira - Relatório Ambiental,* Funchal: Direção Regional das Florestas.

Direção Regional de Florestas e Conservação da Natureza, 2015. *Plano Regional de Ordenamento Florestal da Região Autónoma da Madeira - Relatório Técnico,* Funchal: Direção Regional de Florestas e Conservação da Natureza.

Elith, J. & Leathwick, J. R., 2009. Species Distribution Models: Ecological Explanation and Prediction Across Space and Time. *The Annual Review of Ecology, Evolution, and Systematics,* Volume 40, pp. 677-697.

Faria, B. et al., 2008. A perspectiva arquipelágica: Madeira. In: Funchal: s.n., pp. 451- 468.

Fernández-Palacios, J. M. et al., 2011. A reconstruction of Palaeo-Macaronesia, with particular reference to the long-term biogeography of the Atlantic island laurel forests. *Journal of Biogeography,* Volume 38, pp. 226-246.

Ferreira, A., 2006. *Métodos Estatísticos e Delineamento Experimental - Testes Não Paramétricos,* Castelo Branco: Escola Supeior Agrária de Castelo Branco.

Frankham, R., 1998. Inbreending and extinction: island populations. *Conservation Biology,* Volume 12, pp. 665-675.

Gauthier, T., 2001. Detecting Trends Using Spearman´s Rank Correlation Coefficient. *Environmental Forensics,* pp. 359-362.

Guariguata, M. R. e Ostertag, R., 2001. Neotropical secondary forest succession: changes in structural and functional characteristics. *Forest Ecology and Management,*  Volume 148, pp. 185-206.

Illera, J. C., Rando, J. C., Richardson, D. S. e Emerson, B. C., 2012. Age, origins and extinctions of the avifauna of Macaronesia: a synthesis of phylogenetic and fossil information. *Quaternary Science Reviews,* pp. 14-22.

Jesus, J. et al., 2009. *Vertebrados terrestres autóctones dos arquipélagos da Madeira e Selvagens,* Funchal: Direção Regional do Ambiente.

Jorgensen, S. e Bendoricchio, G., 2001. *Fundamentals of Ecological Modelling.* 3º edição ed. s.l.:s.n.

Lack, D., 1970. Island Birds. *Biotropica,* Volume 2, pp. 29-31.

Millington, J. D., Wainwright, J., Perry, G. L. e Romero-Calcerrada, R., 2009. Modelling Mediterranean landscape sucession-disturbance dynamics: A landscape firesucession model. *Environmental Modelling,* Volume 24, pp. 1196-1208.

O'Brien, R. M., 2007. A Caution Regarding Rules of Thumb for Variance Inflation Factors. *Quality & Quantity,* pp. 41:673-690.

Oliveira, P. e Menezes, D., 2004. *Birds of the Archipelago of Madeira,* Funchal: Serviço do Parque Natural da Madeira/ Arquipelago Verde.

Pieper, H., 1985. The Fossil Land Birds of Madeira and Porto Santo. *Bocagiana*, 2 10, Volume No 88, pp. 1-6.

Prada, S., 2000. *Geologia e Recursos Hídricos Subterrâneos da Ilha da Madeira,*  Funchal: Universidade da Madeira.

Prada, S., Sequeira, M., Figueira, C. e Silva, M., 2009. Fog precipitation and rainfall interception in the natural forests of Madeira Island (Portugal). *Agricultural and Forest Meteorology,* Volume 149, pp. 1179-1187.

Santos, M., Bastos, R. e Cabral, J. A., 2013. Converting conventional ecological datasets in dynamic and dynamic spatially explicit simulations: Current advances and future applications of the Stochastic Dynamic Methodology (StDM). *Ecological Modelling,* Volume 258, pp. 91-100.

Santos, M. e Cabral, J. A., 2004. Development of a stochastic dynamic model for ecological indicators' prediction in changed Mediterranean agroecosystems of northeastern Portugal.. *Ecological Indicators,* Volume 4, pp. 285-303.

Santos, M. et al., 2011. Predicting trends of invasive plants richness using local socioeconomic data: An application in North Portugal. *Environmental Research,* Volume 111, pp. 960-966.

Serviço do Parque Natural da Madeira, 2009. [Online] Available at: http://www.atlasdasaves.netmadeira.com/ [Acedido em 11 Novembro 2015].

Serviço do Parque Natural da Madeira, 2013. *Parque Natural da Madeira.* [Online] Available at:

http://www.pnm.pt/index.php?option=com\_content&view=article&id=2&Itemid=17&l ang=pt

[Acedido em 18 Novembro 2015].

Silva, J. P. et al., 2010. Estimating the influence of overhead transmission power lines and landscape context in the density of little bustard Tetrax tetrax breeding populations. *Ecological Modelling,* Volume 221, pp. 1954-1963.

Silva-Santos, P. et al., 2010. A Stochastic Dynamic Methodology (StDM) to simulate the effects of fire vegetation and bird communities in Pinus pinaster stands. *Ecological Indicators,* Volume 10, pp. 206-211.

Zar, J. H., 2009. *Biostatistical Analysis.* 5ªedição ed. s.l.:s.n.

# **ANEXOS**

#### **Anexo I - Resultados do teste de Spearman**

Spearman's r Correlation Matrix

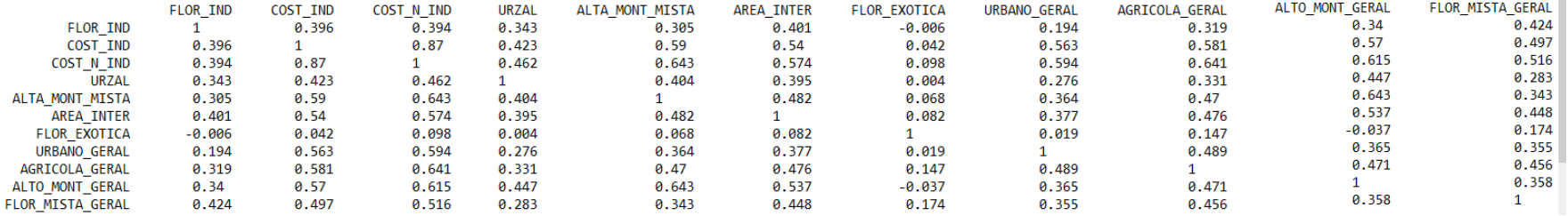

#### **Anexo II - Resultados do VIF**

Results for CARDUELIS\_CARD as a response variable, and 10 predictor variable(s).

n: 463 Pseudo-r: 0.222 Pseudo-r<sup>2</sup>: 0.049  $r^2$ adj: - $Chi^2$ : - $P: -$ 

Akaike's Information Criterion (AICc): 3673.09

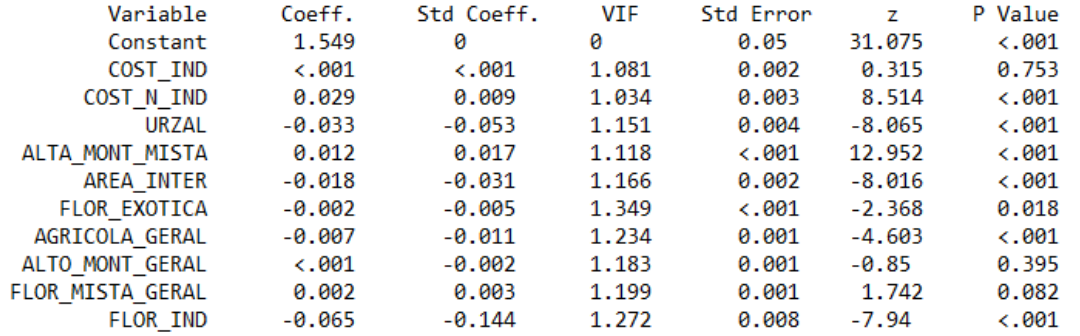

Condition Number: 2.11 Mean of Correlation Matrix: 0.075 mean of Correlation matrix: 0.075<br>1st Eigenvalue divided by m: 0.134  $\sim$ 

# **Anexo III - Seleção do modelo pelo critério de Akaike**

# Model selection

```
Response variate: LOG ABTOT
  Number of units: 463 
     Forced terms: Constant 
        Forced df: 1 
      Free terms: AGRICOLA GERAL + ALTA_MONT_MISTA + ALTO_MONT_GERAL
+ 
                   COST_IND + AREA_INTER + COST_N_IND + FLOR_EXOTICA +
                   FLOR_IND + FLOR_MISTA_GERAL + URZAL
```
# All possible subset selection

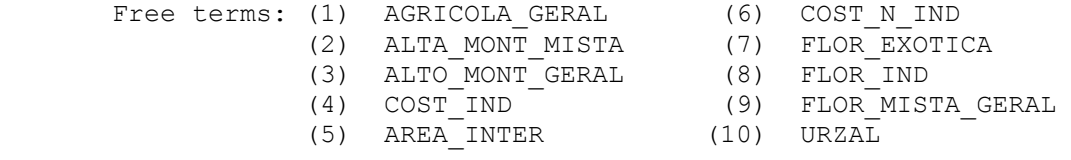

*Message: probabilities are based on F-statistics, i.e. on variance ratios.*

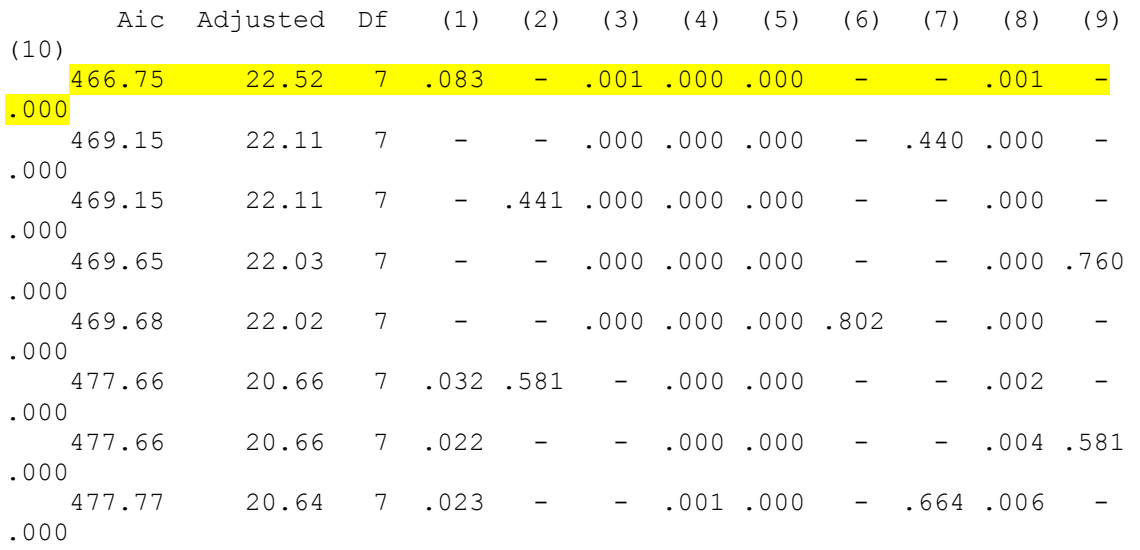

Best subsets with 6 terms

# Estimates of parameters

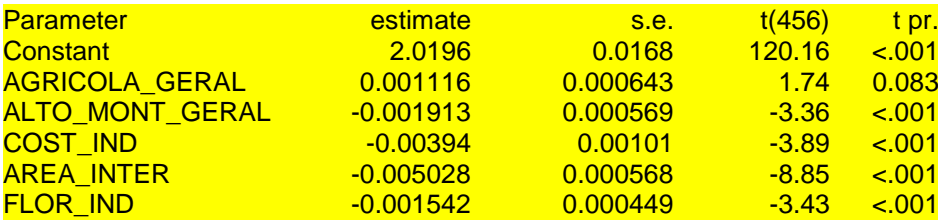

URZAL -0.003390 0.000601 -5.64 <.001

# Model selection

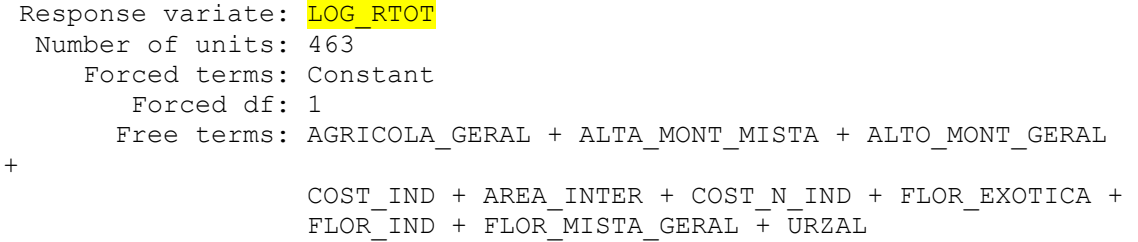

# All possible subset selection

Best subsets with 5 terms

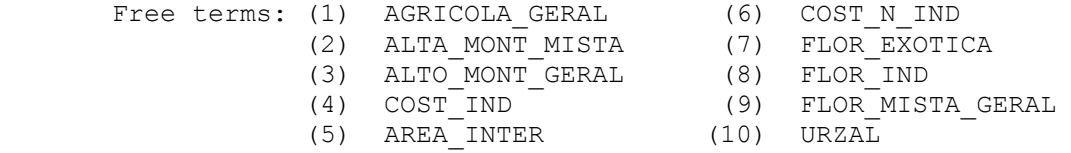

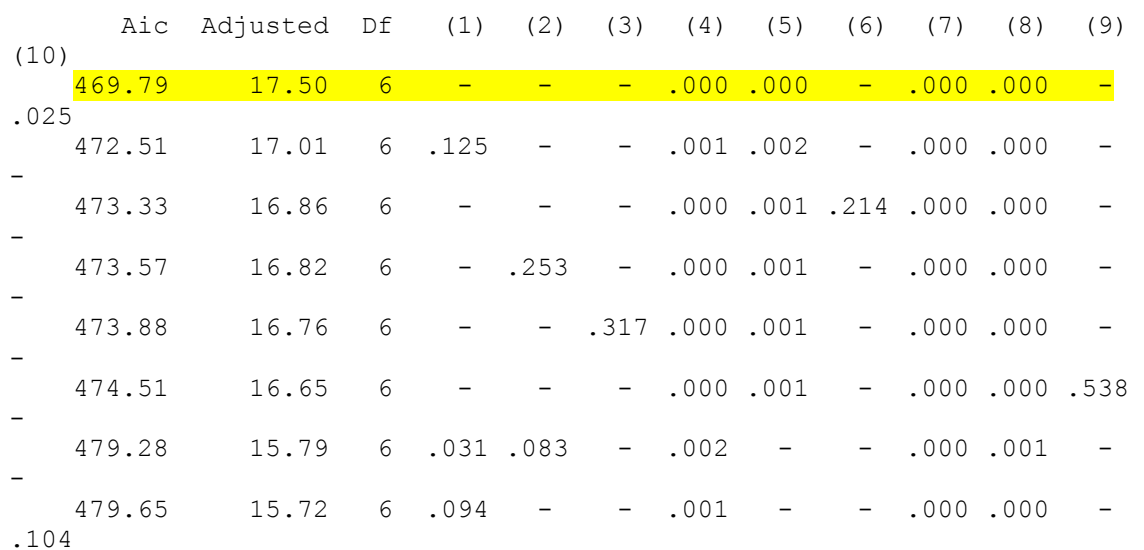

# Estimates of parameters

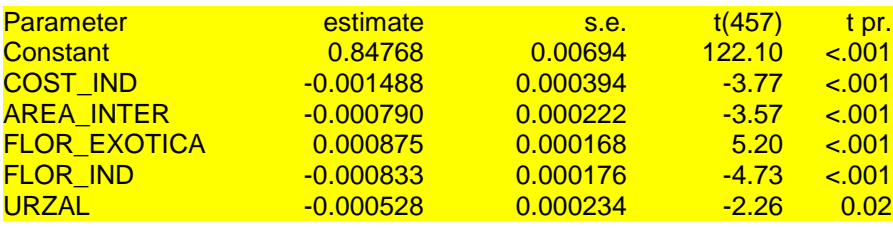

# **Anexo IV – Equações e Parâmetros do modelo**

# **EQUAÇÕES**

```
Agrícola(t) = Agrícola(t - dt) + (Trans_Urzal_Agr + input_AGR -
Transf_Agr_Urzal - Transf_Agr_Urb - output_AGR) * dt
INIT Agrícola = 0
INFLOWS:
Trans_Urzal_Agr = IF Opção_Trans_Urzal_Agr=1 THEN 
Taxa_Trans_Urzal_Agr_anual *Urzal ELSE 0
input_AGR = IF ciclo_simulação =0 Then AGR_incial Else 0
OUTFLOWS:
Transf_Agr_Urzal = IF Opção Trans_Agr_Urzal=1 THEN 
Taxa_Trans_Agr_Urzal_anual*Agrícola ELSE 0
Transf_Agr_Urb = IF Opção Agr_Urb=1 THEN 
Taxa_Trans_Agr_Urb_Anual*Agrícola ELSE 0
output_AGR = IF ciclo_simulação >=21 THEN Agrícola ELSE 0
Alta Montanha(t) = Alta Montanha(t - dt) + (Trans AMM AM + input AM -
Trans_AM_AMM - Fogo_AM_AA - output_AM) * dt
INIT Alta_Montanha = 0
INFLOWS:
Trans_AMM_AM = IF Opção_Trans_AMM_AM=1 THEN 
Taxa_Trans_AMM_AM_anual*Alta_Montanha_Mista ELSE 0
input_AM = IF ciclo_simulação=0 Then AM_incial Else 0
OUTFLOWS:
Trans_AM_AMM = IF Opção_Trans_AM_AMM=1 THEN 
Taxa_Trans_AM_AMM_anual*Alta_Montanha ELSE 0
Fogo_AM_AA = Efeito_fogo*Alta_Montanha
output_AM = IF ciclo_simulação>=21 THEN Alta_Montanha ELSE 0
```

```
Alta Montanha Mista(t) = Alta Montanha Mista(t - dt) + (Trans AM AMM +
input_AMM - Trans_AMM_AM - Fogo_AMM_AMM - output_AMM) * dt
```
**INIT Alta\_Montanha\_Mista = 0**

**INFLOWS:**

**Trans\_AM\_AMM = IF Opção\_Trans\_AM\_AMM=1 THEN** 

**Taxa\_Trans\_AM\_AMM\_anual\*Alta\_Montanha ELSE 0**

**input\_AMM = IF ciclo\_simulação=0 Then AMM\_incial Else 0**

**OUTFLOWS:**

**Trans\_AMM\_AM = IF Op**ção**\_Trans\_AMM\_AM=1 THEN** 

**Taxa\_Trans\_AMM\_AM\_anual\*Alta\_Montanha\_Mista ELSE 0**

**Fogo\_AMM\_AMM = Efeito\_fogo\*Alta\_Montanha\_Mista**

**output\_AMM = IF ciclo\_simula**ção**>=21 THEN Alta\_Montanha\_Mista ELSE 0**

área Intervecionada FE(t) = área Intervecionada FE(t - dt) + (fogo FE AA +

input AI\_FE - Transf\_AIFE\_FI - Transf\_AIFE\_AA - output\_AI\_FE) \* dt

**INIT** Área Intervecionada  $FE = 0$ 

**INFLOWS:**

**fogo\_FE\_AA = Efeito\_fogo\*Floresta\_Ex**ó**tica**

**input\_AI\_FE = IF ciclo\_simula**ção**=0 Then AI\_inicial\*Propor**ção**\_FE\_incial Else 0 OUTFLOWS:**

**Transf\_AIFE\_FI = IF O**pção**\_Trans\_AIFE\_FI=1 THEN** 

**Taxa\_Trans\_AIFE\_FE\_Anual\***á**rea\_Intervecionada\_FE ELSE 0**

**Transf\_AIFE\_AA = IF O**pção**\_Trans\_AIFE\_FI=0 THEN** á**rea\_Intervecionada\_FE ELSE 0**

**output\_AI\_FE = IF ciclo\_simula**ção**>=21 THEN** á**rea\_Intervecionada\_FE ELSE 0**

área\_Intervecionada\_FI(t) = área\_Intervecionada\_FI(t - dt) + (Fogo\_FI\_AA +

input AI FI - Tans AIFI FI - Transf AIFI AA - output AI FI)  $*$  dt

**INIT** Á**rea\_Intervecionada\_FI = 0**

**INFLOWS:**

**Fogo\_FI\_AA = Efeito\_fogo\*Floresta\_Ind**í**gena**

**input\_AI\_FI = IF ciclo\_simula**ção**=0 Then AI\_inicial\*Propor**ção**\_FI\_incial Else 0 OUTFLOWS:**

**Tans\_AIFI\_FI = IF O**pção**\_Trans\_AIFI\_FI=1 THEN** 

**Taxa\_Trans\_AIFI\_FI\_Anual\***á**rea\_Intervecionada\_FI ELSE 0**

**Transf\_AIFI\_AA = IF O**pção**\_Trans\_AIFI\_FI=0 THEN** á**rea\_Intervecionada\_FI ELSE 0**

**output\_AI\_FI = IF ciclo\_simula**ção**>=21 THEN** á**rea\_Intervecionada\_FI ELSE 0**

```
área_Intervecionada_FM(t) = área_Intervecionada_FM(t - dt) + (Fogo_FM +
```
input\_AI\_FM - Transf\_AIFM\_FI - Transf\_AIFM\_AA - output\_AI\_FM) \* dt

**INIT** Á**rea\_Intervecionada\_FM = 0**

**INFLOWS:**

**Fogo\_FM = Efeito\_fogo\*Floresta\_Mista**

**input\_AI\_FM = IF ciclo\_simula**ção**=0 Then AI\_inicial\*Propor**ção**\_FM\_incial Else 0**

**OUTFLOWS:**

**Transf\_AIFM\_FI = IF O**pção**\_Trans\_AIFM\_FI=1 THEN** 

**Taxa\_Trans\_FM\_AIFM\_Anual\***á**rea\_Intervecionada\_FM ELSE 0**

**Transf\_AIFM\_AA = IF O**pção**\_Trans\_AIFM\_FI=0 THEN** 

á**rea\_Intervecionada\_FM ELSE 0**

**output\_AI\_FM = IF ciclo\_simula**ção**>=21 THEN** á**rea\_Intervecionada\_FM ELSE 0**

área Ardida(t) = area Ardida(t - dt) + (ganhos AA + input AA -

regeneração\_AA\_Urzal - output\_AA) \* dt

**INIT Área\_\_Ardida = 0**

**INFLOWS:**

**ganhos\_AA =** 

**Fogo\_AMM\_AMM+Fogo\_AM\_AA+Fogo\_CE\_AA+Fogo\_CI\_AA+fogo\_Urzal\_AA +Transf\_AIFE\_AA+Transf\_AIFI\_AA+Transf\_AIFM\_AA**

**input\_AA = IF ciclo\_simulação=0 Then AA\_incial Else 0 OUTFLOWS:**

**regenera**ção**\_AA\_Urzal = Taxa\_Trans\_AA\_Urzal\***á**rea\_\_Ardida**

**output\_AA = IF ciclo\_simula**ção**>=21 THEN** á**rea\_\_Ardida ELSE 0**

Contador fogos decada(t) = Contador fogos decada(t - dt) + (fogos)  $*$  dt

**INIT Contador\_fogos\_decada = 0**

**INFLOWS:**

**fogos = IF Ocorr**é**ncia\_fogo=1 THEN 1 ELSE 0**

Costeiro\_Exótica(t) = Costeiro\_Exótica(t - dt) + (transf\_CI\_para\_CE + input\_CE -

transf CE para CI - Fogo CE AA - outout CE) \* dt**INIT Costeiro Exótica = 0** 

**INFLOWS:**

**transf** CI para  $CE = IF$  opção tran CI  $CE = THEN$ 

**Taxa\_Transf\_CI\_CE\_anual\*Costeiro\_Ind**Í**gena ELSE 0**

**input\_CE = IF ciclo\_simulação=0 Then CE\_inicial Else 0**

**OUTFLOWS:**

**transf\_CE\_para\_CI = IF Op**ção**\_Transf\_CE\_CI=1 THEN** 

**Taxa\_Transf\_CE\_CI\_anual\*Costeiro\_Ex**ó**tica ELSE 0**

**Fogo\_CE\_AA = Efeito\_fogo\*Costeiro\_Ex**ó**tica**

**outout\_CE = IF ciclo\_simula**ção**>=21 THEN Costeiro\_Ex**ó**tica ELSE 0**

Costeiro\_Indígena(t) = Costeiro\_Indígena(t - dt) + (transf\_CE\_para\_CI + input\_CI -

transf CI para CE - Fogo CI AA - output CI)  $*$  dt

**INIT Costeiro\_Indígena = 0**

**INFLOWS:**

**transf\_CE\_para\_CI = IF Op**ção**\_Transf\_CE\_CI=1 THEN** 

**Taxa\_Transf\_CE\_CI\_anual\*Costeiro\_Ex**ó**tica ELSE 0**

**input\_CI = IF ciclo\_simulação=0 Then CI\_inicial Else 0**

**OUTFLOWS:**

**transf\_CI\_para\_CE = IF op**ção**\_transf\_CI\_CE=1 THEN** 

**Taxa\_Transf\_CI\_CE\_anual\*Costeiro\_Ind**í**gena ELSE 0**

**Fogo\_CI\_AA = Efeito\_fogo\*Costeiro\_Ind**í**gena**

**output\_CI = IF ciclo\_simula**ção**>=21 THEN Costeiro\_Ind**í**gena ELSE 0**

Floresta Exótica(t) = Floresta Exótica(t - dt) + (Trans FM\_FE + input\_FE + Urzal\_FE

```
- Trans_FE_FM - fogo_FE_AA - output_FE) * dt
```
**INIT Floresta\_Exótica = 0**

**INFLOWS:**

**Trans\_FM\_FE = IF Op**ção**\_Trans\_FM\_FE=1 THEN** 

**Taxa\_Trans\_FM\_FE\_anual\*Floresta\_Mista ELSE 0**

**input\_FE = IF ciclo\_simulação=0 Then FE\_incial Else 0**

**Urzal\_FE = Transf\_Urzal\_FE**

**OUTFLOWS:**

**Trans\_FE\_FM = IF Opção\_Trans\_FE\_FM=1 THEN** 

**Taxa\_Trans\_FE\_FM\_anual\*Floresta\_Ex**ó**tica ELSE 0**

**fogo\_FE\_AA = Efeito\_fogo\*Floresta\_Ex**ó**tica**

**output\_FE = IF ciclo\_simulação>=21 THEN Floresta\_Exótica ELSE 0**

**Floresta\_Indígena(t) = Floresta\_Indígena(t - dt) + (Trans\_FM\_FI +** 

**Transf\_Urzal\_FI + Transf\_AIFMAIFE\_FI + Tans\_AIFI\_FI + input\_FI -**

**Trans\_FI\_FM - Fogo\_FI\_AA - output\_FI) \* dt**

**INIT Floresta\_Indígena = 0**

**INFLOWS:**

**Trans\_FM\_FI = IF Opção\_Trans\_FM\_FI=1 THEN** 

**Taxa\_Trans\_FM\_FI\_anual\*Floresta\_Mista ELSE 0**

**Transf\_Urzal\_FI =** 

**(Taxa\_Trans\_Urzal\_FI\_anual\*Urzal)\*propor**ção**\_F**loresta\_I**ndigena**

**Transf\_AIFMAIFE\_FI = Transf\_AIFM\_FI+Transf\_AIFE\_FI**

```
Tans_AIFI_FI = IF Opção_Trans_AIFI_FI=1 THEN 
Taxa_Trans_AIFI_FI_Anual*área_Intervecionada_FI ELSE 0
input_FI = IF ciclo_simulação=0 Then FI_incial Else 0
OUTFLOWS:
Trans_FI_FM = IF Opção_Trans_FI_FM=1 THEN 
Taxa_Trans_FI_FM_anual*Floresta_Indígena ELSE 0
Fogo_FI_AA = Efeito_fogo*Floresta_Indígena
output_FI = IF ciclo_simulação>=21 THEN Floresta_Indígena ELSE 0
```
Floresta\_Mista(t) = Floresta\_Mista(t - dt) + (Trans\_FI\_FM + Trans\_FE\_FM +

input\_FM + Urzal\_FM - Trans\_FM\_FI - Trans\_FM\_FE - Fogo\_FM - output\_FM) \* dt

**INIT Floresta\_Mista = 0**

**INFLOWS:**

**Trans\_FI\_FM = IF O**pção**\_Trans\_FI\_FM=1 THEN** 

**Taxa\_Trans\_FI\_FM\_anual\*Floresta\_Ind**í**gena ELSE 0**

**Trans\_FE\_FM = IF Op**ção**\_Trans\_FE\_FM=1 THEN** 

**Taxa\_Trans\_FE\_FM\_anual\*Floresta\_Ex**ó**tica ELSE 0**

**input\_FM = IF ciclo\_simulação=0 Then FM\_incial Else 0**

**Urzal\_FM = Transf\_Urzal\_FM**

**OUTFLOWS:**

**Trans\_FM\_FI = IF Opção\_Trans\_FM\_FI=1 THEN** 

**Taxa\_Trans\_FM\_FI\_anual\*Floresta\_Mista ELSE 0**

**Trans\_FM\_FE = IF Op**ção**\_Trans\_FM\_FE=1 THEN** 

**Taxa\_Trans\_FM\_FE\_anual\*Floresta\_Mista ELSE 0**

**Fogo\_FM = Efeito\_fogo\*Floresta\_Mista**

**output\_FM = IF ciclo\_simula**ção**>=21 THEN Floresta\_Mista ELSE 0**

Urbano(t) = Urbano(t - dt) + (Transf\_Agr\_Urb + input\_URB - output\_URB)  $*$  dt

**INIT Urbano = 0**

**INFLOWS:**

```
Transf_Agr_Urb = IF Opção_Agr_Urb=1 THEN
```
**Taxa\_Trans\_Agr\_Urb\_Anual\*Agr**í**cola ELSE 0**

**input\_URB = IF ciclo\_simulação=0 Then URB\_incial Else 0 OUTFLOWS:**

**output\_URB = IF ciclo\_simul**ação**=21 THEN Urbano ELSE 0**

 $Urzal(t) = Urzal(t - dt) + (Transf \text{ Agr Urzal} + AA \text{ urzal} + input \text{ URZ} -$ 

Trans\_Urzal\_Agr - Transf\_Urzal\_FI - fogo\_Urzal\_AA - Transf\_Urzal\_FM -

Transf\_Urzal\_FE - output\_URZ) \* dt

**INIT Urzal**  $= 0$ 

**INFLOWS:**

**Transf\_Agr\_Urzal = IF Opção\_Trans\_Agr\_Urzal=1 THEN** 

**Taxa\_Trans\_Agr\_Urzal\_anual\*Agr**í**cola ELSE 0**

**AA\_urzal = regeneração\_AA\_Urzal**

**input\_URZ = IF ciclo\_simulação=0 Then URZ\_incial Else 0**

**OUTFLOWS:**

**Trans\_Urzal\_Agr = IF Opção\_Trans\_Urzal\_Agr=1 THEN** 

**Taxa\_Trans\_Urzal\_Agr\_anual \*Urzal ELSE 0**

**Transf\_Urzal\_FI = (Taxa\_Trans\_Urzal\_FI\_anual\*Urzal)\*propor**ção**\_F**I**ndigena**

**fogo\_Urzal\_AA = Efeito\_fogo\*Urzal**

**Transf\_Urzal\_FM = (Taxa\_Trans\_Urzal\_FM\_anual\*Urzal)\*propor**ção**\_FMista**

**Transf\_Urzal\_FE = (Taxa\_Trans\_Urzal\_FE\_anual\*Urzal)\*propor**ção**\_FEx**ó**tica**

**output\_URZ = IF ciclo\_simulação>=21 THEN Urzal ELSE 0**

```
AGR incial = 0AI inicial = 0
```
AMM incial  $= 0$ 

```
AM incial = 0
```
URB incial  $= 100$ 

URZ incial  $= 0$ 

CE inicial  $= 0$ 

CI inicial  $= 0$ 

**FE** incial  $= 0$ 

**FI** incial  $= 0$ **FM** incial  $= 0$ 

á**rea\_interv\_TOTAL =** 

á**rea\_Intervecionada\_FI+**á**rea\_Intervecionada\_FM+**á**rea\_Intervecionada\_FE** Area Total  $\% =$ 

**Agr**í**cola+Alta\_Montanha+Alta\_Montanha\_Mista+**Á**rea\_Intervecionada\_FE+çrea \_Intervecionada\_FI+**Á**rea\_Intervecionada\_FM+**Á**rea\_\_Ardida+Costeiro\_Ex**ó**tica+ Costeiro\_Ind**í**gena+Floresta\_Ex**ó**tica+Floresta\_Ind**í**gena+Floresta\_Mista+Urbano +Urzal**

**ciclo\_simula**ção **= COUNTER(0, 30**)

**Efeito\_fogo = IF Ocorr**é**ncia\_fogo=1 AND op**ção**\_fogo=1 THEN Intensidade\_fogo ELSE 0**

**Floresta\_Total = Floresta\_Ex**ó**tica+Floresta\_Ind**í**gena+Floresta\_Mista**

```
fogo_aleatório = ROUND(RANDOM(1,probabilidade_fogo))
```
**FT\_incial = FE\_incial+FI\_incial+FM\_incial**

```
Intensidade_fogo = RANDOM(0,0.5)
```

```
Opção Trans AIFE FI = 0
```

```
Opção_Trans_AIFI_FI = 0
```

```
Opc\ão Trans AIFM FI = 0
```
**O**pção**\_Trans\_FI\_FM = 0**

```
Opção_Trans_Urzal_Agr = 0
```
**Ocorr**é**ncia\_fogo = IF fogo\_aleat**ó**rio=probabilidade\_fogo THEN 1 ELSE 0**

```
Opção_Agr_Urb = 0
```
 $\omega$ **o**pção**fogo** =  $0$ 

**Op**ção**\_Transf\_CE\_CI = 0**

**op**ção**\_transf\_CI\_CE = 0**

**Op**ção**\_Trans\_Agr\_Urzal = 0**

**Opção\_Trans\_AMM\_AM = 0**

**Op**ção**\_Trans\_AM\_AMM = 0**

**Op**ção**\_Trans\_FE\_FM = 0**

**Op**ção**\_Trans\_FM\_FE = 0**

**Op**ção**\_Trans\_FM\_FI = 0**

**Pass\_Abun\_Total = EXP(2.0196 + 0.00112\*Agr'cola-0.00191\*Alta\_Montanha-**

**0.00394\*Costeiro\_Ind'gena-0.00503\*çrea\_interv\_TOTAL-**

**0.00154\*Floresta\_Ind'gena-0.00339\*Urzal)**

**Pass\_Rq\_Esp = EXP(0.84768-0.00149\*Costeiro\_Ind'gena-**

**0.00079\*çrea\_interv\_TOTAL+0.00088\*Floresta\_Ex—tica-**

**0.00083\*Floresta\_Ind'gena-0.00053\*Urzal)**

**Periodo\_da\_Taxa\_Agr\_Urb\_anos = 7**

**Per**i**odo\_da\_Taxa\_Agr\_Urzal\_anos = 7**

**Per**i**odo\_da\_Taxa\_AMM\_AM\_\_anos = 7**

**Per**i**odo\_da\_Taxa\_AM\_AMM\_anos = 7**

**Per**i**odo\_da\_Taxa\_CE\_CI = 7**

**per**i**odo\_da\_Taxa\_CI\_CE\_d\_anos = 7**

**Per**i**odo\_Taxa\_AA\_Urzal\_anos = 3**

**Per**i**odo\_Taxa\_Agr\_Urzal\_anos = 7**

**Per**i**odo\_Taxa\_AIFE\_FE\_decada\_anos = 7**

**Per**i**odo\_Taxa\_AIFI\_FI\_\_anos = 7**

**Peri**o**do\_Taxa\_FE\_FM\_\_anos = 7**

**Per**i**odo\_Taxa\_FI\_FM\_anos = 7**

**Per**i**odo\_Taxa\_FM\_AIFM\_\_anos = 7**

**Per**io**do\_Taxa\_FM\_FE\_\_anos = 7**

**Per**i**odo\_Taxa\_FM\_FI\_\_anos = 7**

**Per**i**odo\_Taxa\_Urzal\_FE\_anos = 30**

**Per**i**odo\_Taxa\_Urzal\_FI\_anos = 60**

**Per**i**odo\_Taxa\_Urzal\_FM\_anos =** 

**(Per**i**odo\_Taxa\_Urzal\_FI\_anos+Per**i**odo\_Taxa\_Urzal\_FE\_anos)/2**

**probabilidade**  $f$ **ogo** = 3

**propor**ção**\_FEx**ó**tica = IF Floresta\_Total>0 THEN** 

**Floresta\_Ex**ó**tica/Floresta\_Total ELSE 0**

**Proporção\_FE\_incial = IF FT\_incial = 0 THEN 0 ELSE FE\_incial/FT\_incial**

**propor**ção**\_F**I**ndigena = IF Floresta\_Total>0 THEN** 

**Floresta\_Ind**í**gena/Floresta\_Total ELSE 0**

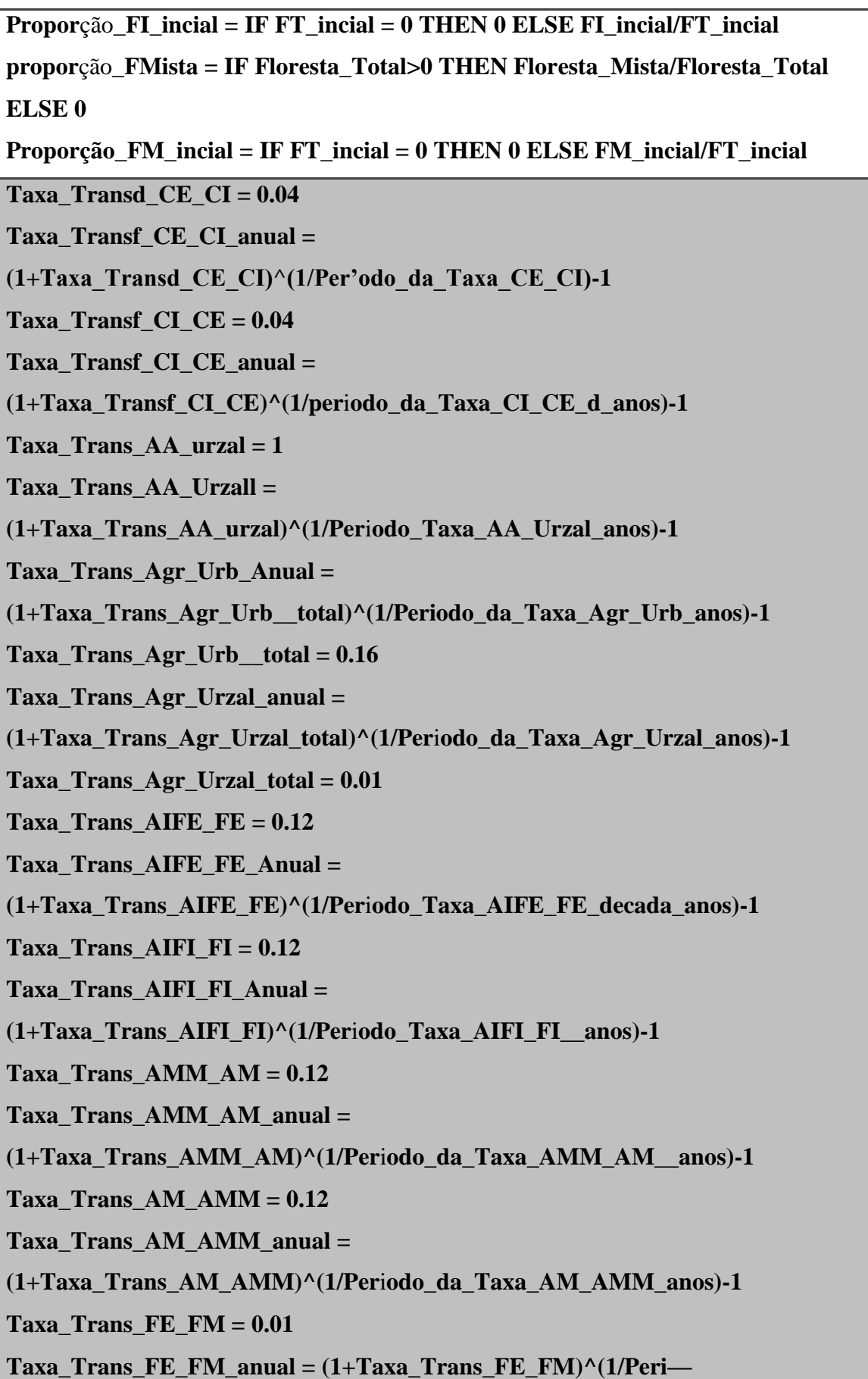

```
do_Taxa_FE_FM__anos)-1
```
- Taxa Trans  $FI$   $FM = 0.02$
- **Taxa\_Trans\_FI\_FM\_anual =**
- **(1+Taxa\_Trans\_FI\_FM)^(1/Per**i**odo\_Taxa\_FI\_FM\_anos)-1**
- Taxa Trans  $FM$   $AIFM = 0.12$
- **Taxa\_Trans\_FM\_AIFM\_Anual =**
- **(1+Taxa\_Trans\_FM\_AIFM)^(1/Per**i**odo\_Taxa\_FM\_AIFM\_\_anos)-1**
- **Taxa\_Trans\_FM\_FE\_anual =**
- **(1+Taxa\_Trans\_FM\_FE\_decada)^(1/Per**io**do\_Taxa\_FM\_FE\_\_anos)-1**
- **Taxa\_Trans\_FM\_FE\_decada = 0.03**
- Taxa Trans  $FM$   $FI = 0.03$
- **Taxa\_Trans\_FM\_FI\_anual =**
- **(1+Taxa\_Trans\_FM\_FI)^(1/Per**i**odo\_Taxa\_FM\_FI\_\_anos)-1**
- **Taxa\_Trans\_Urzal\_Agr = 0.01**
- **Taxa\_Trans\_Urzal\_Agr\_anual =**
- **(1+Taxa\_Trans\_Urzal\_Agr)^(1/Per**i**odo\_Taxa\_Agr\_Urzal\_anos)-1**
- Taxa Trans Urzal  $FE = 1$
- **Taxa\_Trans\_Urzal\_FE\_anual =**
- **(1+Taxa\_Trans\_Urzal\_FE)^(1/Per**i**odo\_Taxa\_Urzal\_FE\_anos)-1**
- Taxa Trans Urzal  $FI = 1$
- **Taxa\_Trans\_Urzal\_FI\_anual =**
- **(1+Taxa\_Trans\_Urzal\_FI)^(1/Per**i**odo\_Taxa\_Urzal\_FI\_anos)-1**
- **Taxa\_Trans\_Urzal\_FM = 1**
- **Taxa\_Trans\_Urzal\_FM\_anual =**
- **(1+Taxa\_Trans\_Urzal\_FM)^(1/Per**i**odo\_Taxa\_Urzal\_FM\_anos)-1**

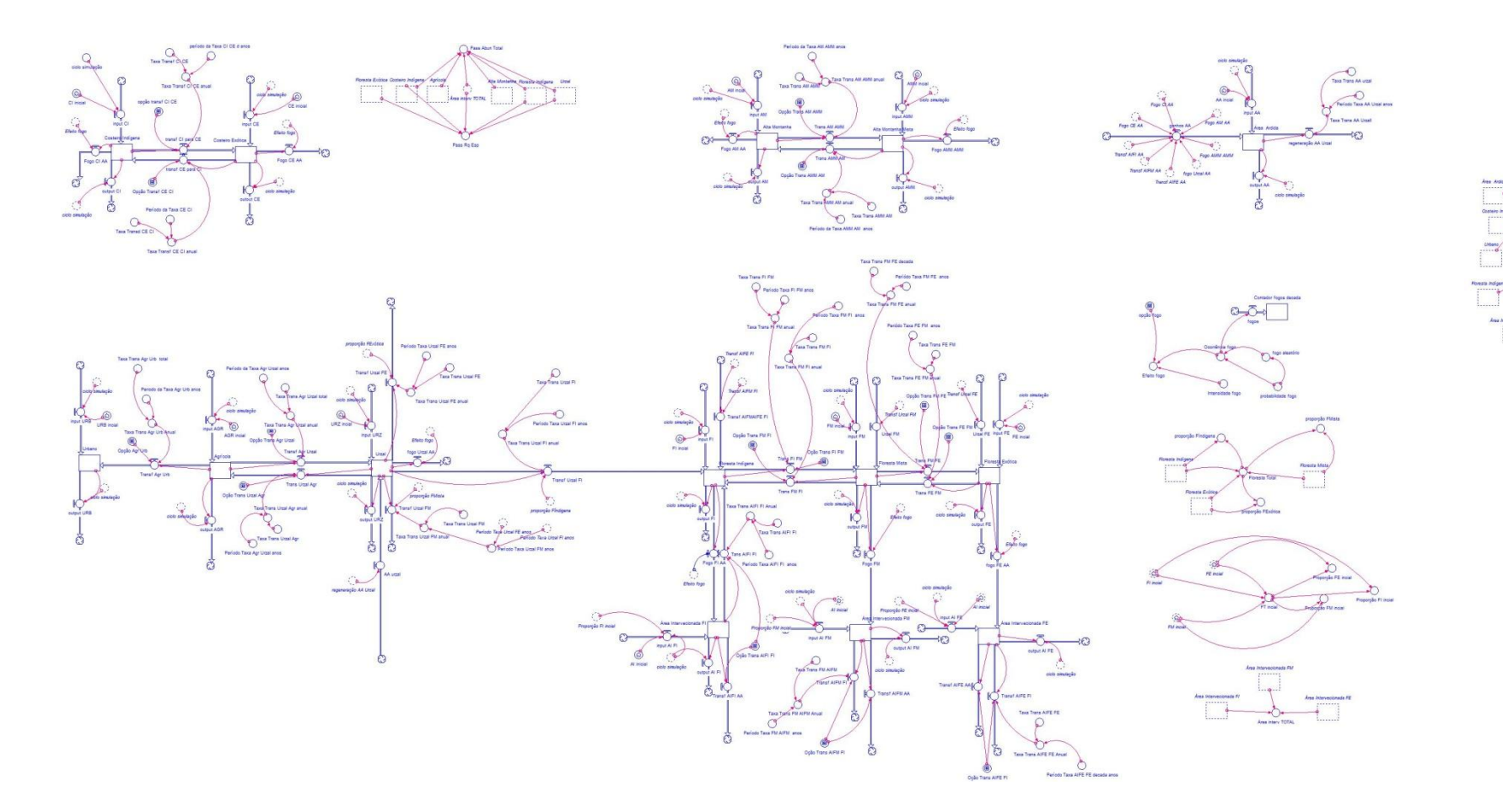

# **Anexo V - Diagrama Completo do modelo estocástico - dinâmico**

# **Anexo VI - Resultados do teste de Moran I (Spatial Autocorrelation)**

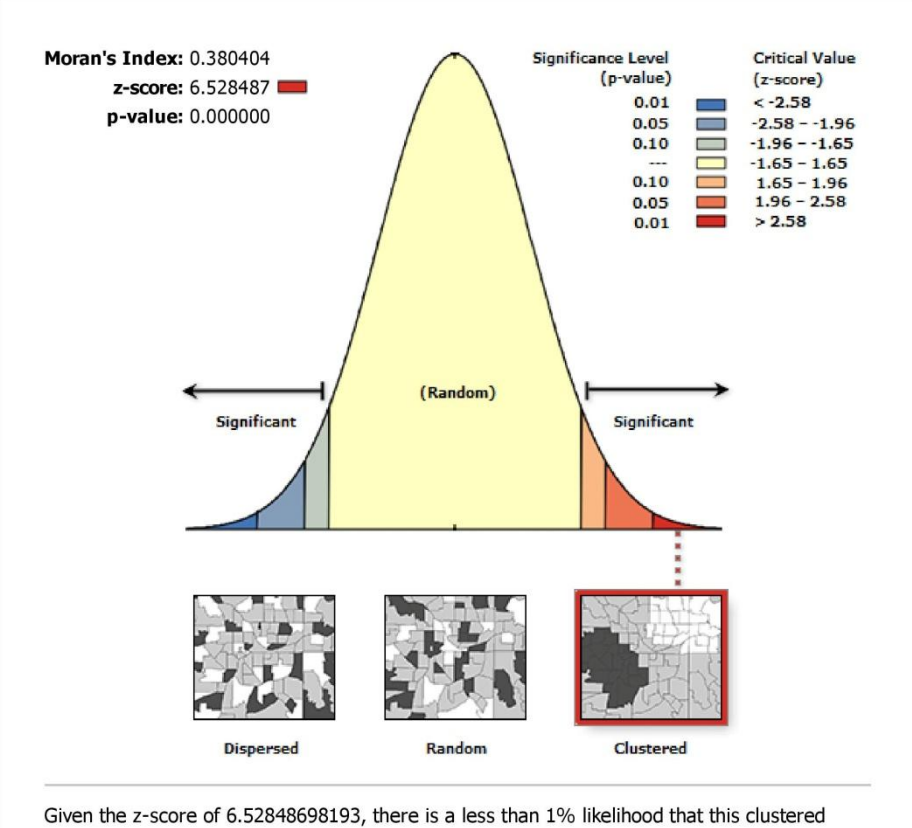

**Spatial Autocorrelation Report** 

#### **Cenário de Continuidade - Abundância ano 1**

pattern could be the result of random chance.

#### **Global Moran's I Summary**

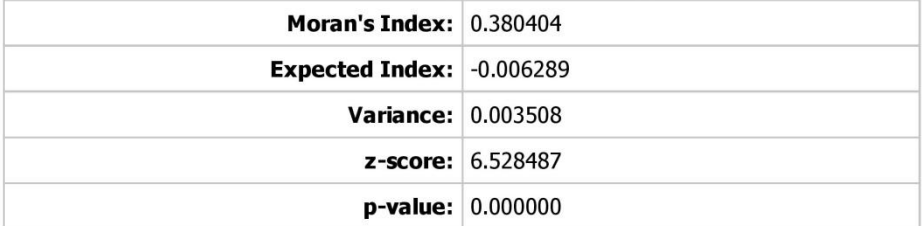

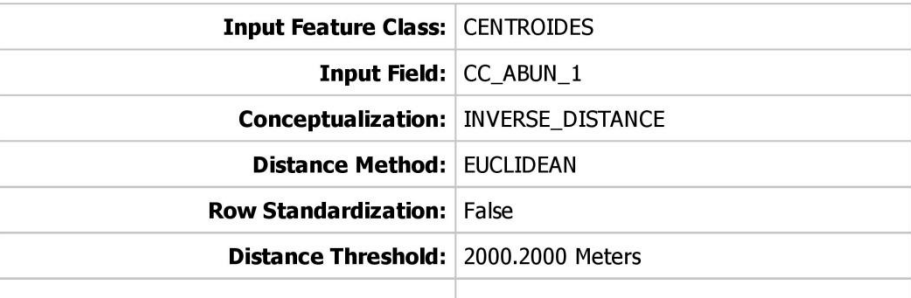

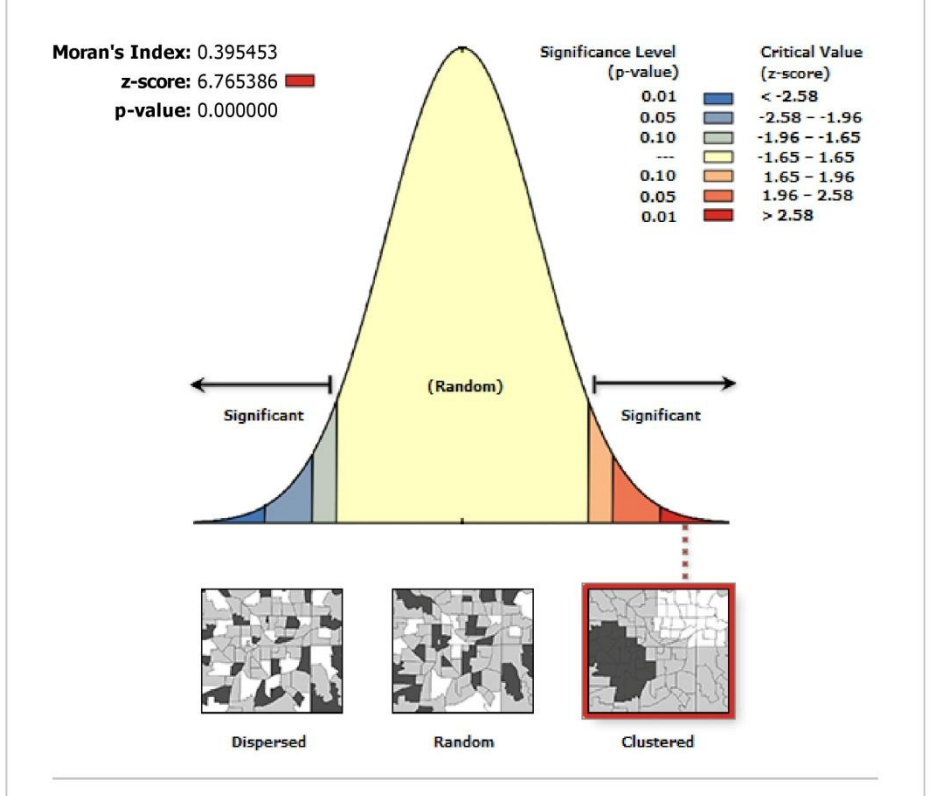

# **Spatial Autocorrelation Report**

Given the z-score of 6.76538632654, there is a less than 1% likelihood that this clustered pattern could be the result of random chance.

# **Global Moran's I Summary**

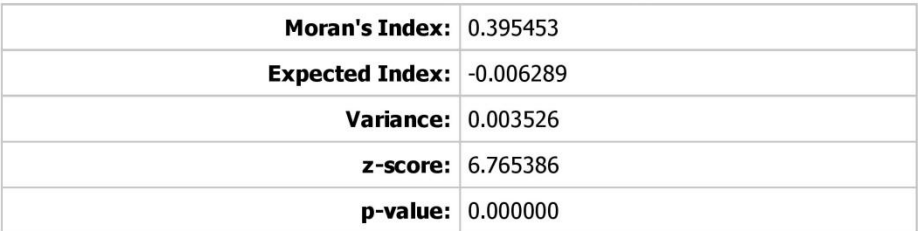

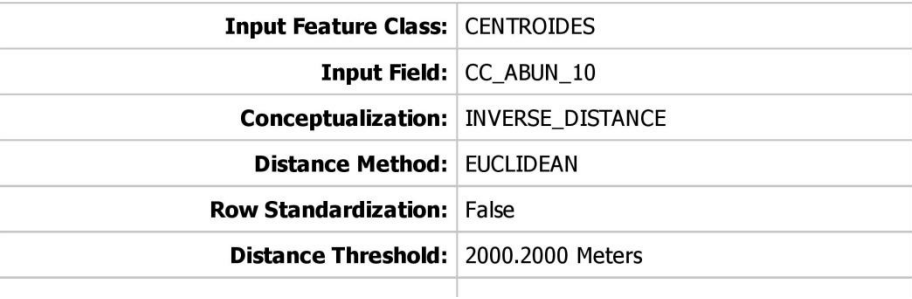

#### **Cenário de Continuidade - Abundância ano 20**

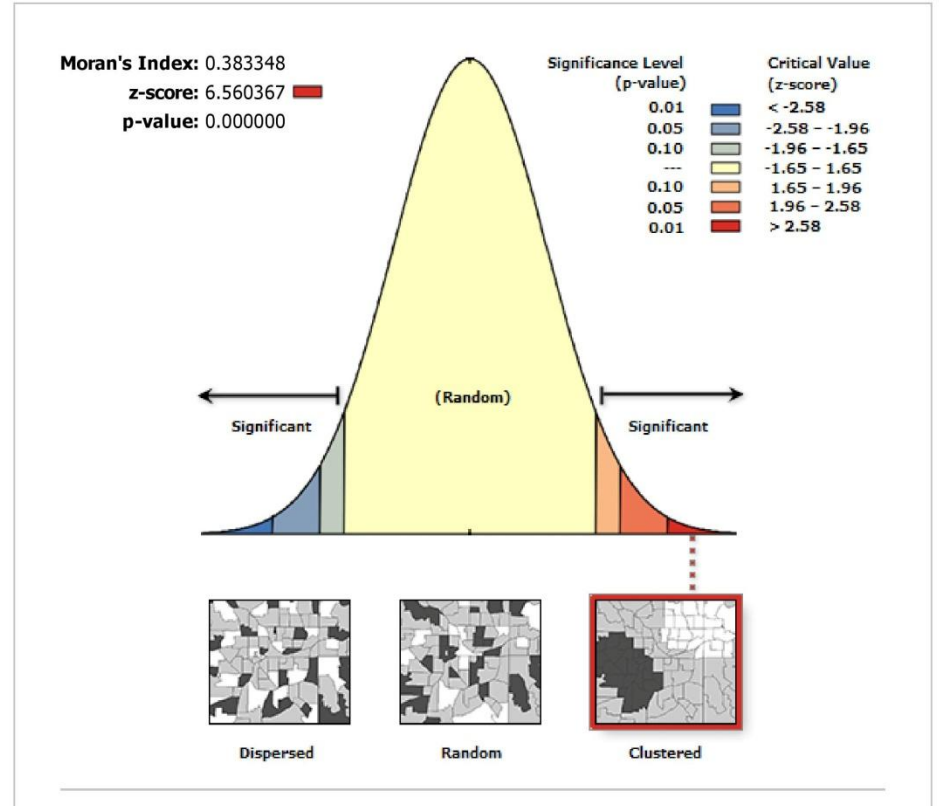

# **Spatial Autocorrelation Report**

Given the z-score of 6.56036658215, there is a less than 1% likelihood that this clustered pattern could be the result of random chance.

#### **Global Moran's I Summary**

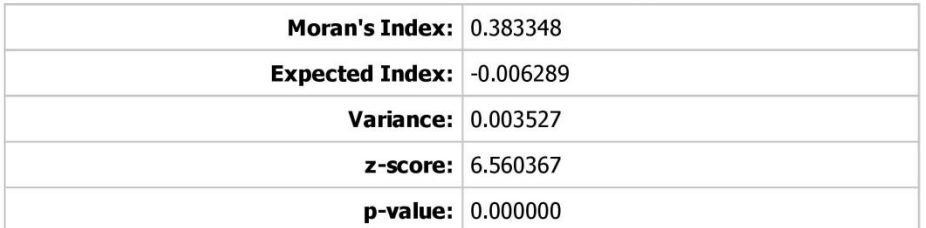

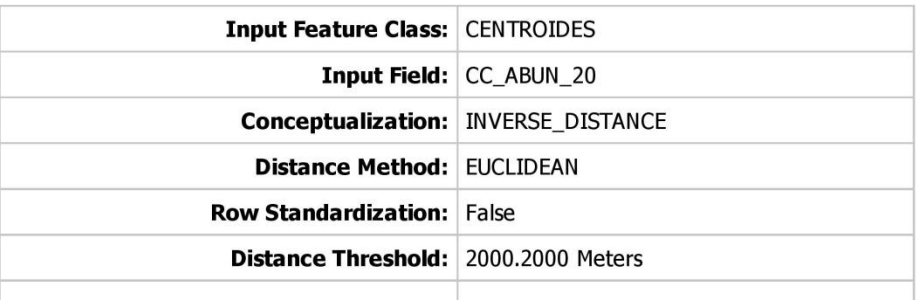

# **Cenário de Continuidade - Riqueza ano 1**

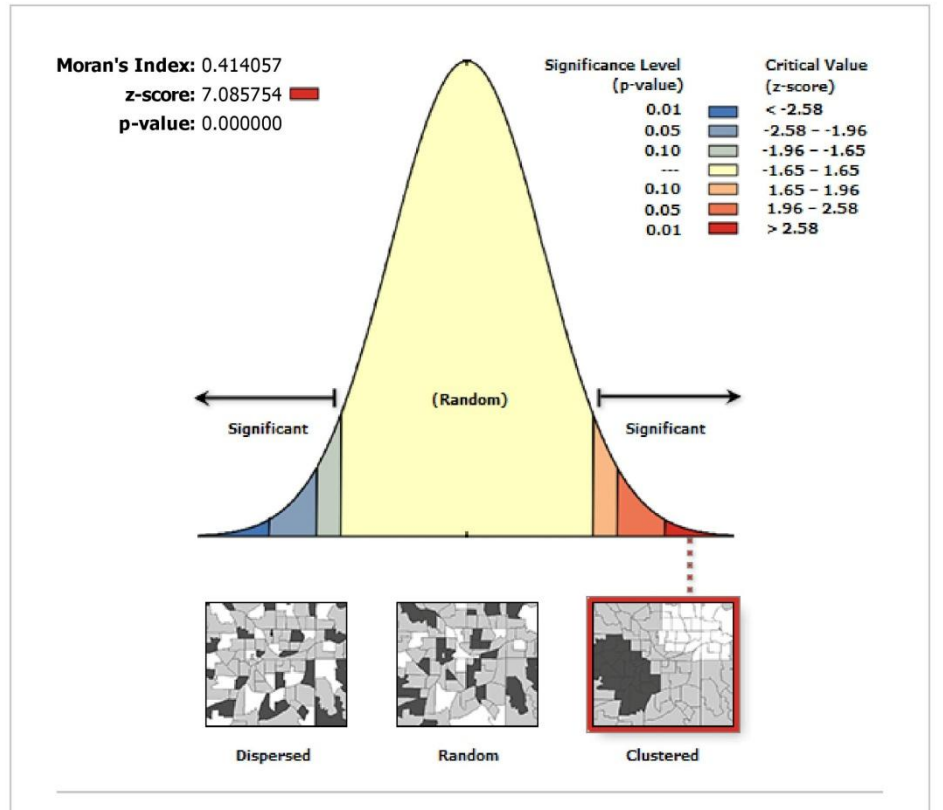

#### **Spatial Autocorrelation Report**

Given the z-score of 7.08575391547, there is a less than 1% likelihood that this clustered pattern could be the result of random chance.

#### **Global Moran's I Summary**

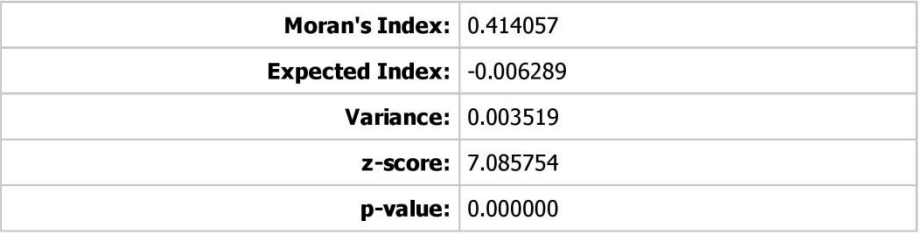

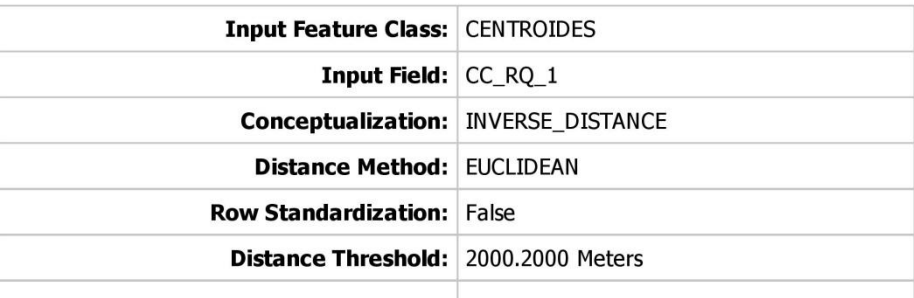

# **Cenário de Continuidade - Riqueza ano 10**

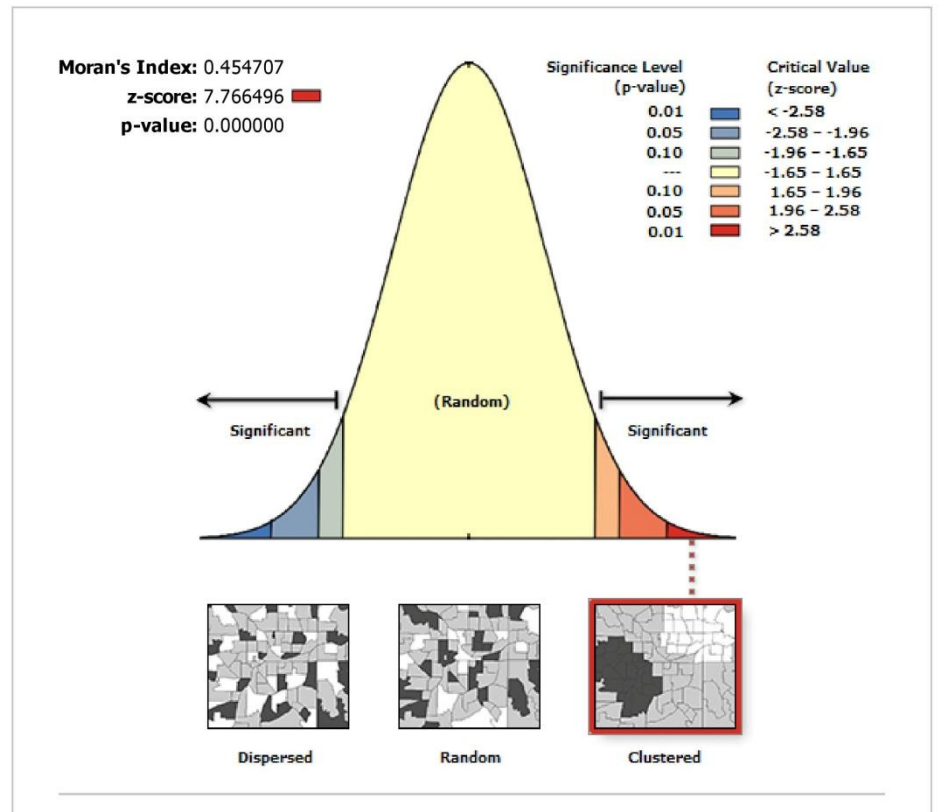

#### **Spatial Autocorrelation Report**

Given the z-score of 7.76649560424, there is a less than 1% likelihood that this clustered pattern could be the result of random chance.

#### **Global Moran's I Summary**

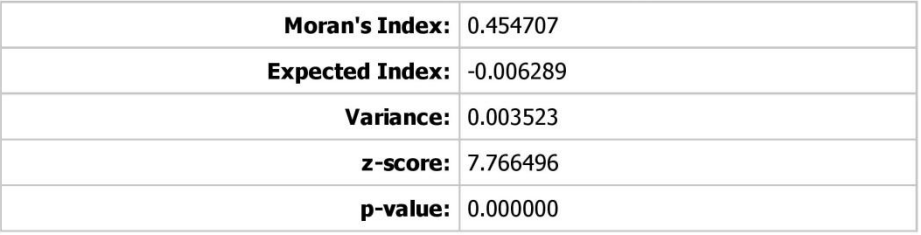

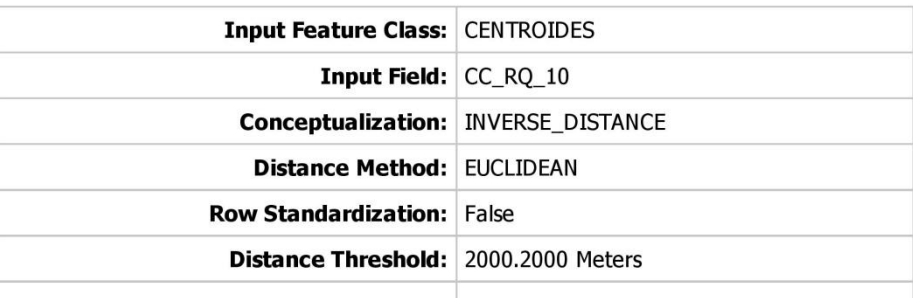
# **Cenário de Continuidade - Riqueza ano 20**

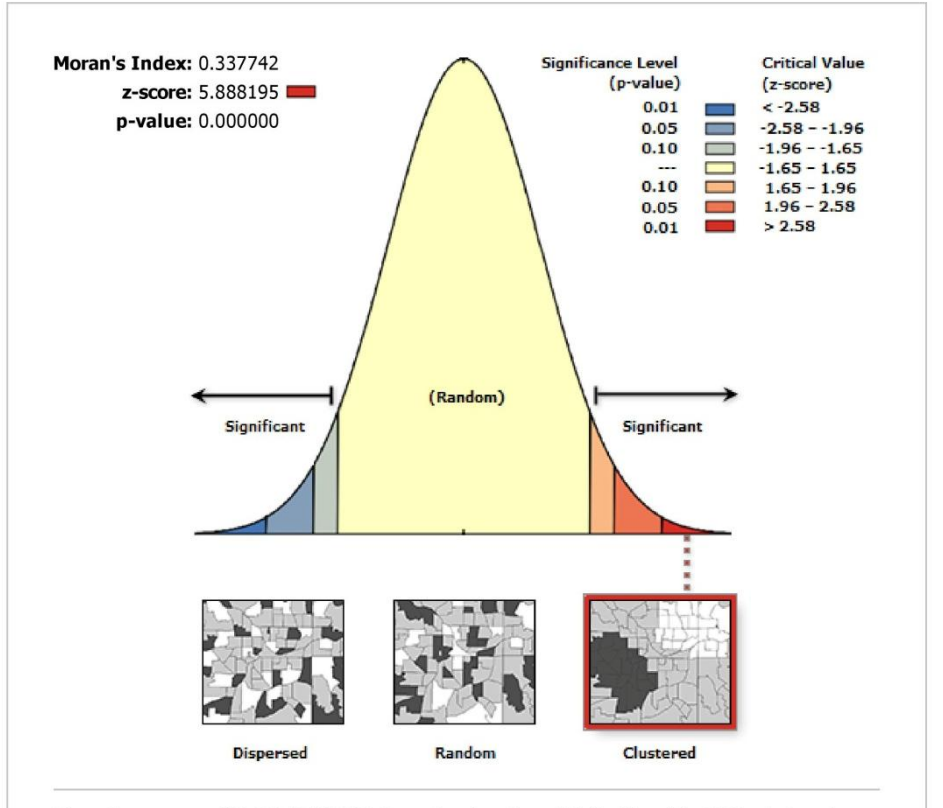

## **Spatial Autocorrelation Report**

Given the z-score of 5.88819478008, there is a less than 1% likelihood that this clustered pattern could be the result of random chance.

## **Global Moran's I Summary**

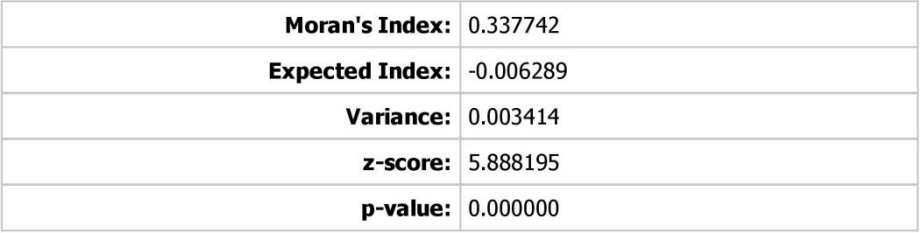

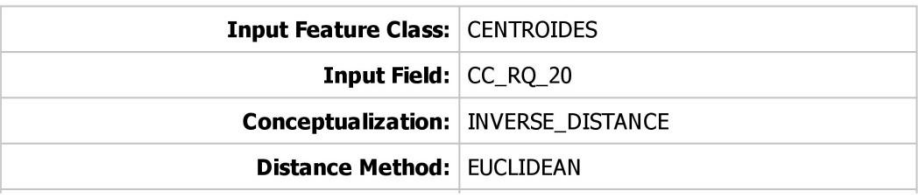

## Cenário de Gestão-Abundância ano 1

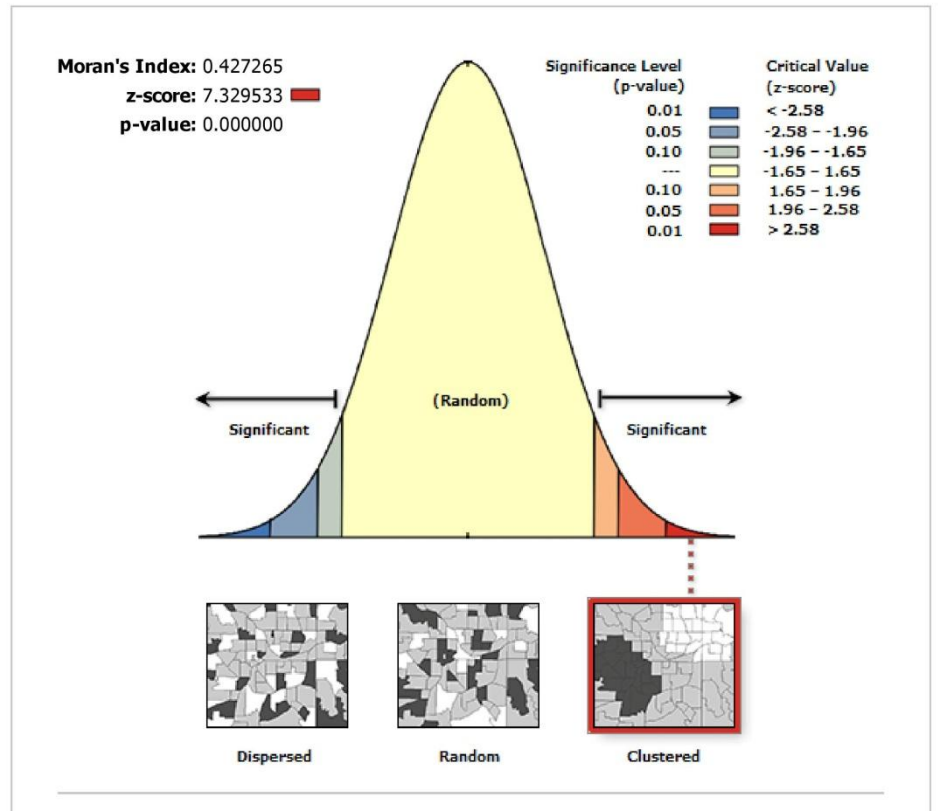

#### **Spatial Autocorrelation Report**

Given the z-score of 7.32953277615, there is a less than 1% likelihood that this clustered pattern could be the result of random chance.

### **Global Moran's I Summary**

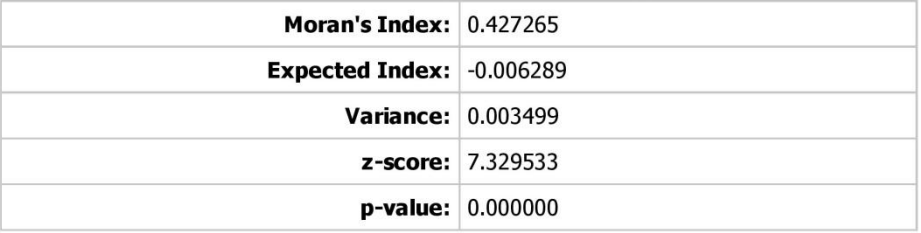

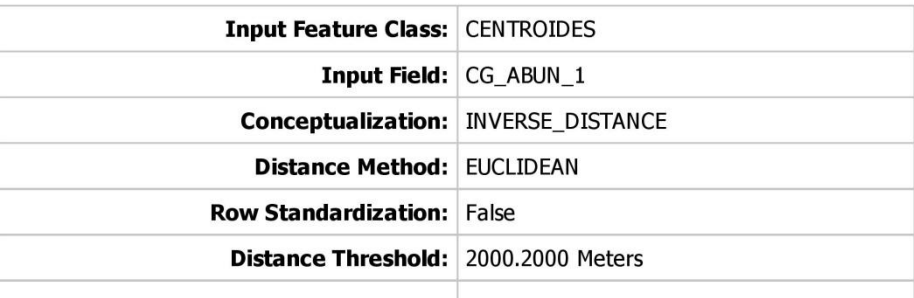

### Cenário de Gestão-Abundância ano 10

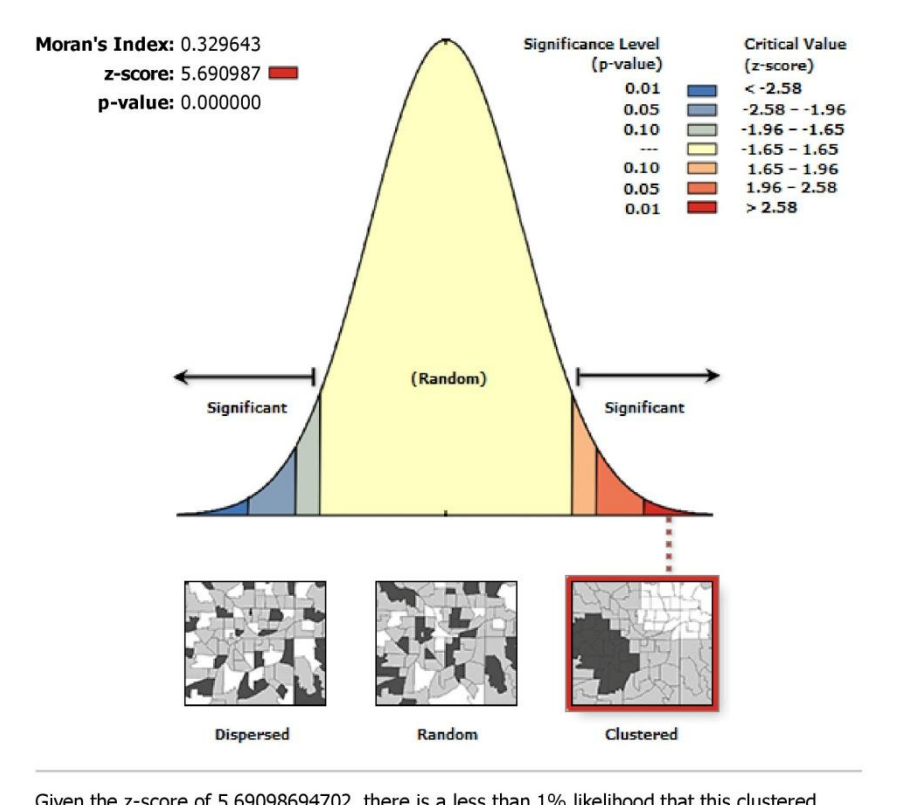

## **Spatial Autocorrelation Report**

Given the z-score of 5.69098694702, there is a less than 1% likelihood that this clustered pattern could be the result of random chance.

### **Global Moran's I Summary**

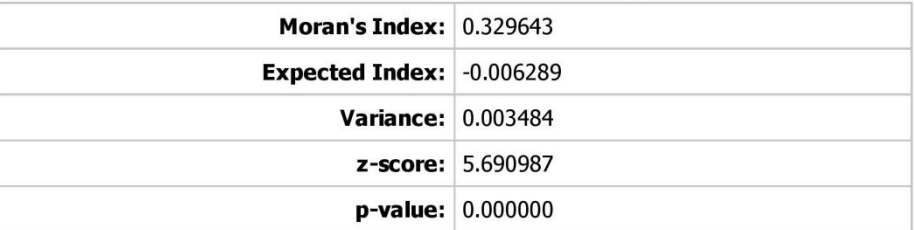

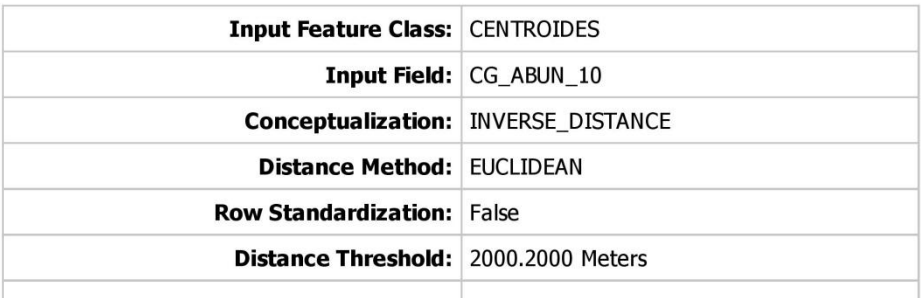

### **Cenário de Gestão- Abundância ano 20**

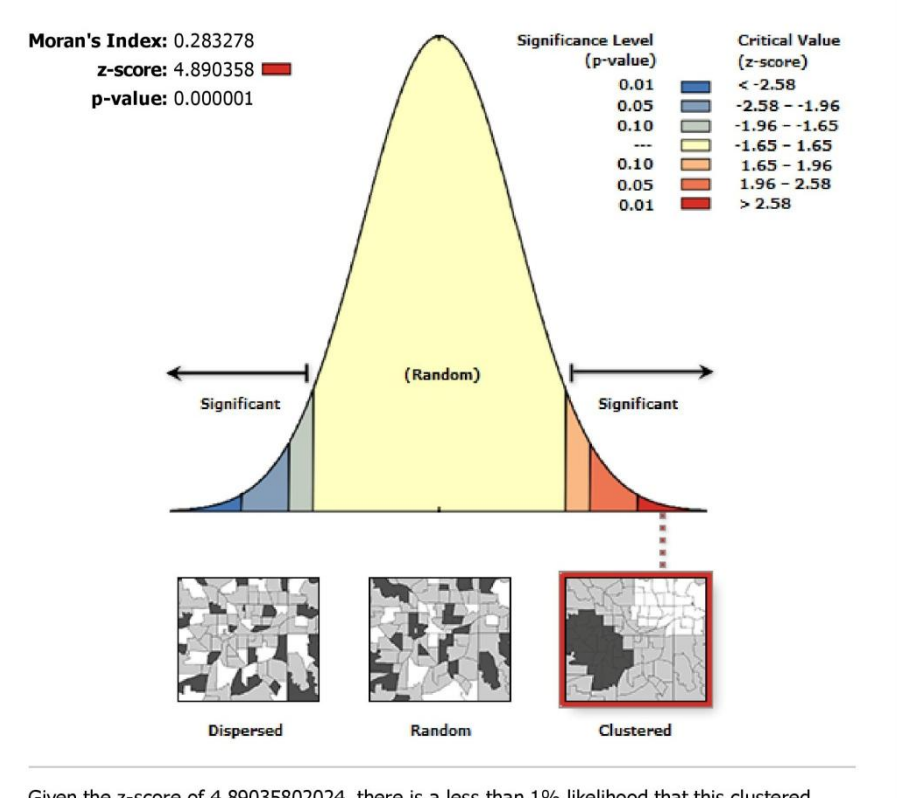

## **Spatial Autocorrelation Report**

Given the z-score of 4.89035802024, there is a less than 1% likelihood that this clustered pattern could be the result of random chance.

### **Global Moran's I Summary**

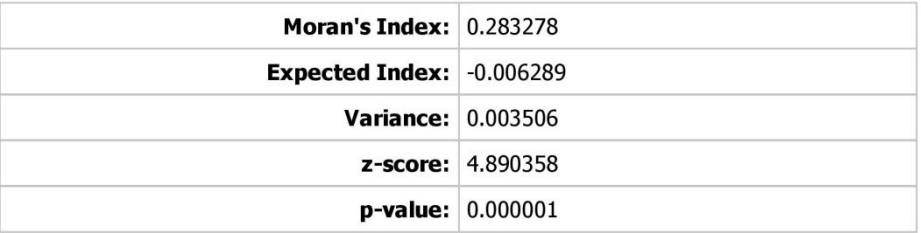

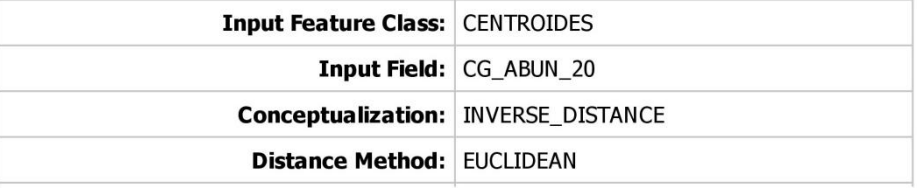

# Cenário de Gestão-Riqueza ano 1

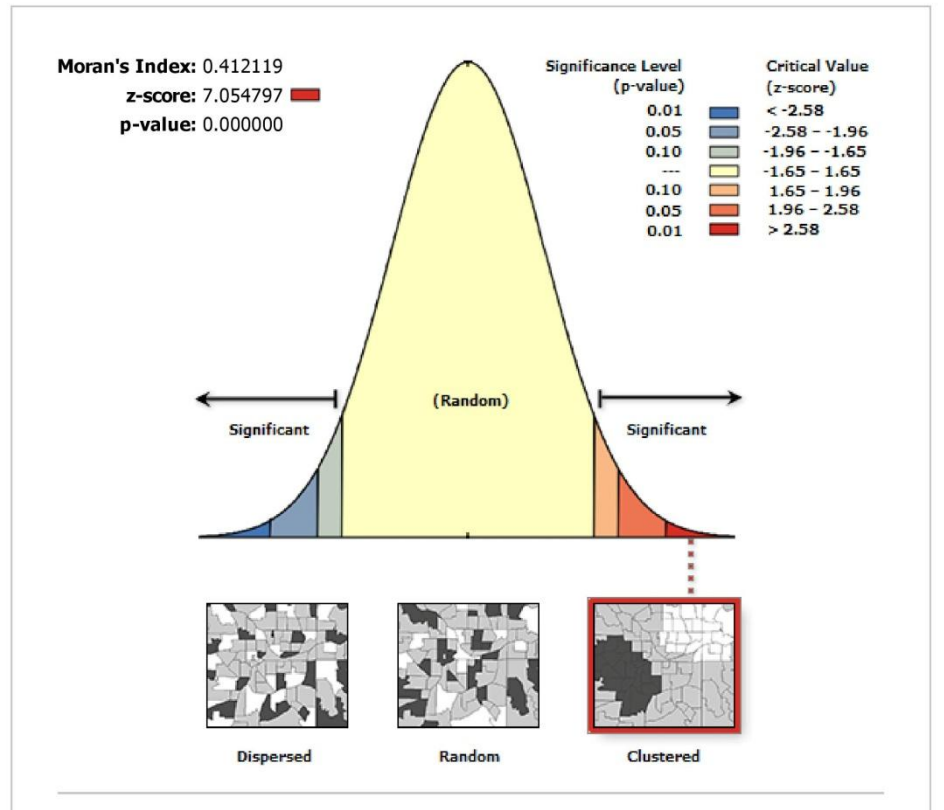

## **Spatial Autocorrelation Report**

Given the z-score of 7.05479710803, there is a less than 1% likelihood that this clustered pattern could be the result of random chance.

#### **Global Moran's I Summary**

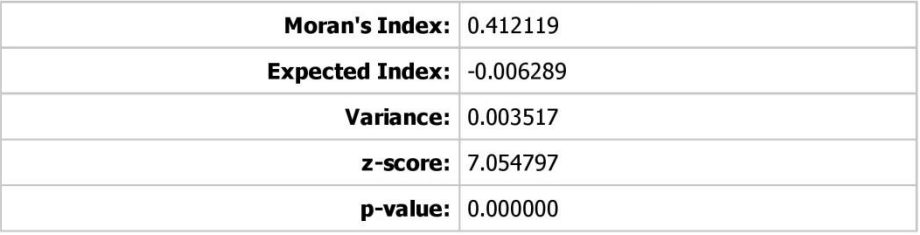

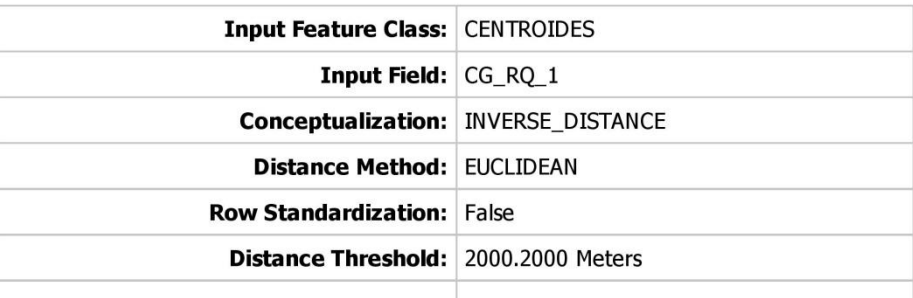

## **Cenário de Gestão- Riqueza ano 10**

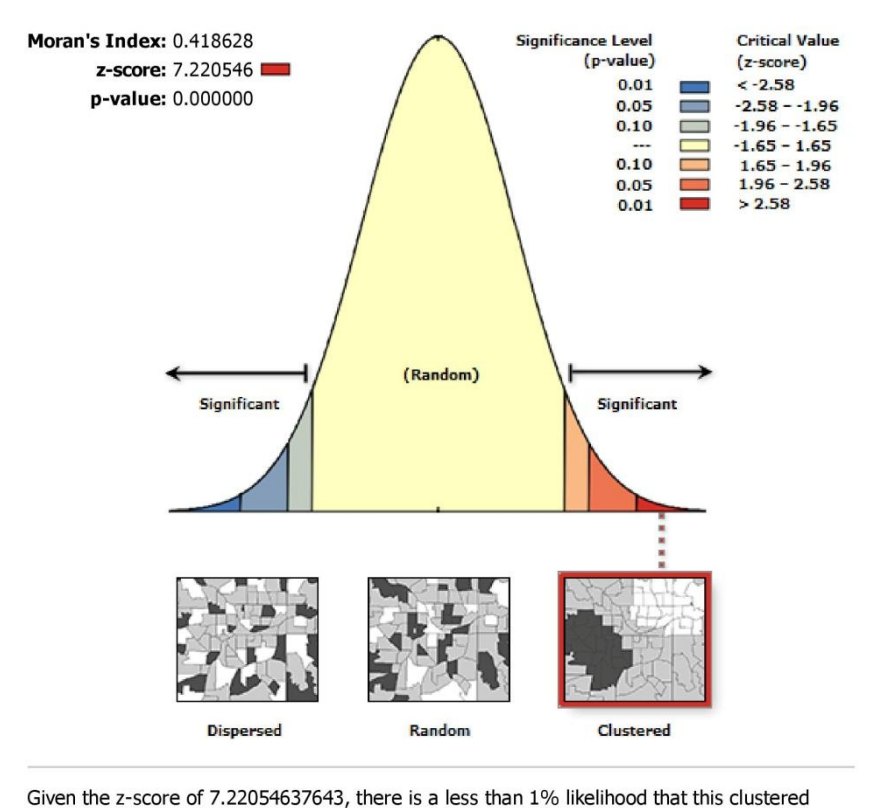

### **Spatial Autocorrelation Report**

pattern could be the result of random chance.

## **Global Moran's I Summary**

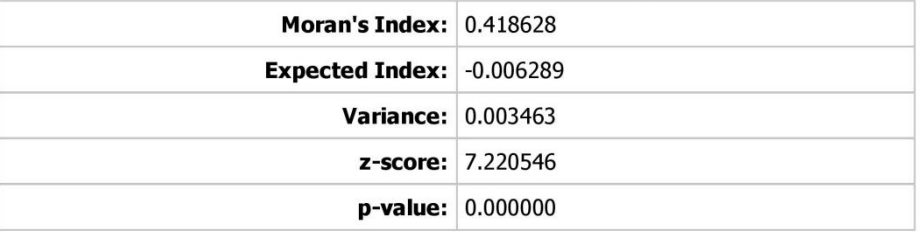

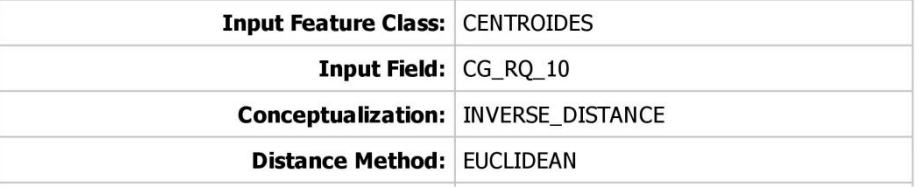

# **Cenário de Gestão- Riqueza ano 20**

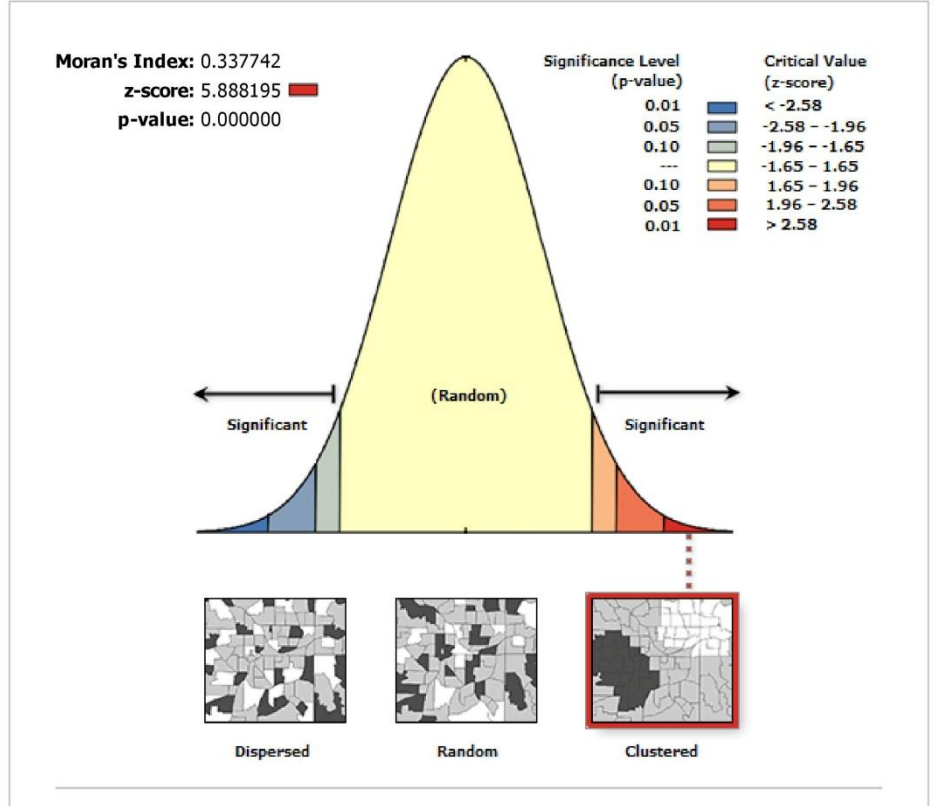

## **Spatial Autocorrelation Report**

Given the z-score of 5.88819478008, there is a less than 1% likelihood that this clustered pattern could be the result of random chance.

### **Global Moran's I Summary**

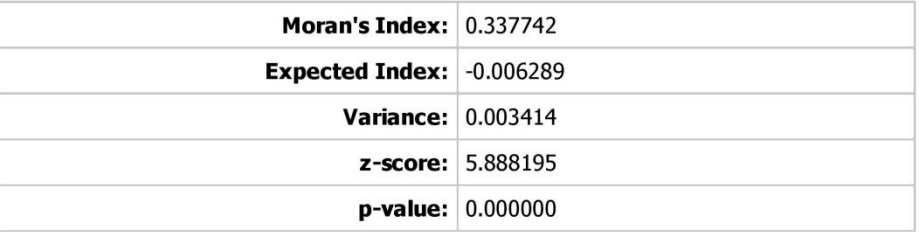

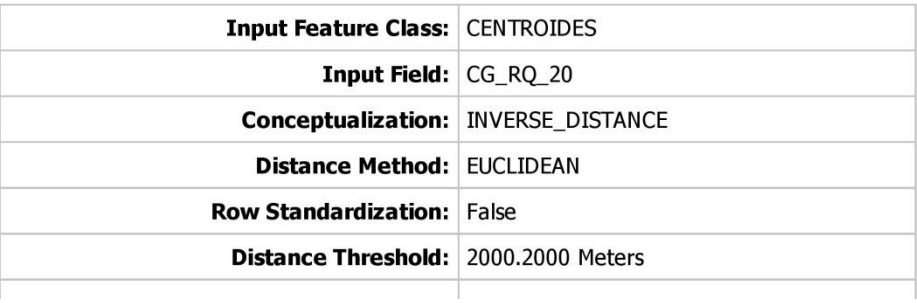